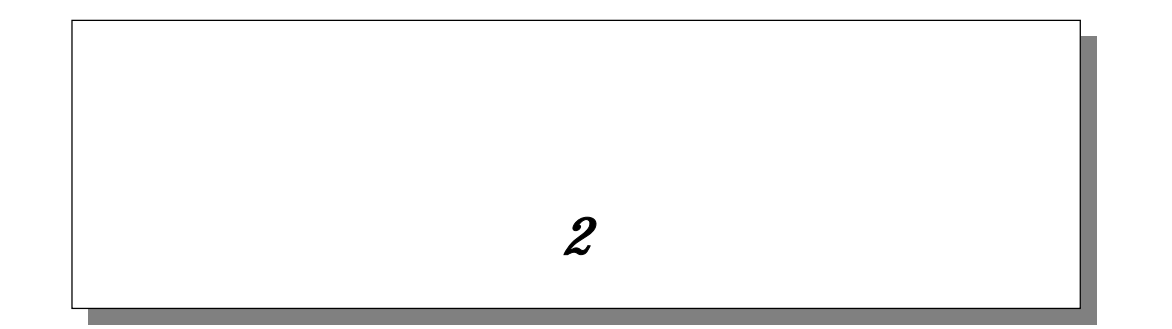

2004 10 19

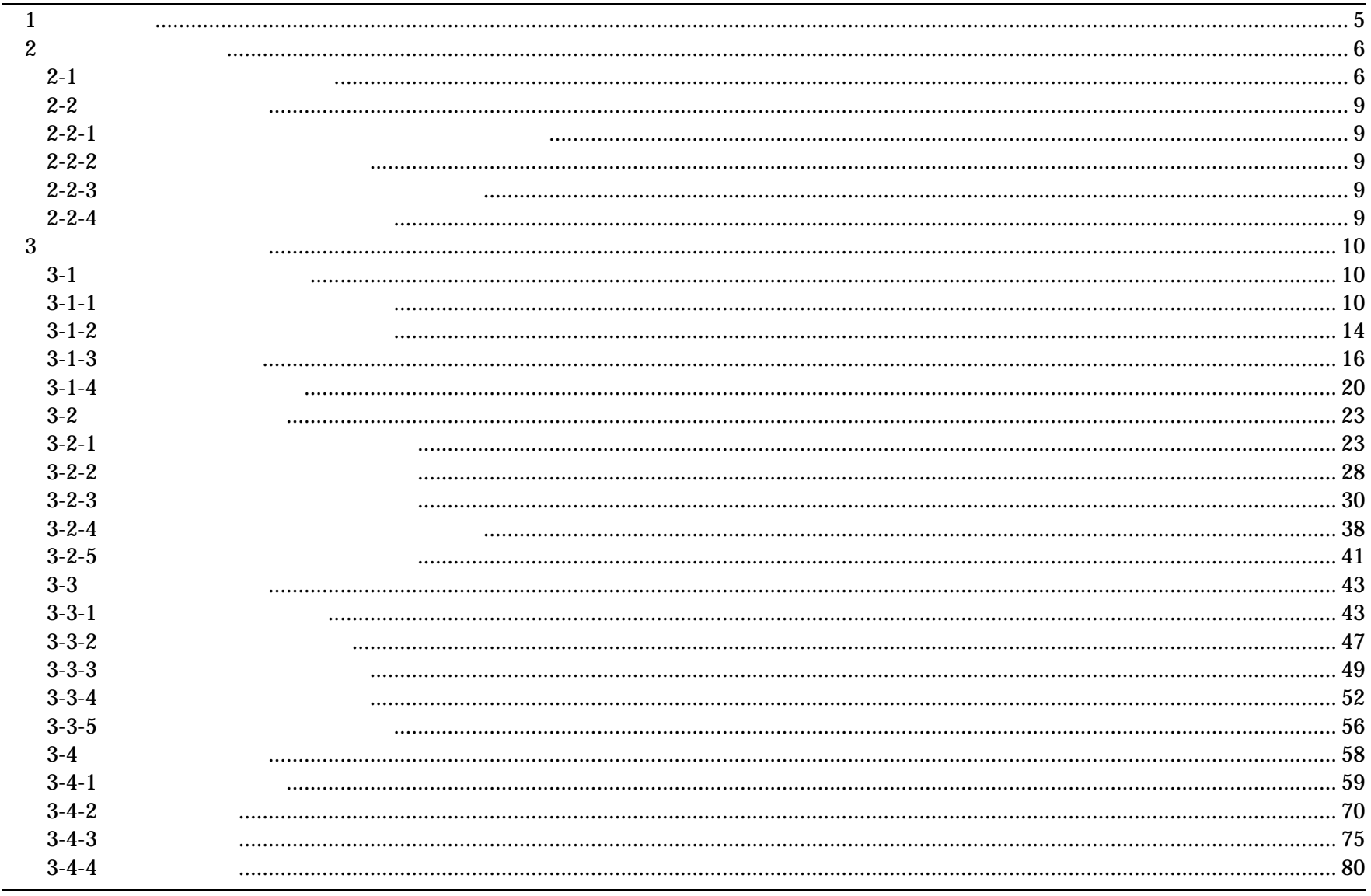

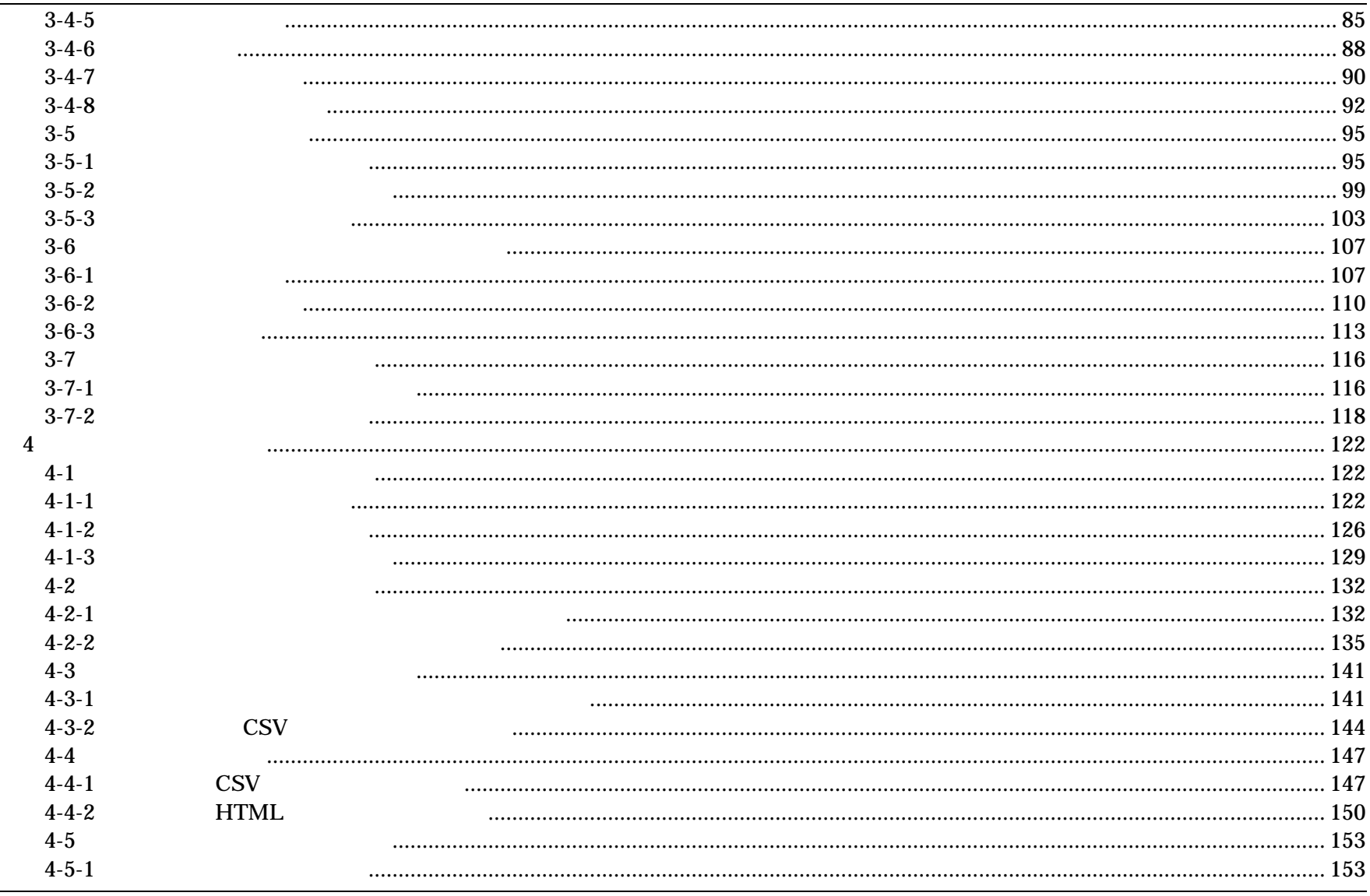

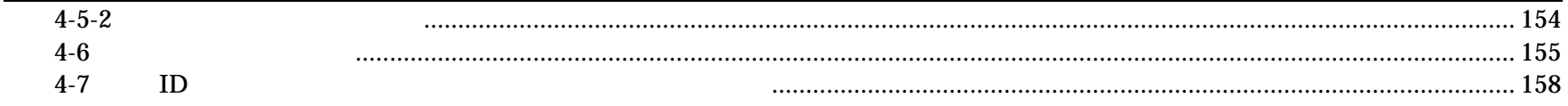

 $\overline{1}$ 

## $\overline{1}$

1996

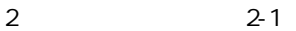

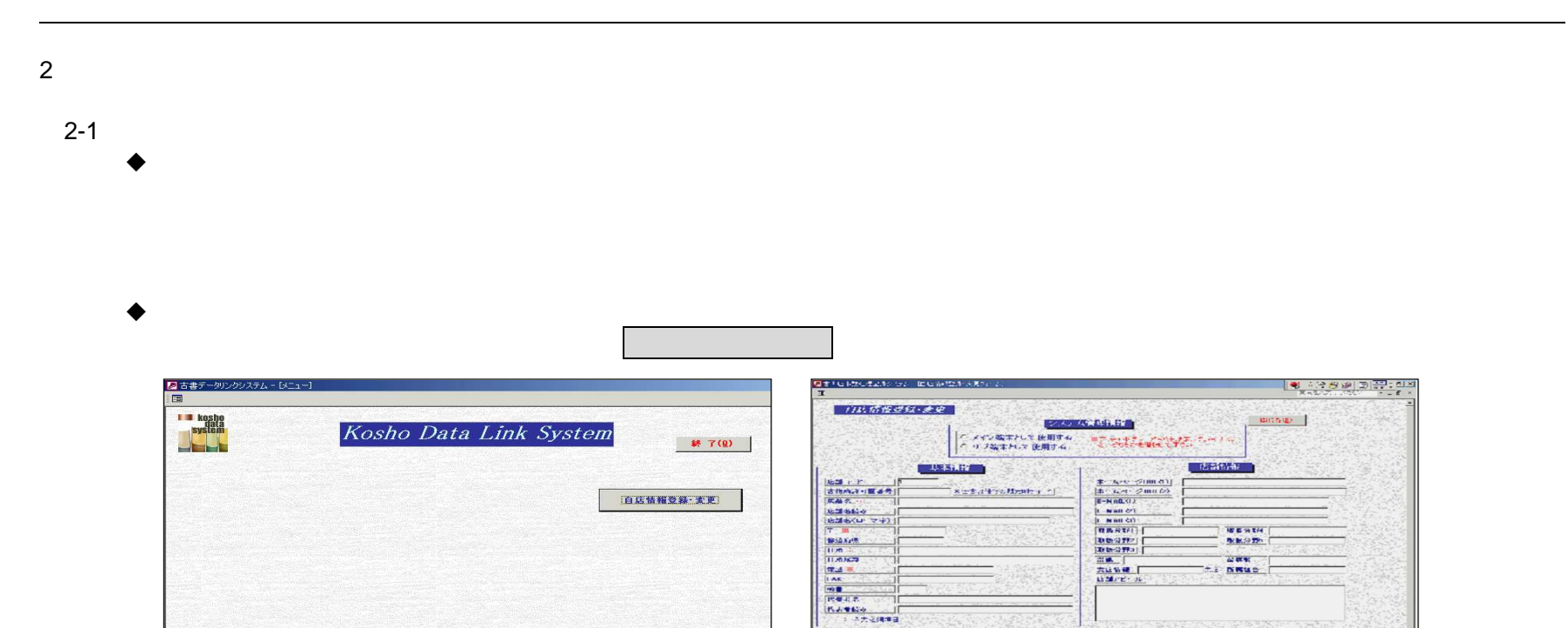

**THE RESIDENT** 

DREAL SO READ !

 $\overline{\mathbb{E}}$ 

 $\frac{1}{\sqrt{3400}} \frac{36}{36}$ 

**FURNISHED** 

 $\begin{array}{|l|}\n\hline\n\text{Lift}(\mathbf{R},\mathbf{S})\mid\hline\hline\n\text{Lift}(\mathbf{R},\mathbf{S})\mid\hline\hline\n\end{array}$ 

BROWNE !

12271.000

 $\begin{tabular}{l|c|c|c|c|c} \hline & $0.999, 0.018 & $0.999, 0.018$ \\ \hline 10.016 & 0.018 & 0.018 & 0.018 & 0.018 & 0.018 & 0.018 & 0.018 & 0.018 & 0.018 & 0.018 & 0.018 & 0.018 & 0.018 & 0.018 & 0.018 & 0.018 & 0.018 & 0.018 & 0.018 & 0.018 & 0.018 & 0.018 & 0.0$ 

♦

全古書連へ

日本の古本屋

 $Extra$  Net $\wedge$ 

4

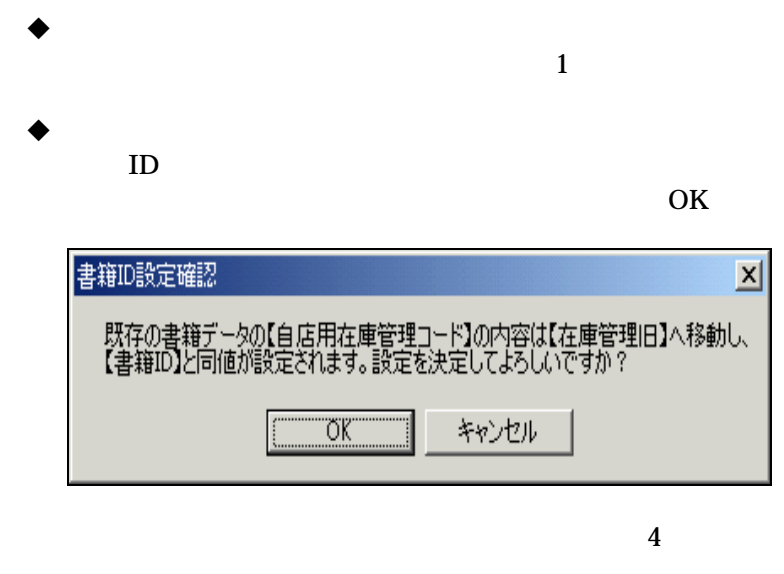

- $\bullet$
- $5\overline{)}$  $\overline{1}$
- $\blacklozenge$

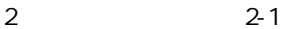

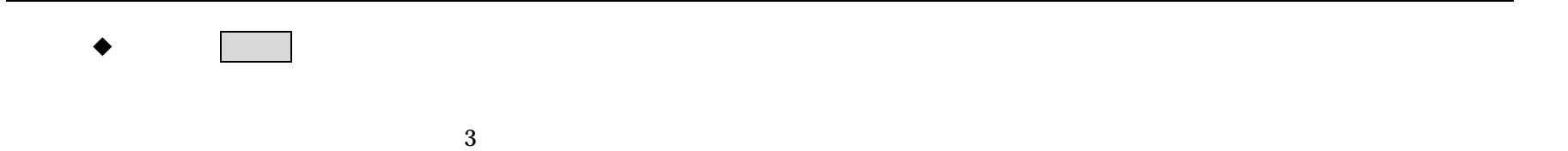

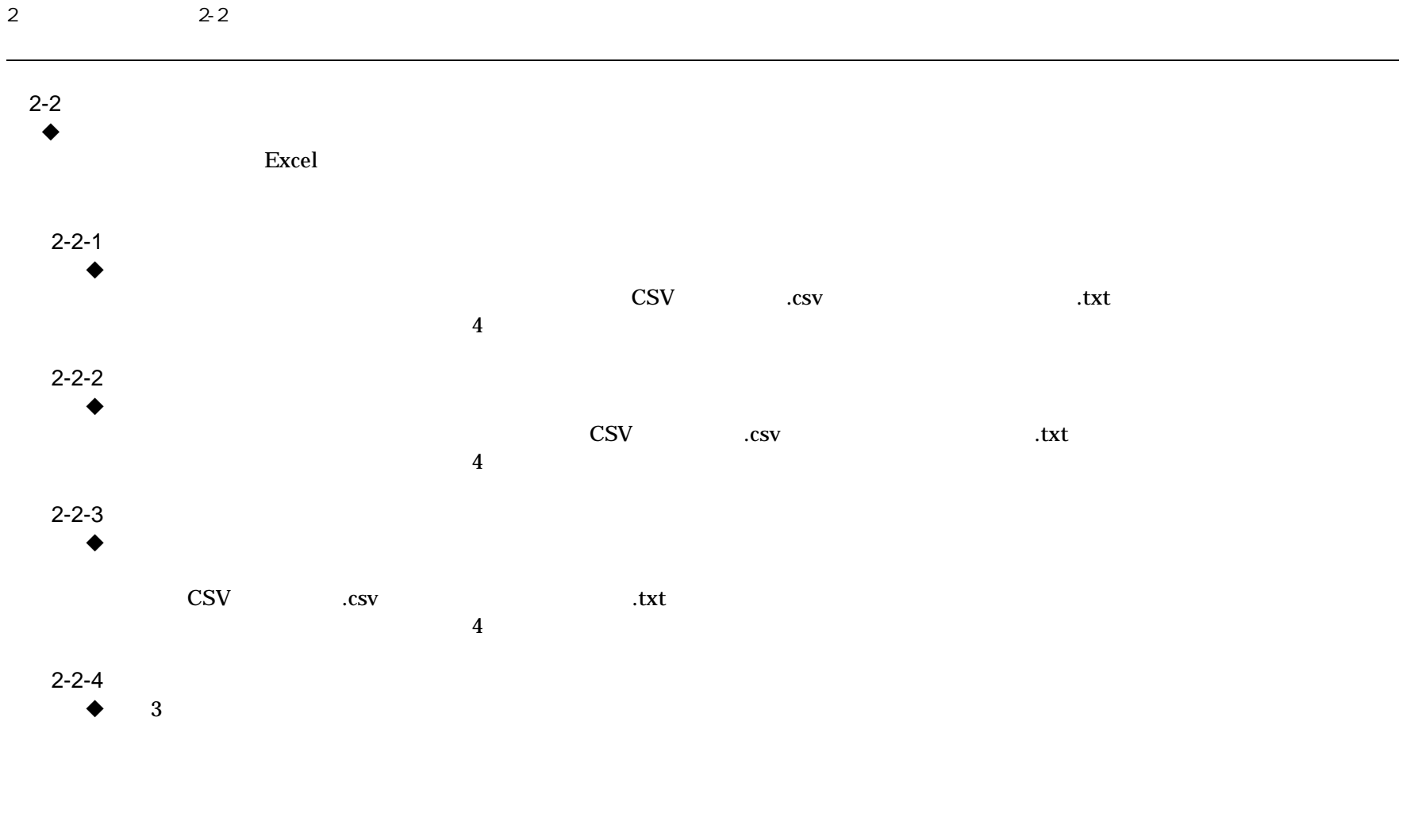

![](_page_9_Picture_10.jpeg)

 $\bullet$ 

Tab

#### $\mathbf{3}$  $3-1$

![](_page_10_Figure_1.jpeg)

![](_page_10_Picture_2.jpeg)

![](_page_11_Figure_0.jpeg)

![](_page_12_Figure_0.jpeg)

#### 3 3-1

![](_page_13_Figure_1.jpeg)

![](_page_13_Figure_2.jpeg)

![](_page_14_Picture_33.jpeg)

ID

![](_page_15_Figure_2.jpeg)

### $\bullet$

![](_page_16_Picture_45.jpeg)

![](_page_16_Picture_5.jpeg)

3-1-2

![](_page_17_Picture_31.jpeg)

![](_page_17_Picture_32.jpeg)

4

Ħ

NO

![](_page_18_Figure_4.jpeg)

A4

![](_page_18_Figure_6.jpeg)

![](_page_19_Figure_2.jpeg)

![](_page_20_Picture_32.jpeg)

![](_page_20_Picture_33.jpeg)

![](_page_20_Picture_34.jpeg)

![](_page_20_Picture_35.jpeg)

### $\bullet$

2-1

![](_page_22_Picture_39.jpeg)

3-2-1

Tab

 $\blacklozenge$ 

![](_page_23_Picture_32.jpeg)

![](_page_23_Picture_2.jpeg)

![](_page_24_Picture_23.jpeg)

 $\mathbf{1}$ 

## **ENTER**

 $\blacklozenge$ 

![](_page_25_Picture_17.jpeg)

 $-26-$ 

![](_page_26_Picture_21.jpeg)

3-2-1

 $\blacklozenge$ 

3-2-2  $\bullet$ 

 $\blacklozenge$ 

![](_page_27_Figure_1.jpeg)

$$
\bullet \qquad \qquad \Box
$$

![](_page_27_Figure_3.jpeg)

![](_page_27_Figure_4.jpeg)

![](_page_28_Picture_31.jpeg)

![](_page_28_Picture_32.jpeg)

![](_page_28_Figure_3.jpeg)

### 3 3-2

![](_page_29_Figure_1.jpeg)

 $\mathbf E$ 

### $\bullet$

![](_page_30_Figure_4.jpeg)

![](_page_30_Picture_5.jpeg)

![](_page_30_Picture_35.jpeg)

3-2-2

45 巻

|鷣

∦≋

l ≡

∣≢

 $\overline{=}$ 

![](_page_31_Figure_2.jpeg)

![](_page_31_Figure_3.jpeg)

# $\pmb{\mathbb{Q}}$

 $\oplus$ 

![](_page_32_Picture_28.jpeg)

C,

![](_page_33_Picture_28.jpeg)

### $\overline{\mathbf{u}}$

![](_page_34_Figure_4.jpeg)

σî

0

![](_page_35_Picture_25.jpeg)

![](_page_35_Picture_26.jpeg)
$\blacklozenge$ 

# $\bar{\omega}$

4

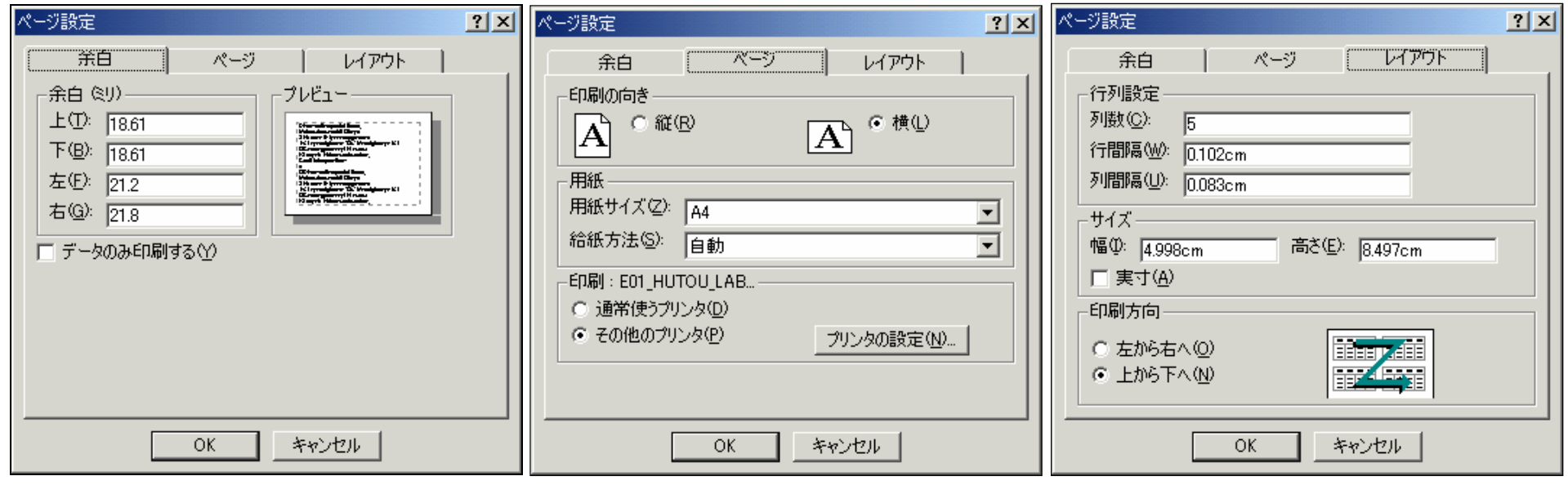

ď

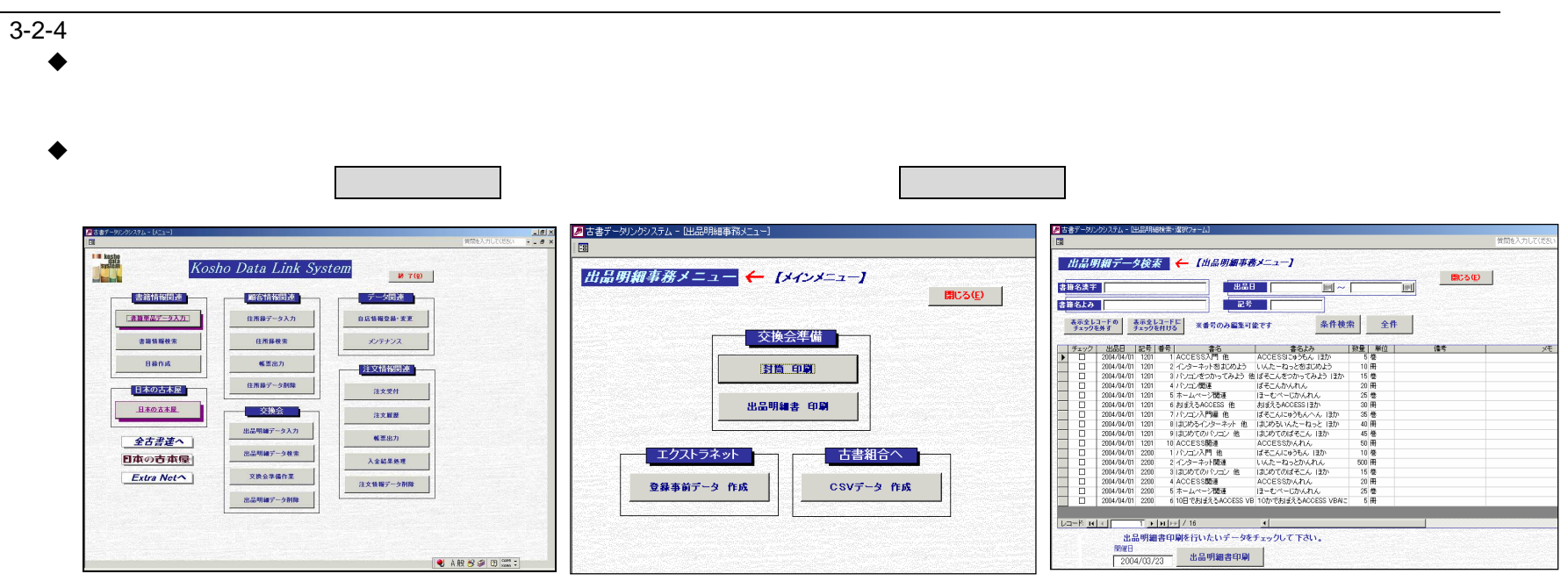

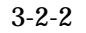

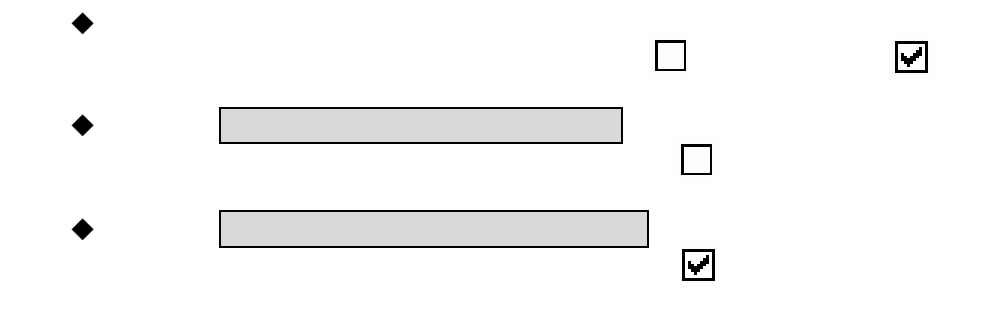

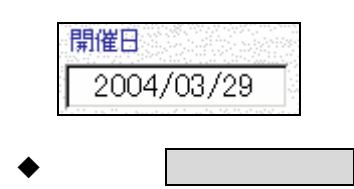

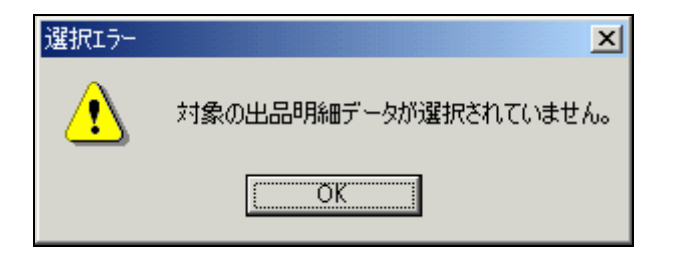

 $\blacklozenge$ 

3 3-2

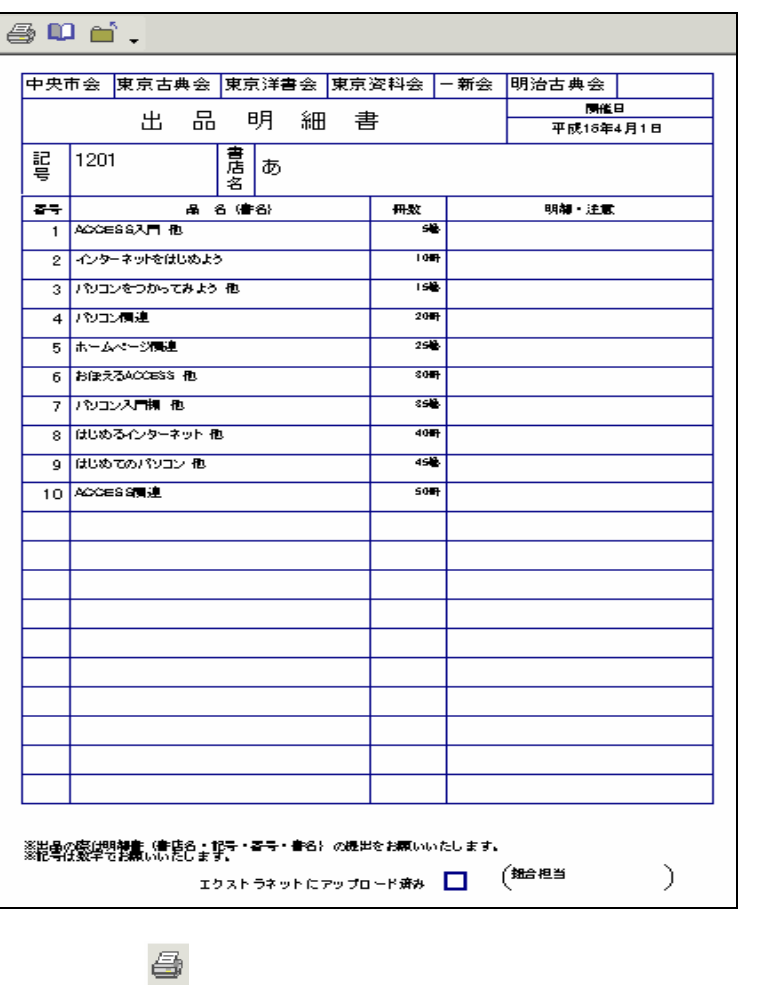

3-2-4

ď

3 - 2 - 5

 $\bullet$ 

書籍情報関連

■ 【素質学品データスカ】

 $BHHHRR$ 

 $B808$ 

日本の古本屋

日本の古本屋

全古書連へ

日本の古本屋

 $Extra$  Net $\wedge$ 

都客情报関連

住所線データ入力

 $emax$ 

 $\langle \langle \langle \rangle \rangle \rangle$ 

住所線データ制度

交换会

出品明細データ入力

出品明細データ検索

**XRAMANE** 

出品明細データ削除

 $\bullet$ 

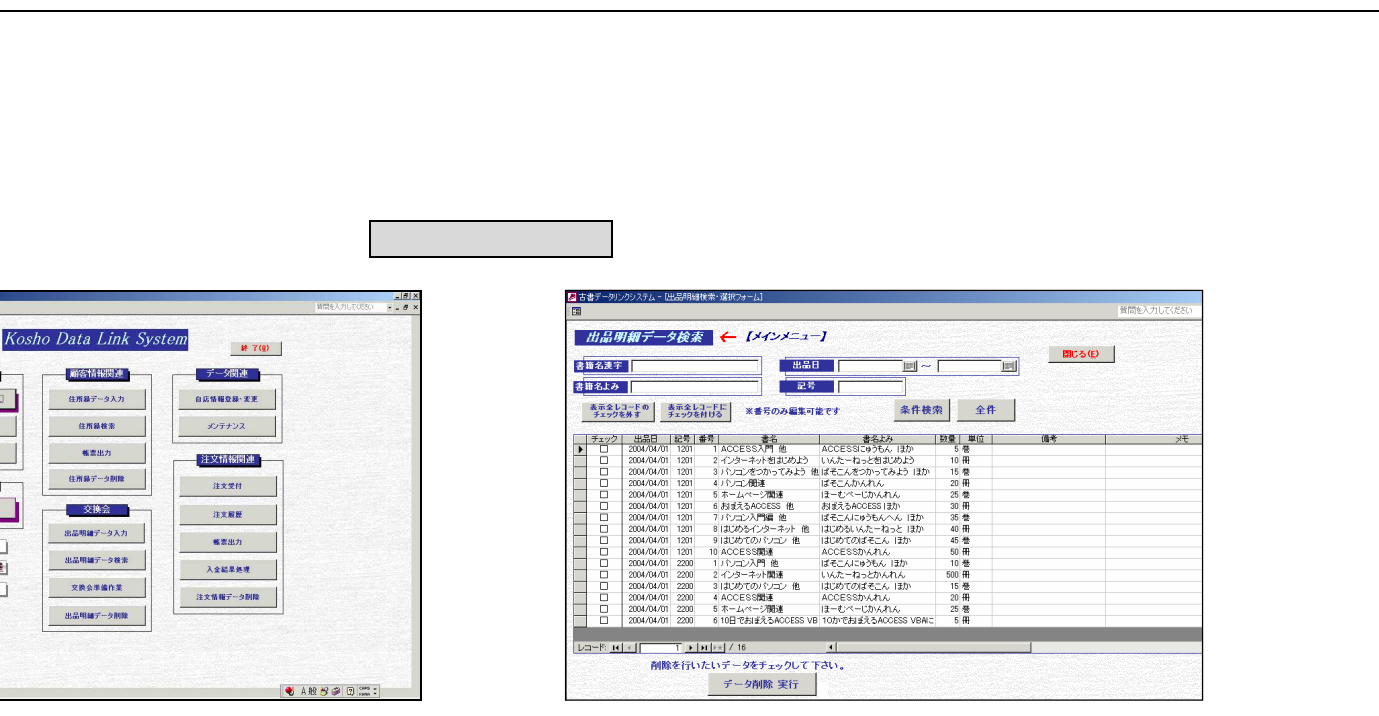

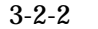

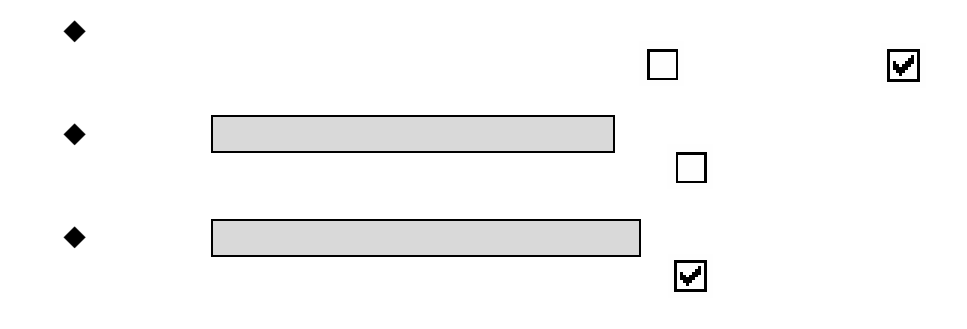

 $\blacklozenge$ 

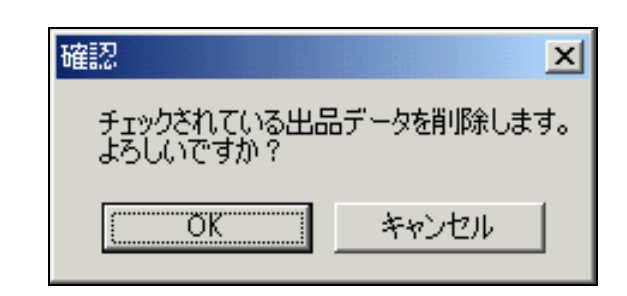

OK

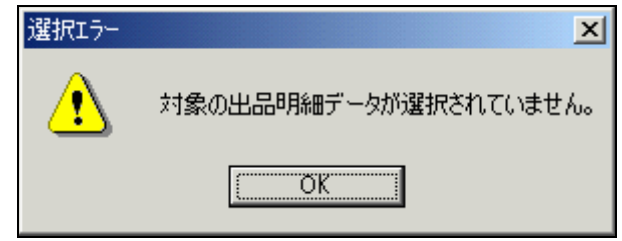

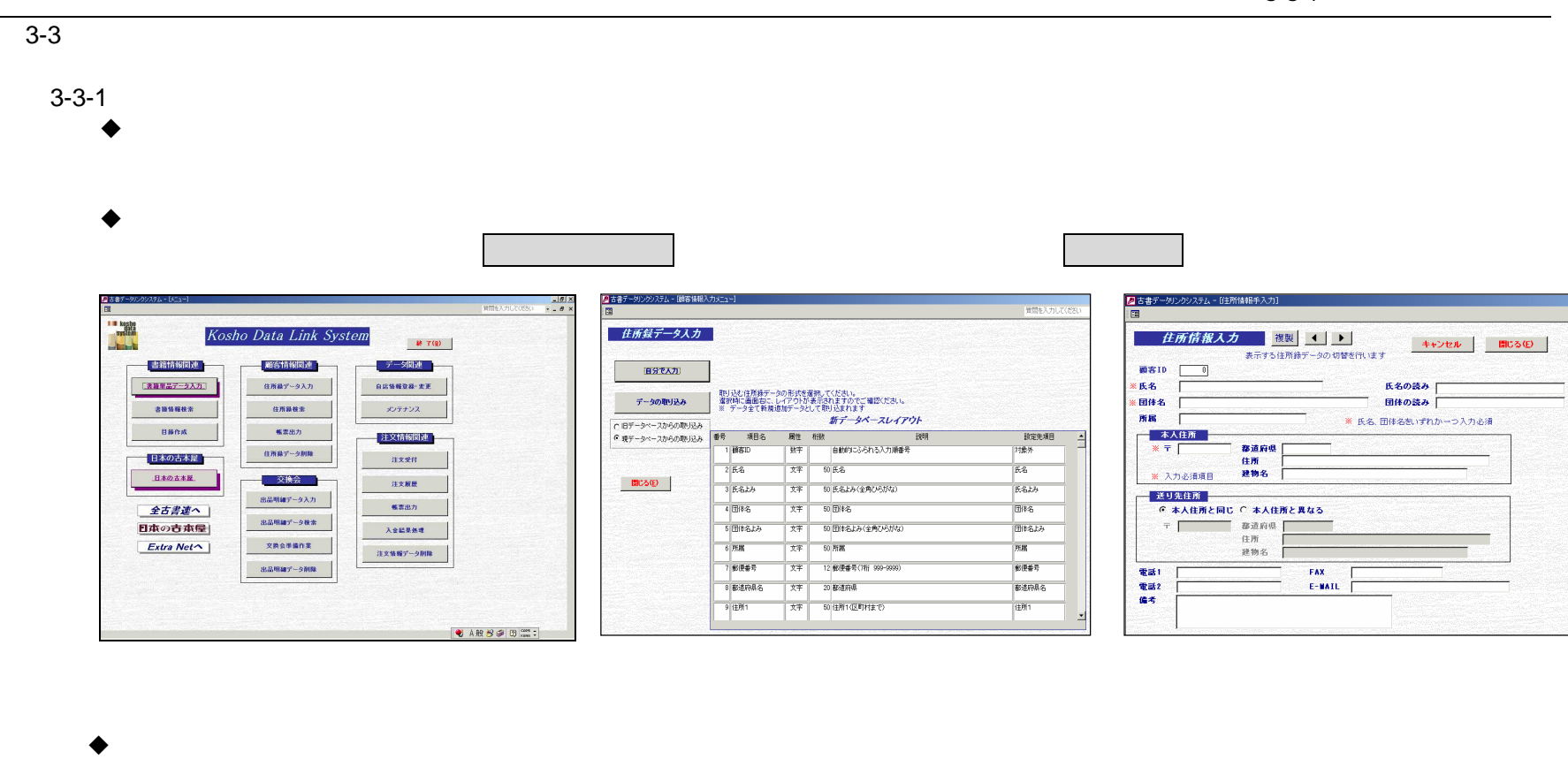

都造物具名 图1

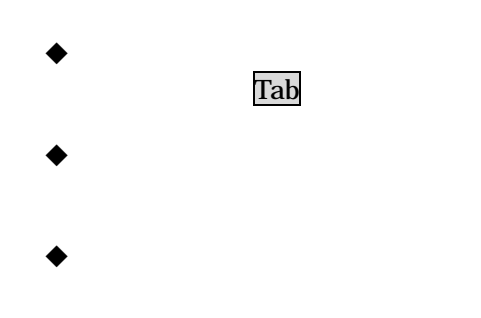

**CARSSET** 

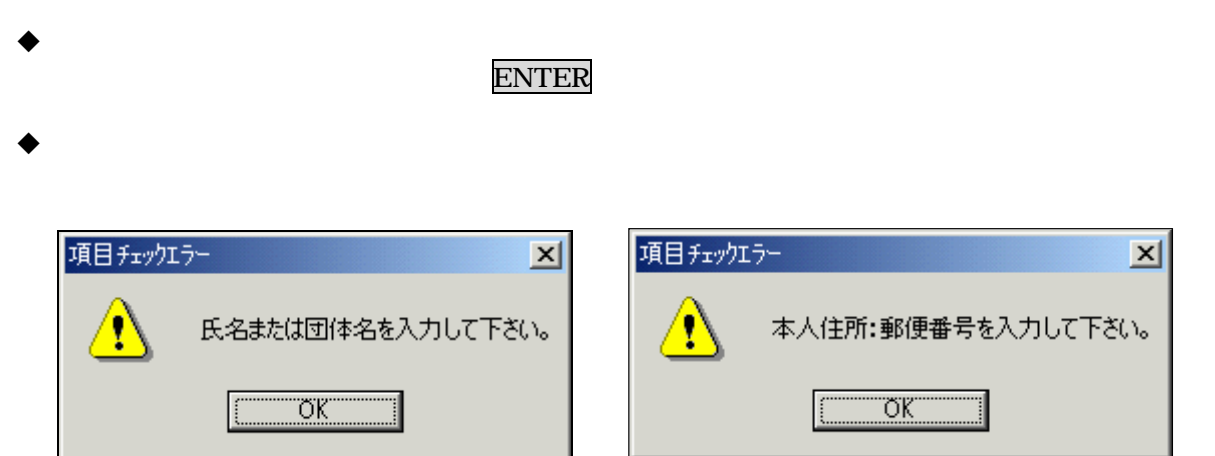

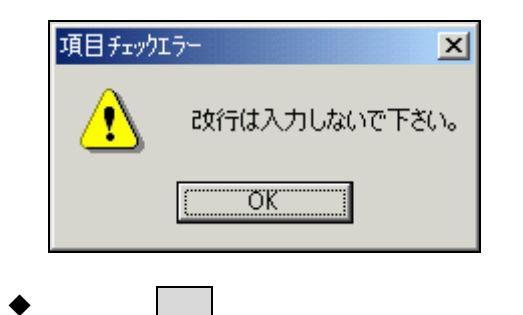

ID

### ENTER

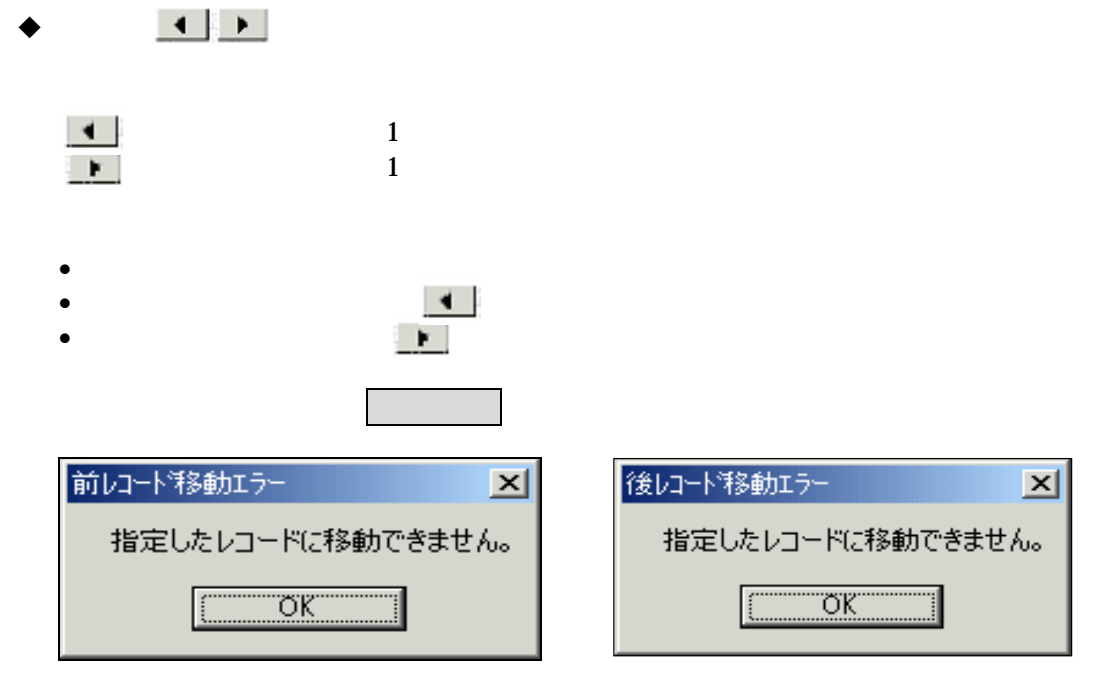

○ 本人住所と同じ ○ 本人住所と異なる

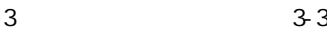

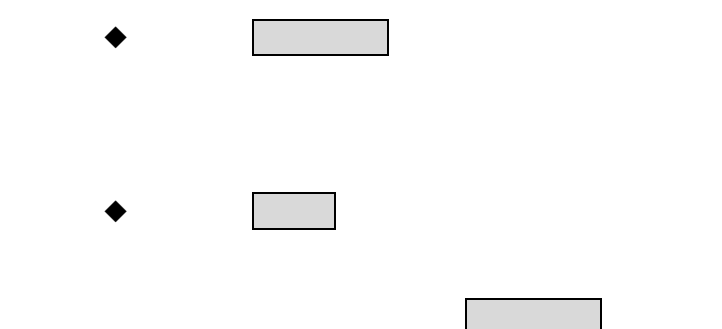

3 - 3 - 2

 $\bullet$ 

書籍情報関連

■諸事品データ入力

 $\begin{array}{c} \texttt{BBBBBR} \end{array}$ 

 $\texttt{BRRA}$ 

-<br><mark>日本の古本屋</mark>

日本の古本屋

全古書連へ

日本の古本屋

 $Extra$  Net

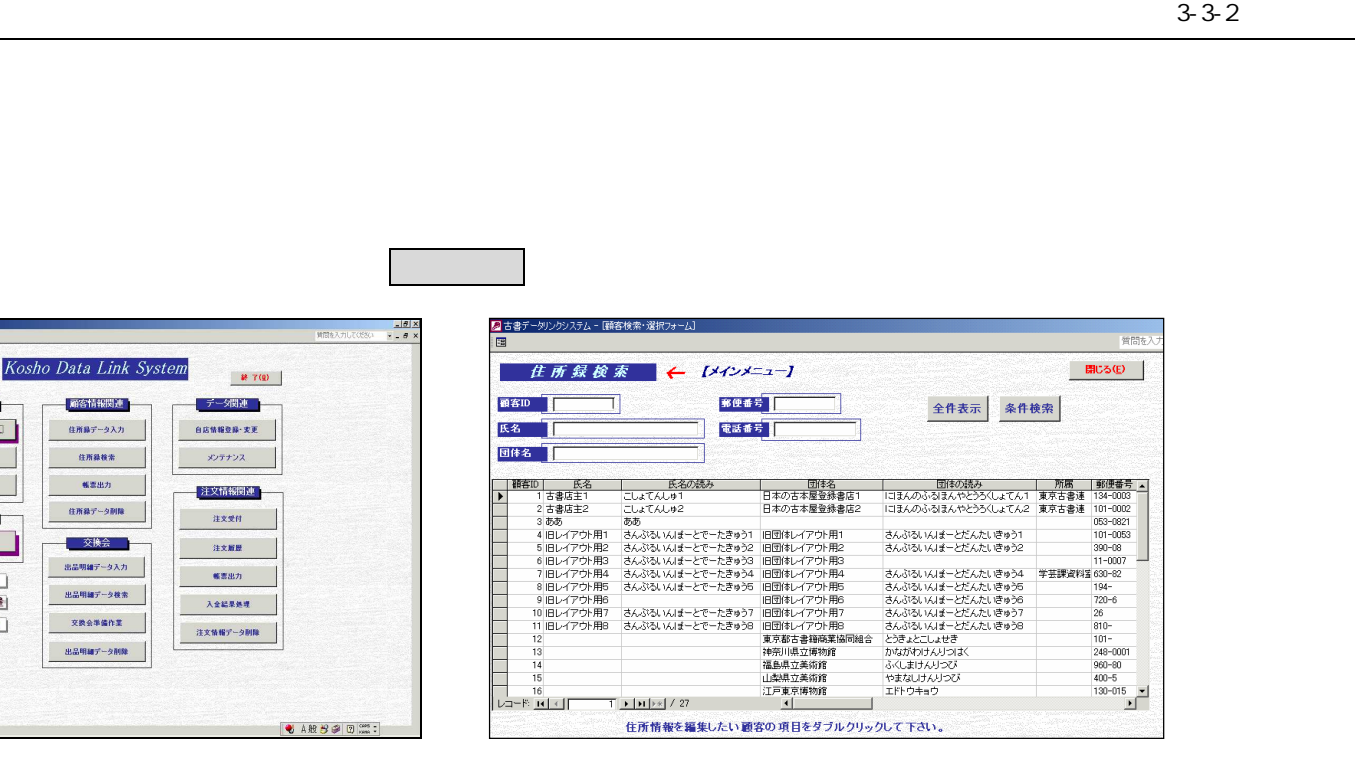

 $\alpha$ 

 $\blacklozenge$ 

- 4 7 -

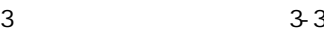

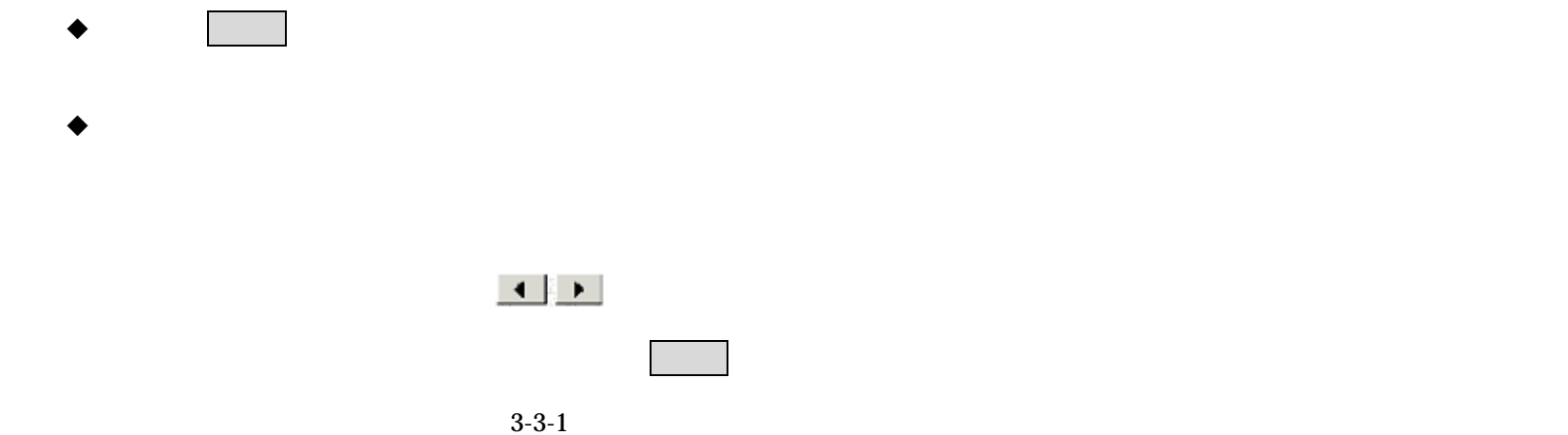

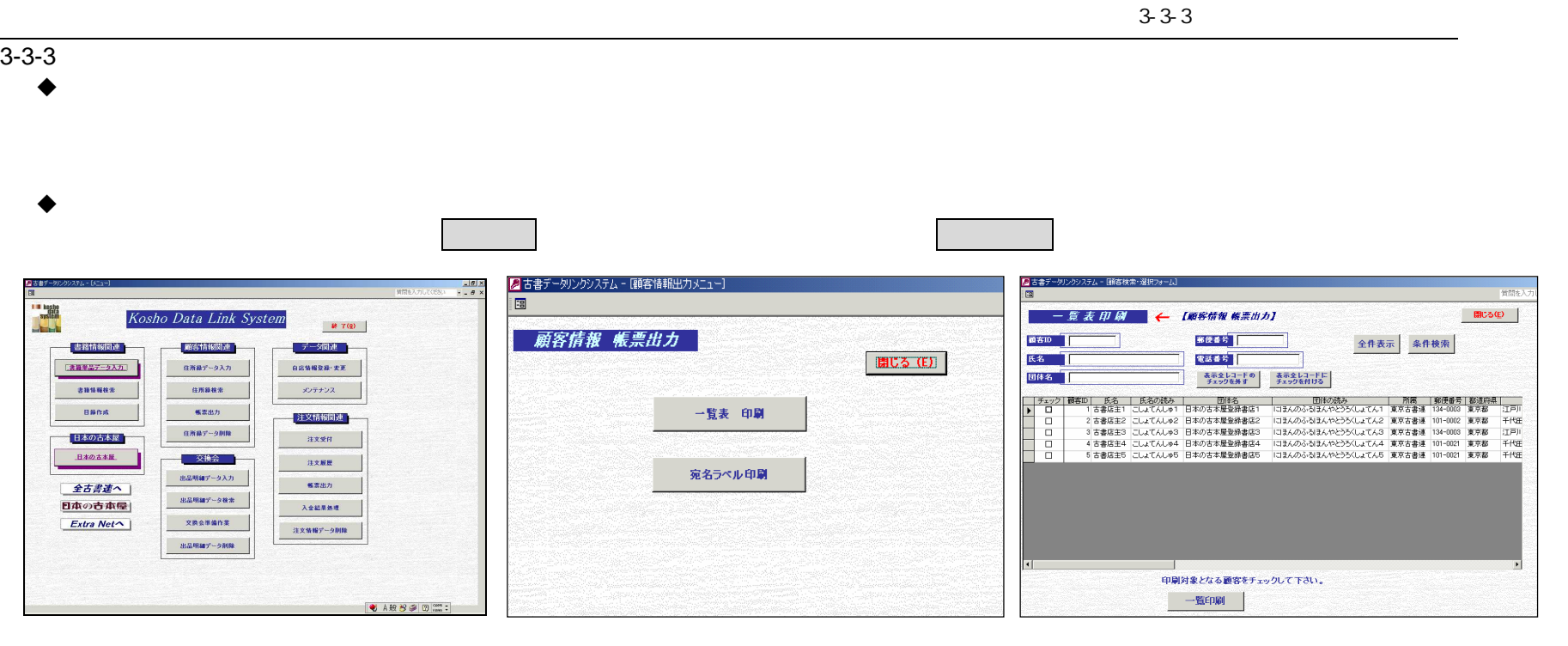

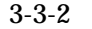

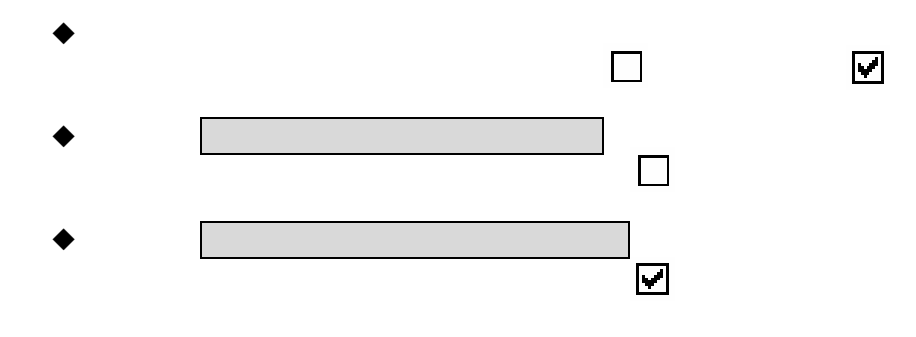

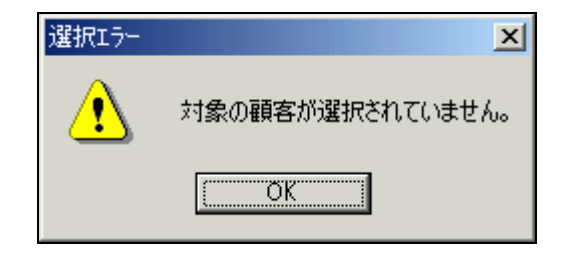

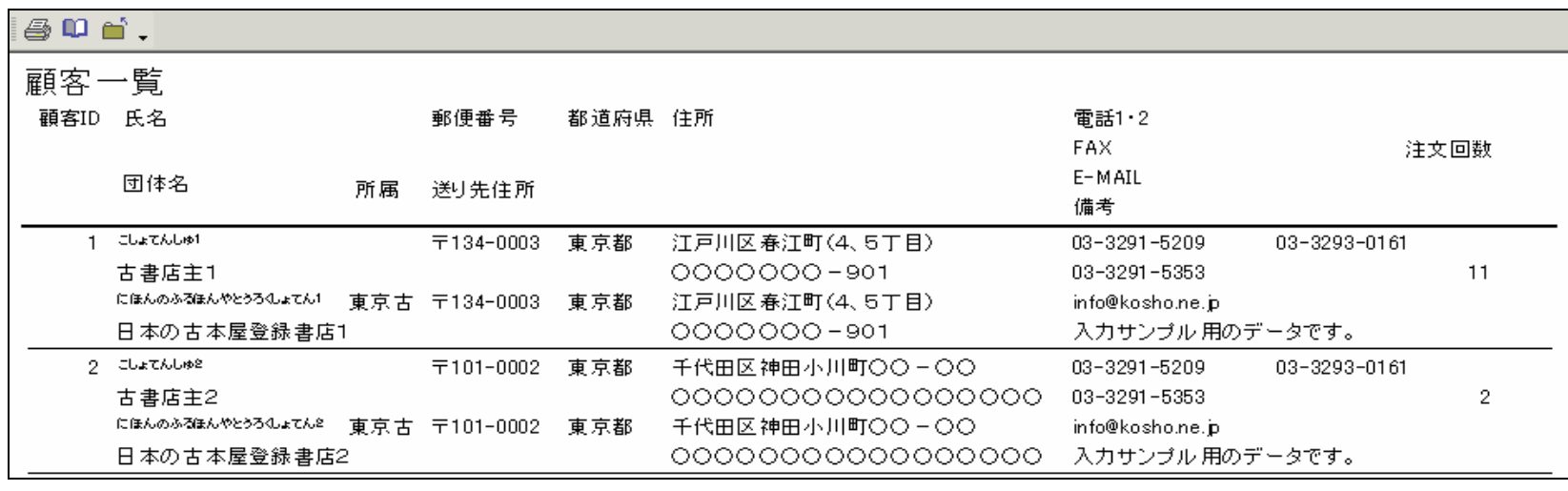

ď

4

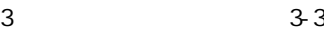

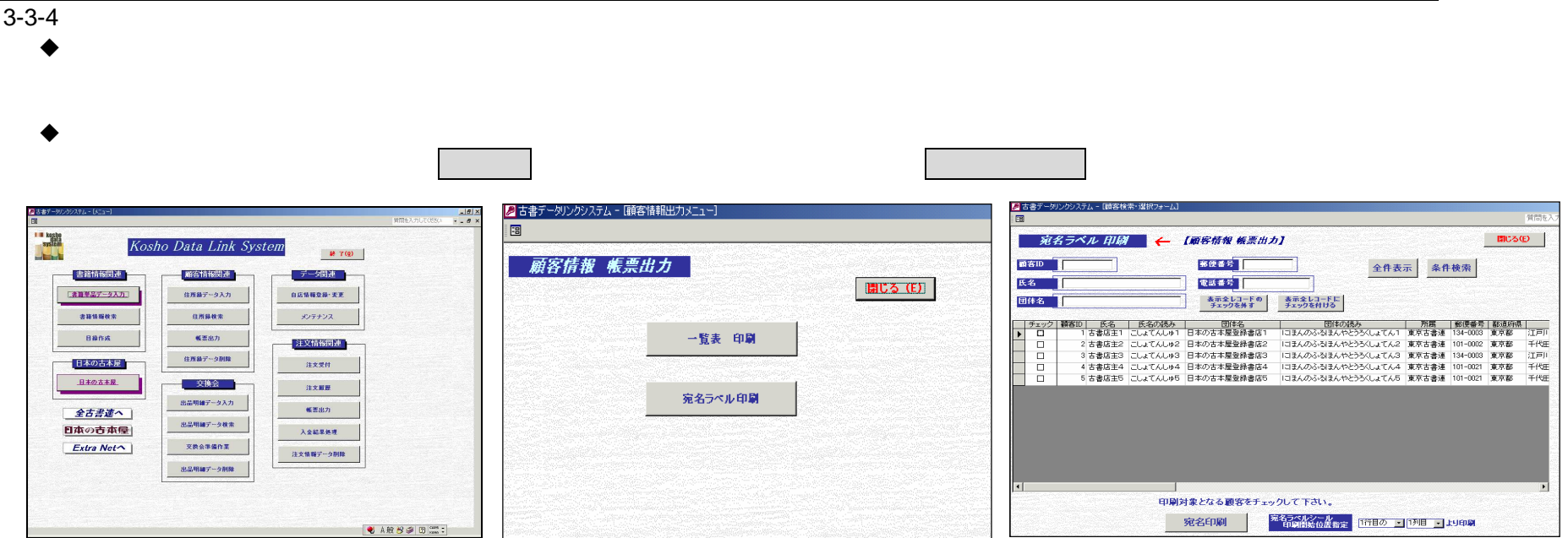

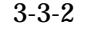

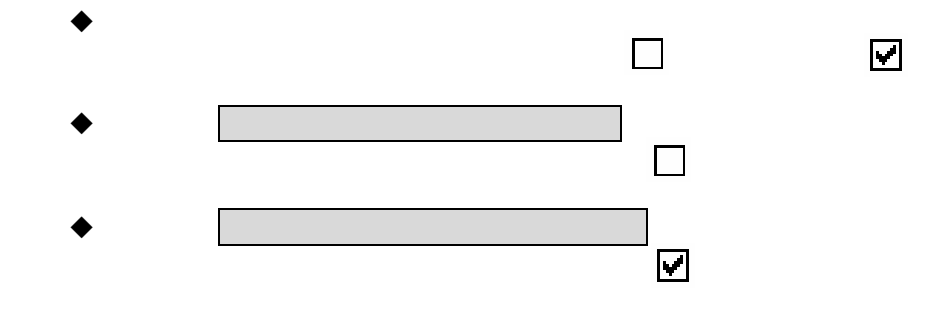

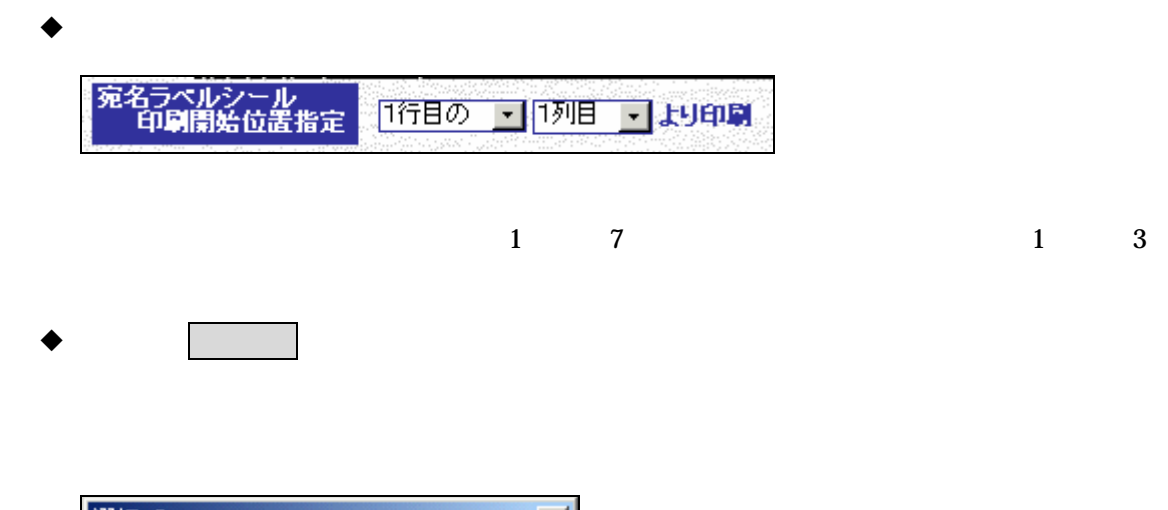

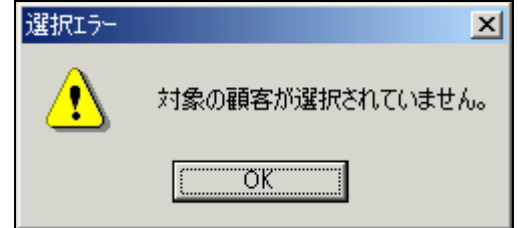

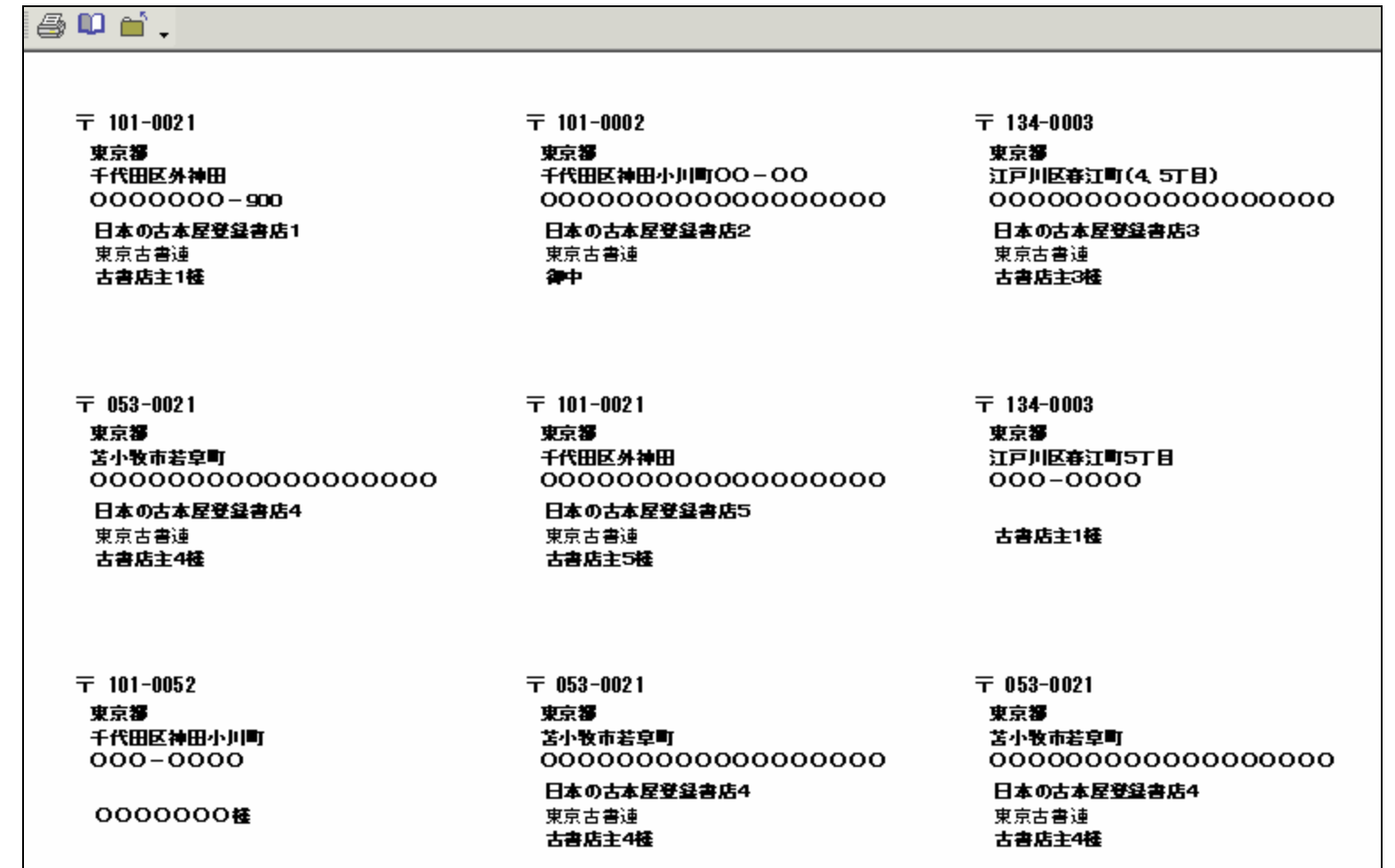

# $\mathbf{m}$

 $\oplus$ 

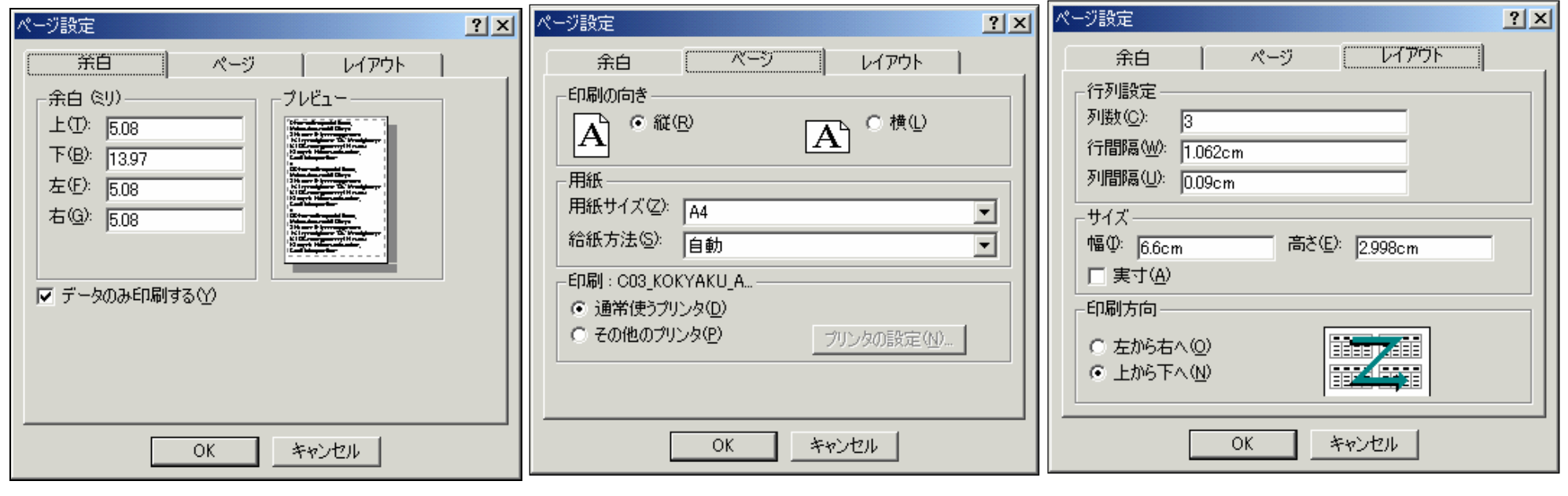

ď

3 - 3 - 5

 $\bullet$ 

**BRINKRA** 

**【本質学品データスカ】** 

 $\pmb{\text{maxmax}}$ 

日本の古本屋

日本の古本屋

全古書連へ

日本の古本屋

 $Extra$  Net $\wedge$ 

**Bana** 

 $3 - 3$ 

住所麻核索

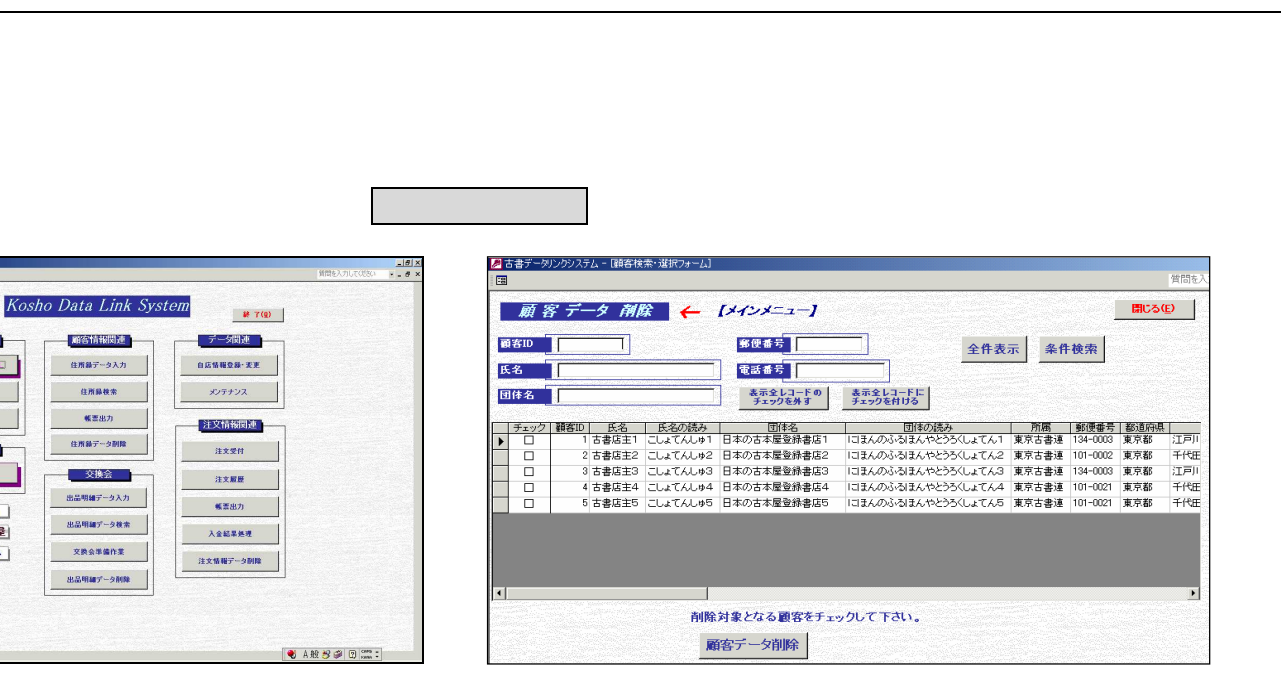

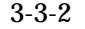

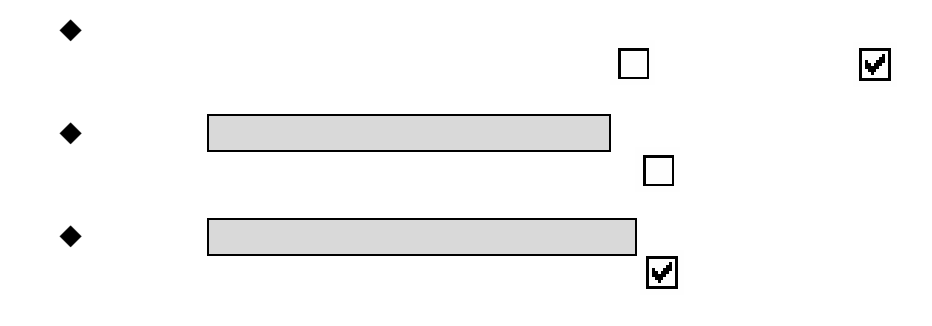

 $\blacklozenge$ 

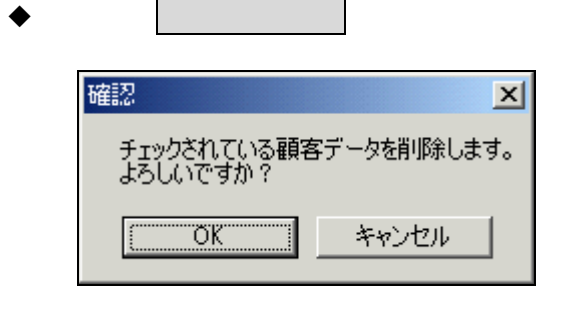

OK

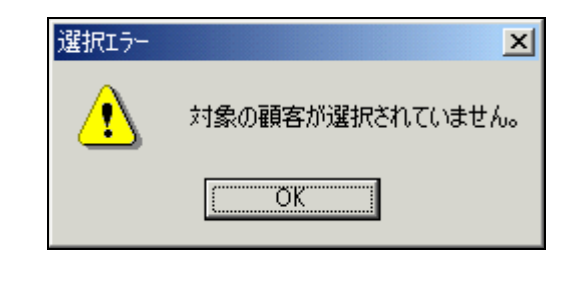

#### 3 3-4

3-4  $\bullet$ 

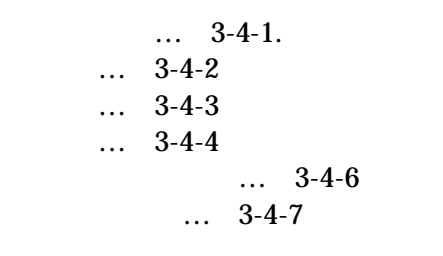

 $\blacklozenge$ 

1 0 1 1 3-4-1

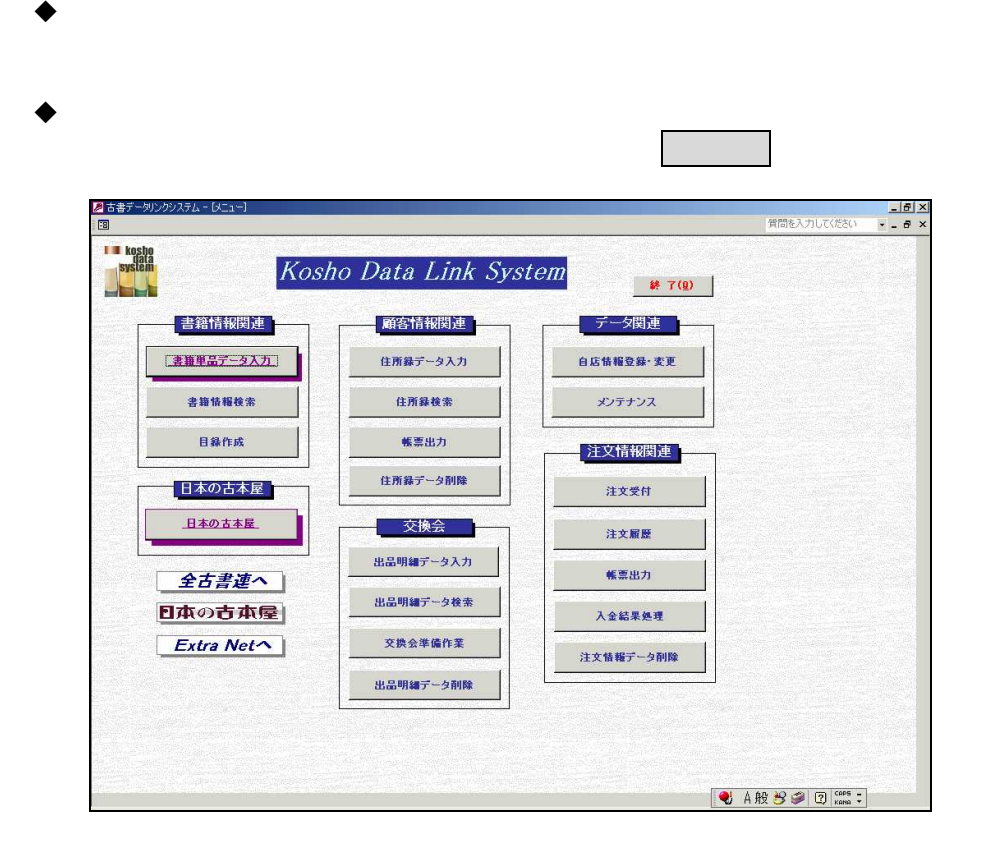

3-4-1

 $\overline{\mathbf{z}}$ 

 $\Box$ 

1.

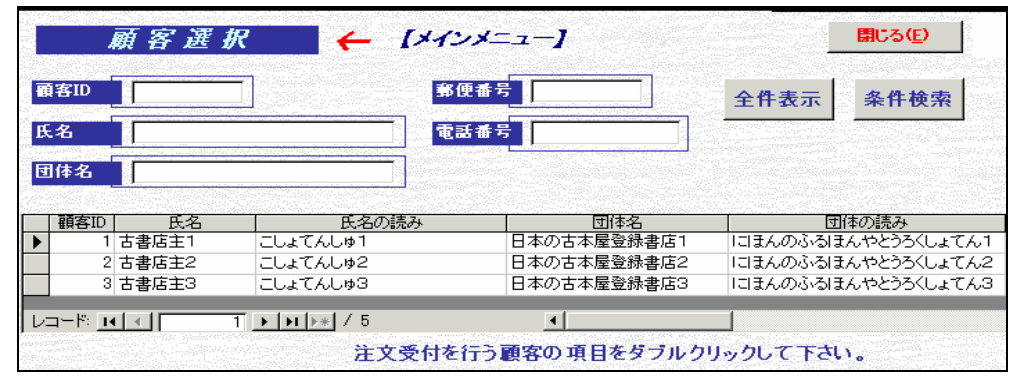

2.

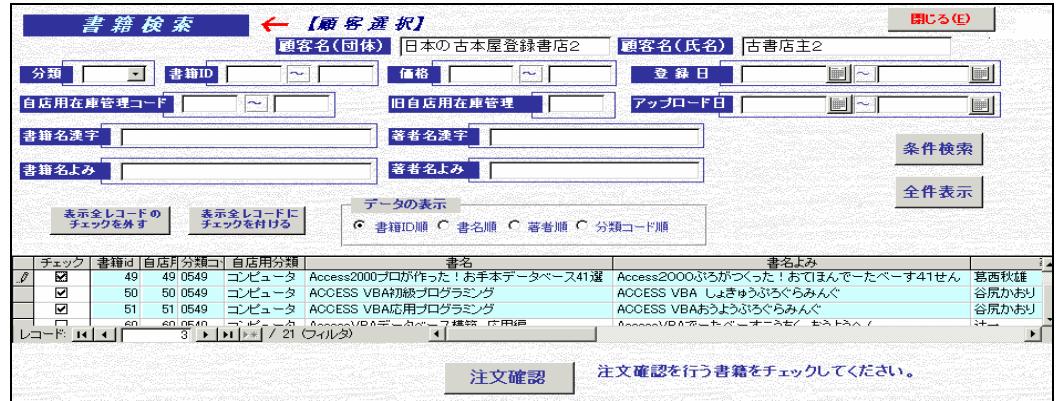

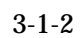

#### 3.

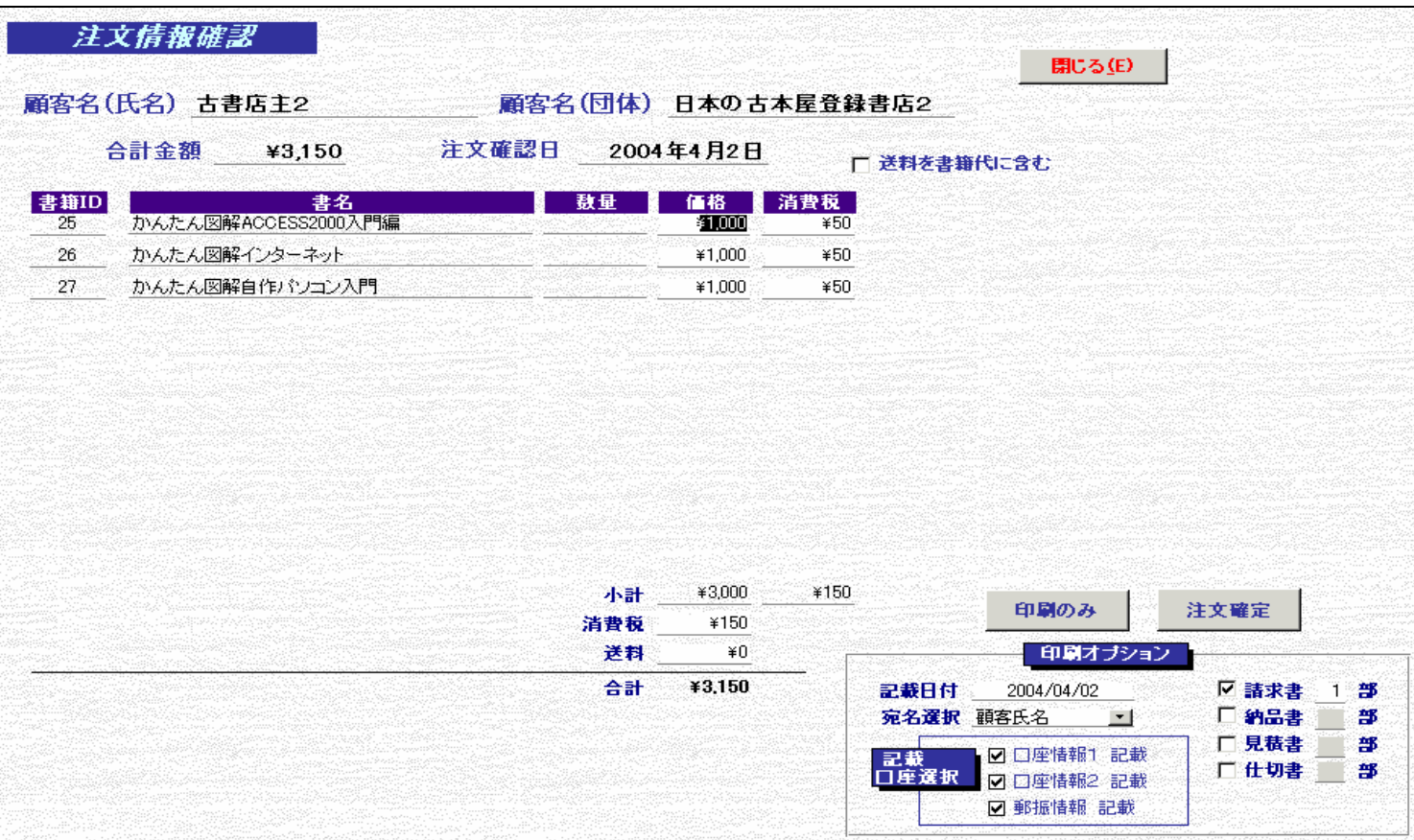

#### 3

# $\blacklozenge$  $\bullet$

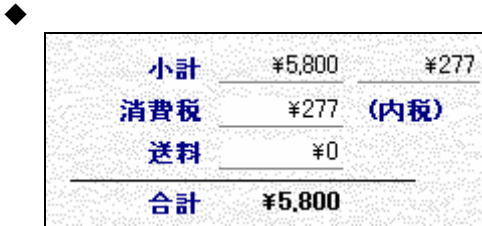

 $3-4$ 

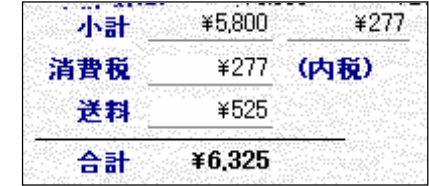

4

## $\blacklozenge$

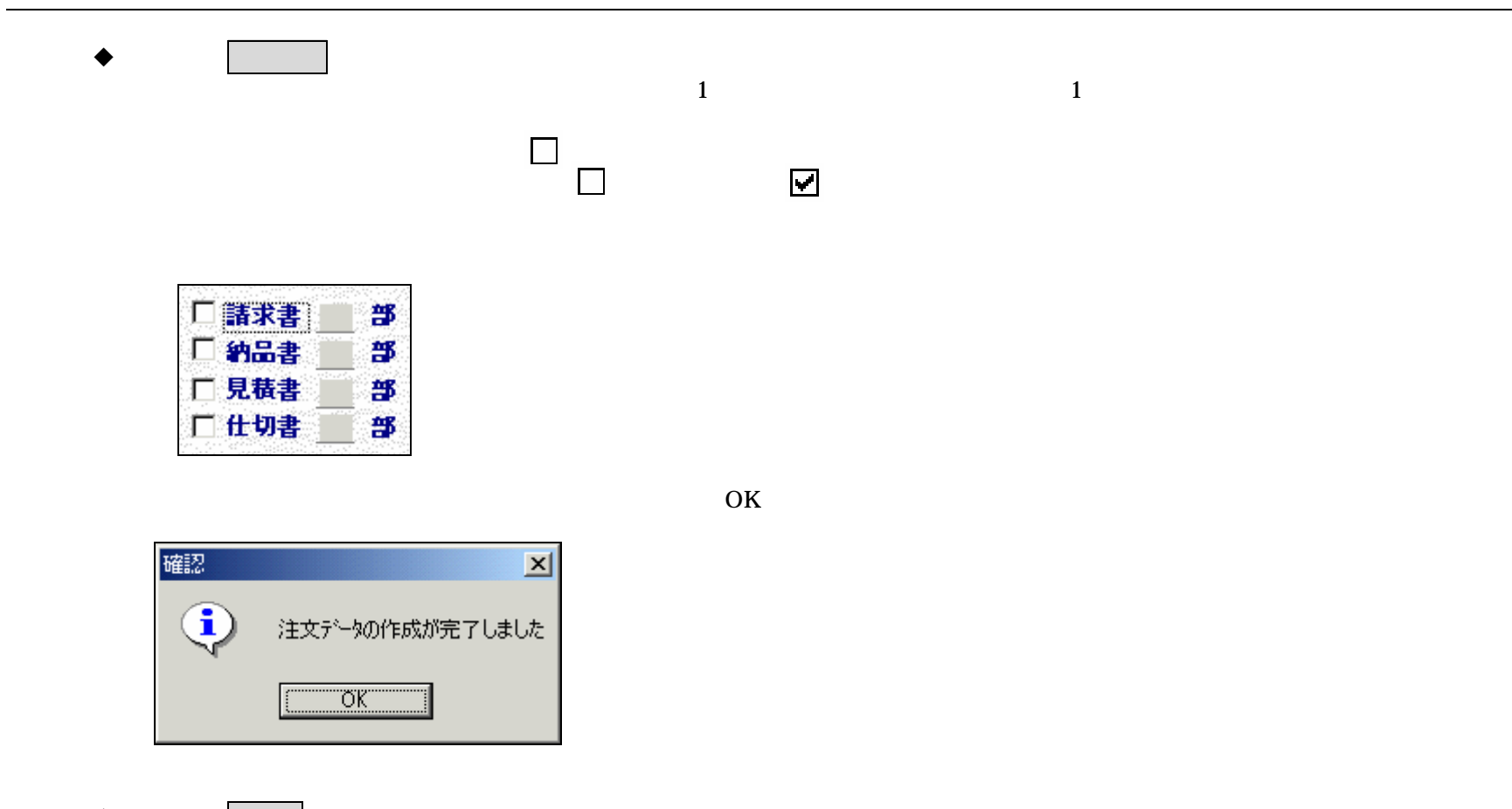

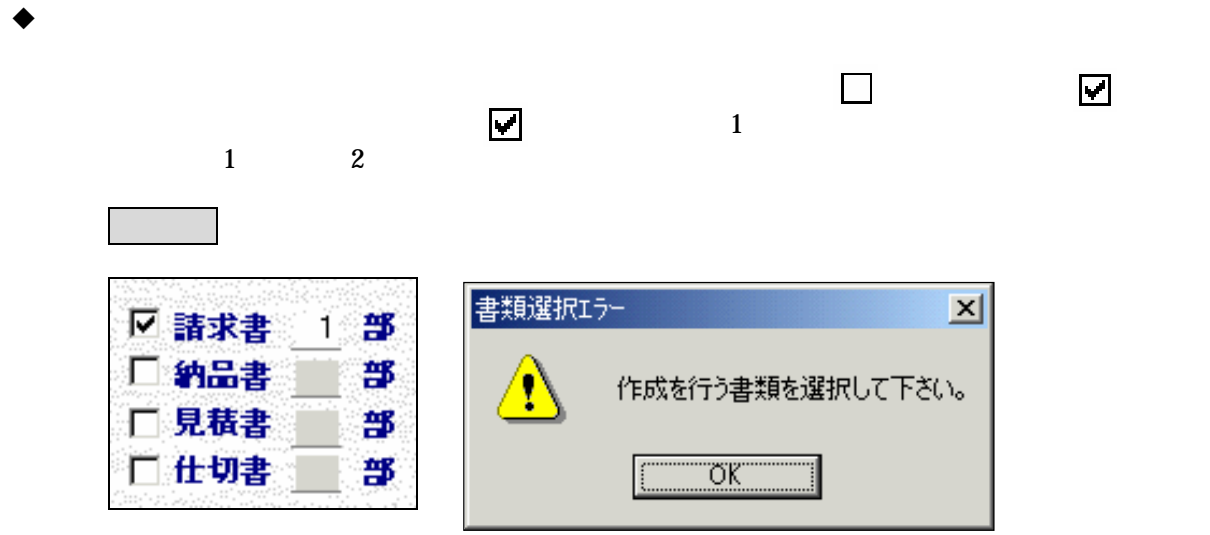

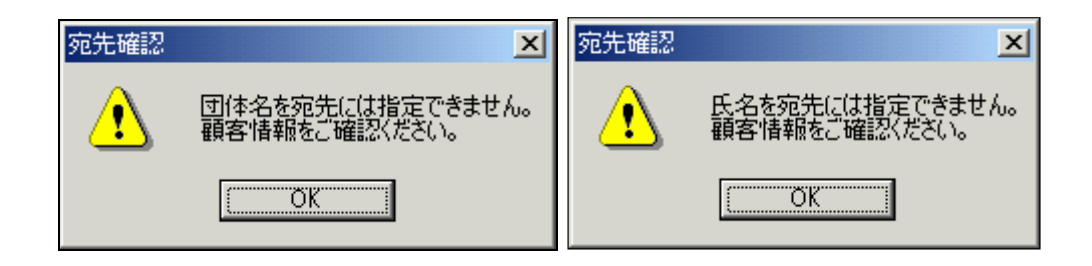

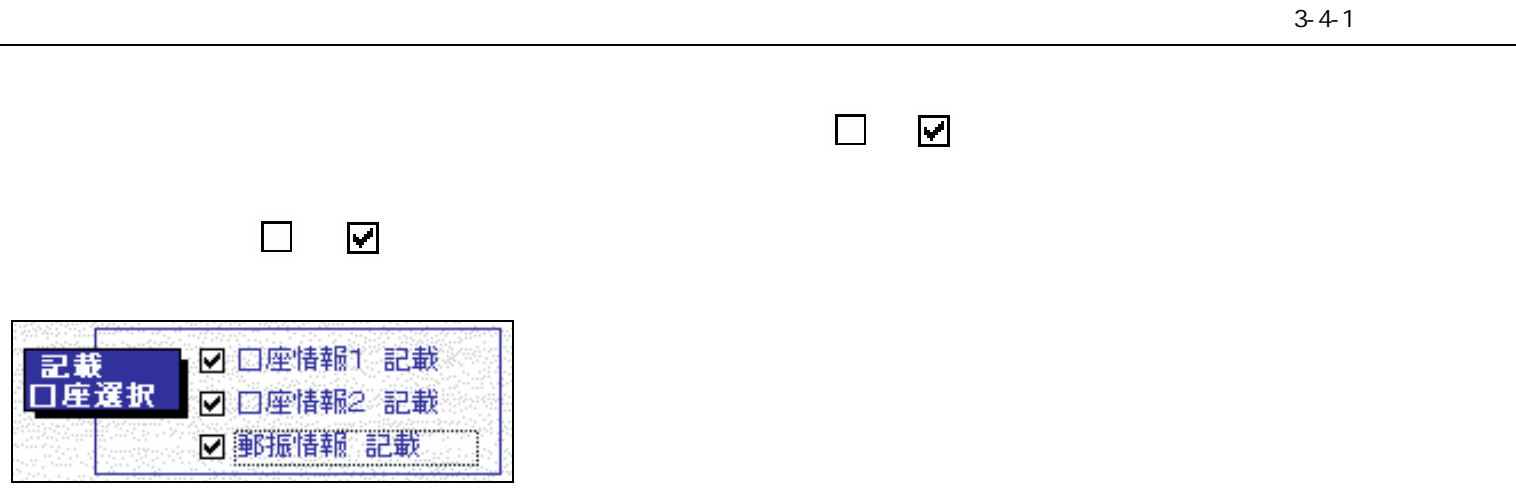

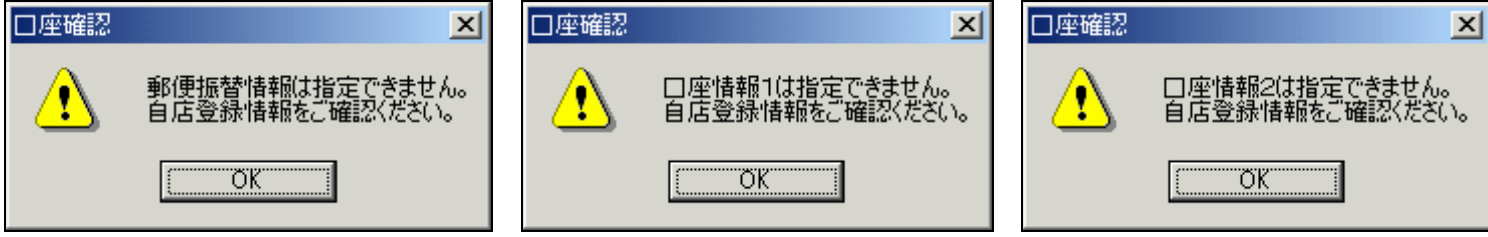

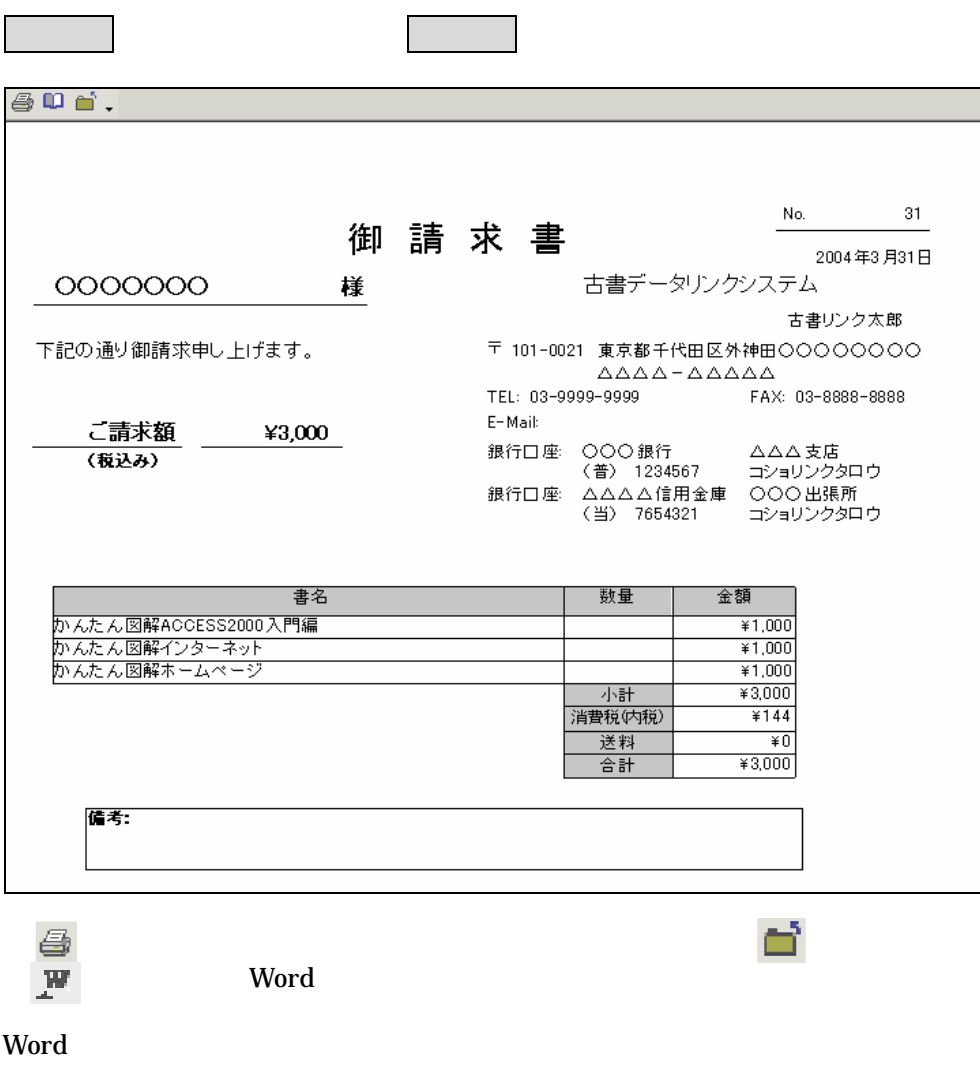

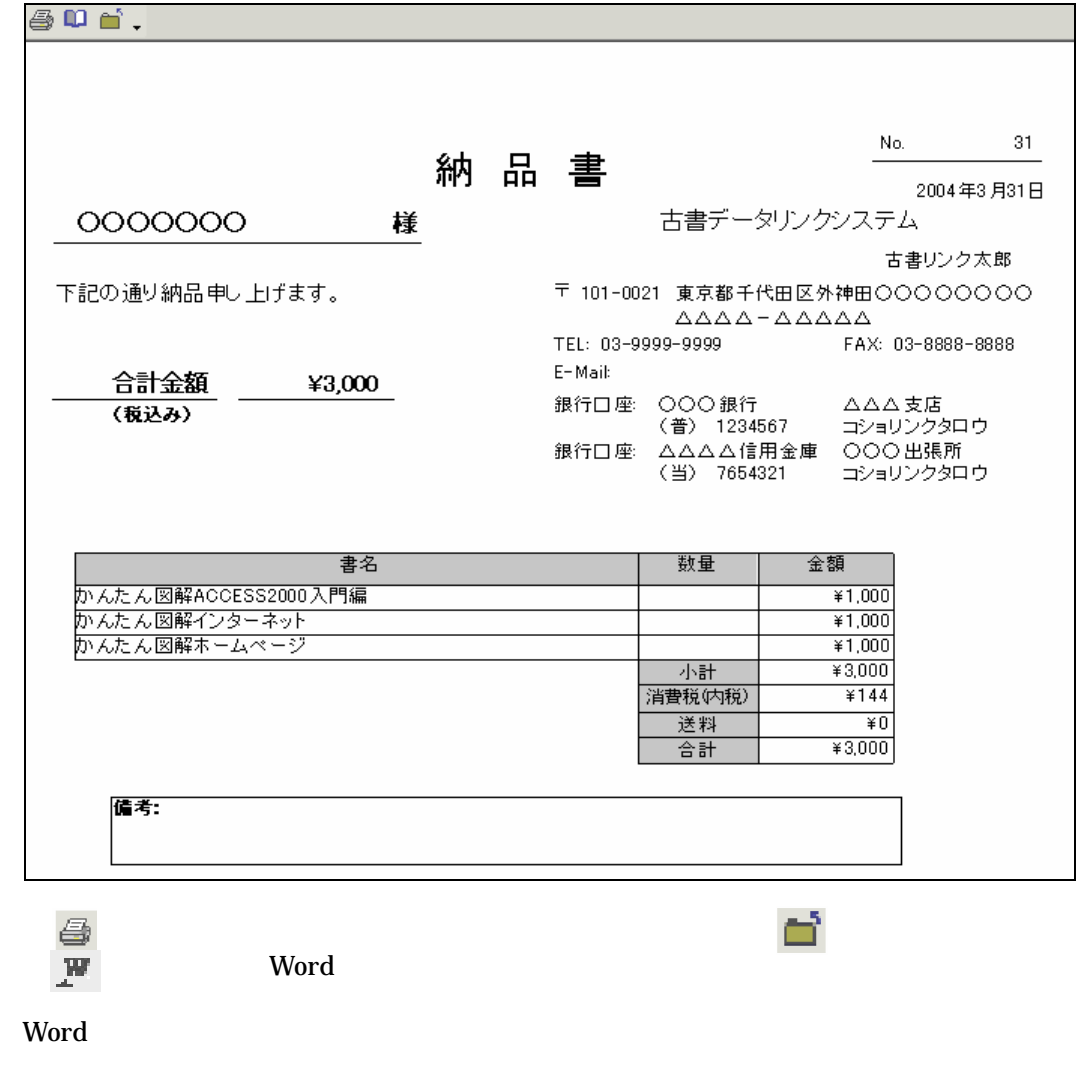

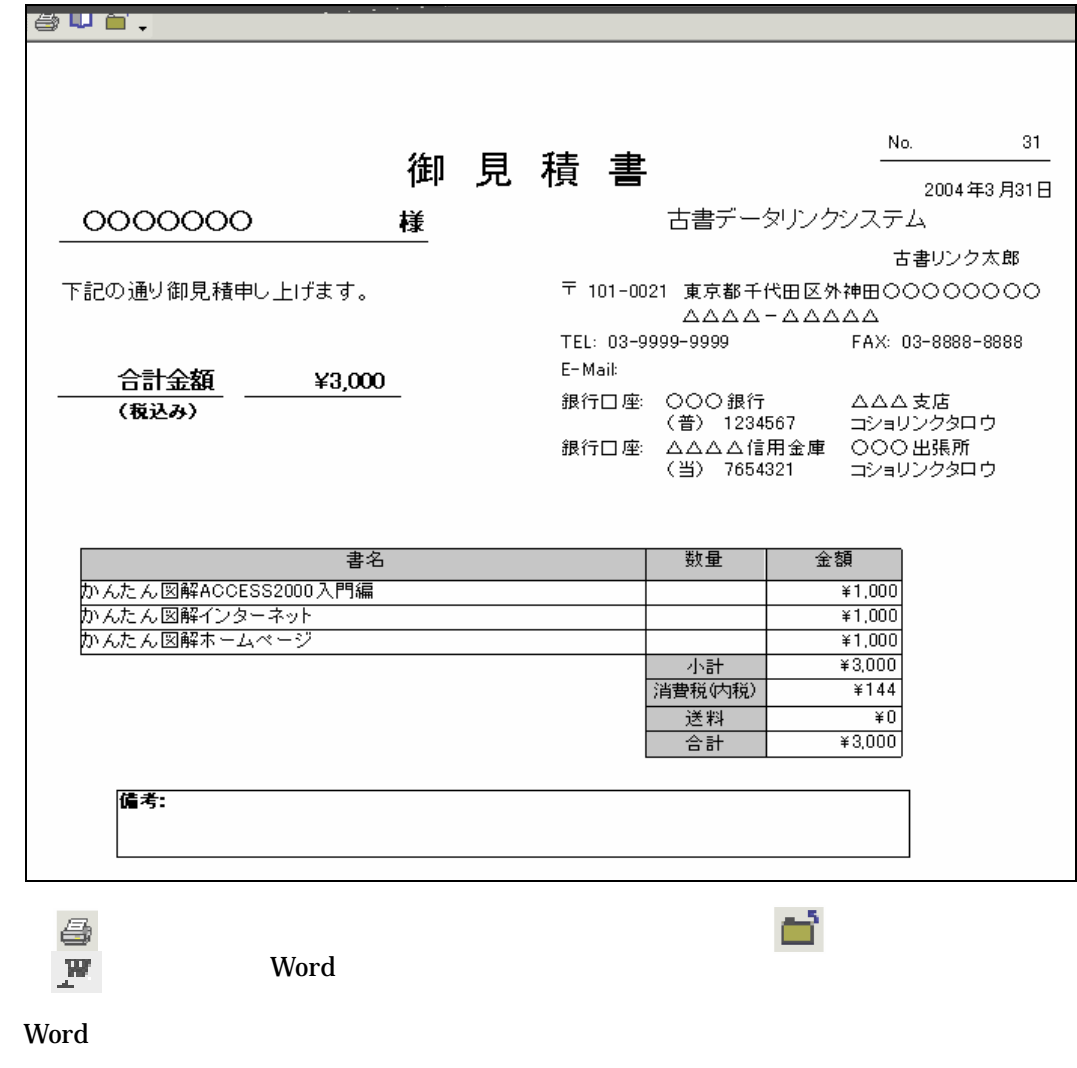

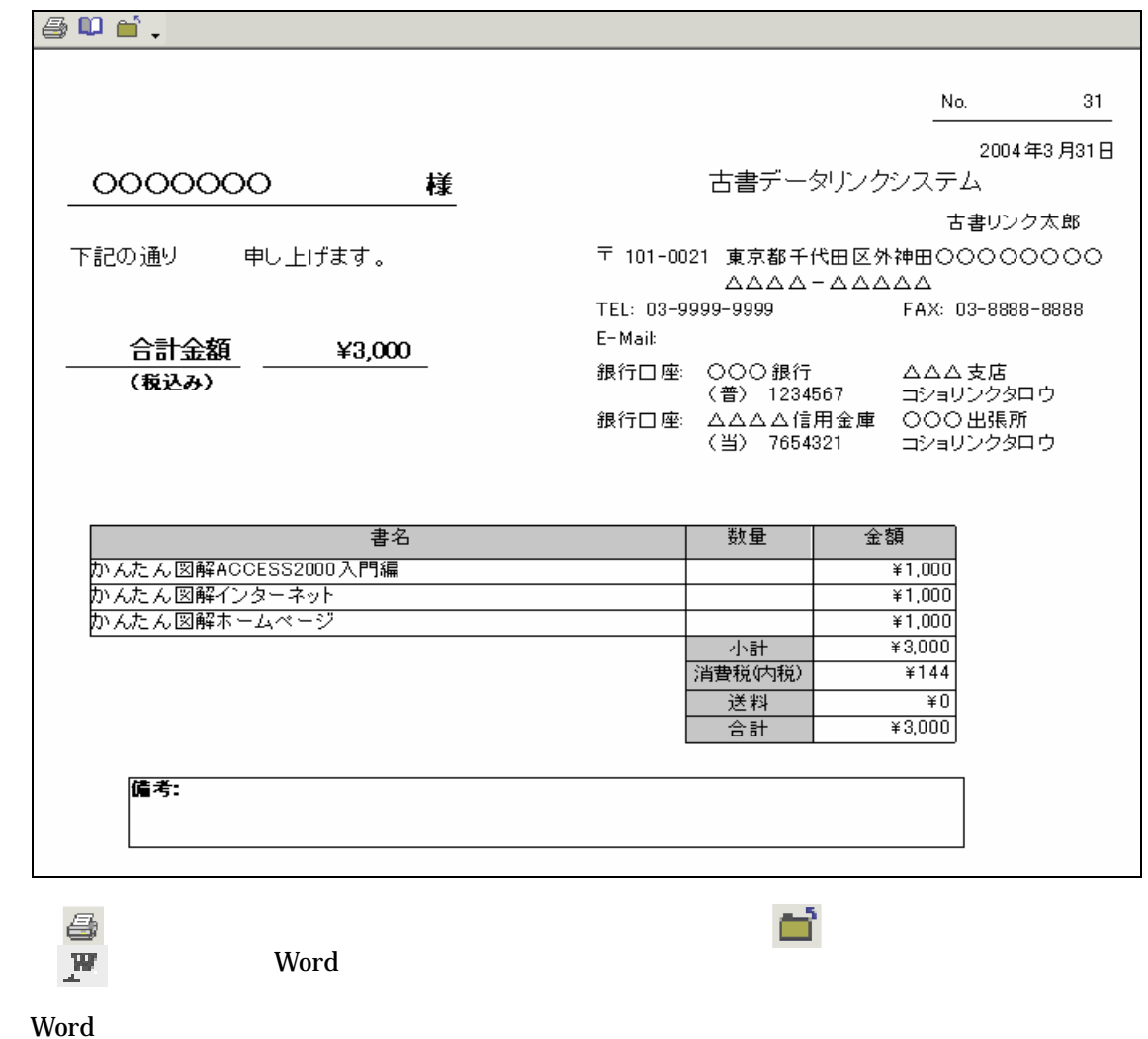

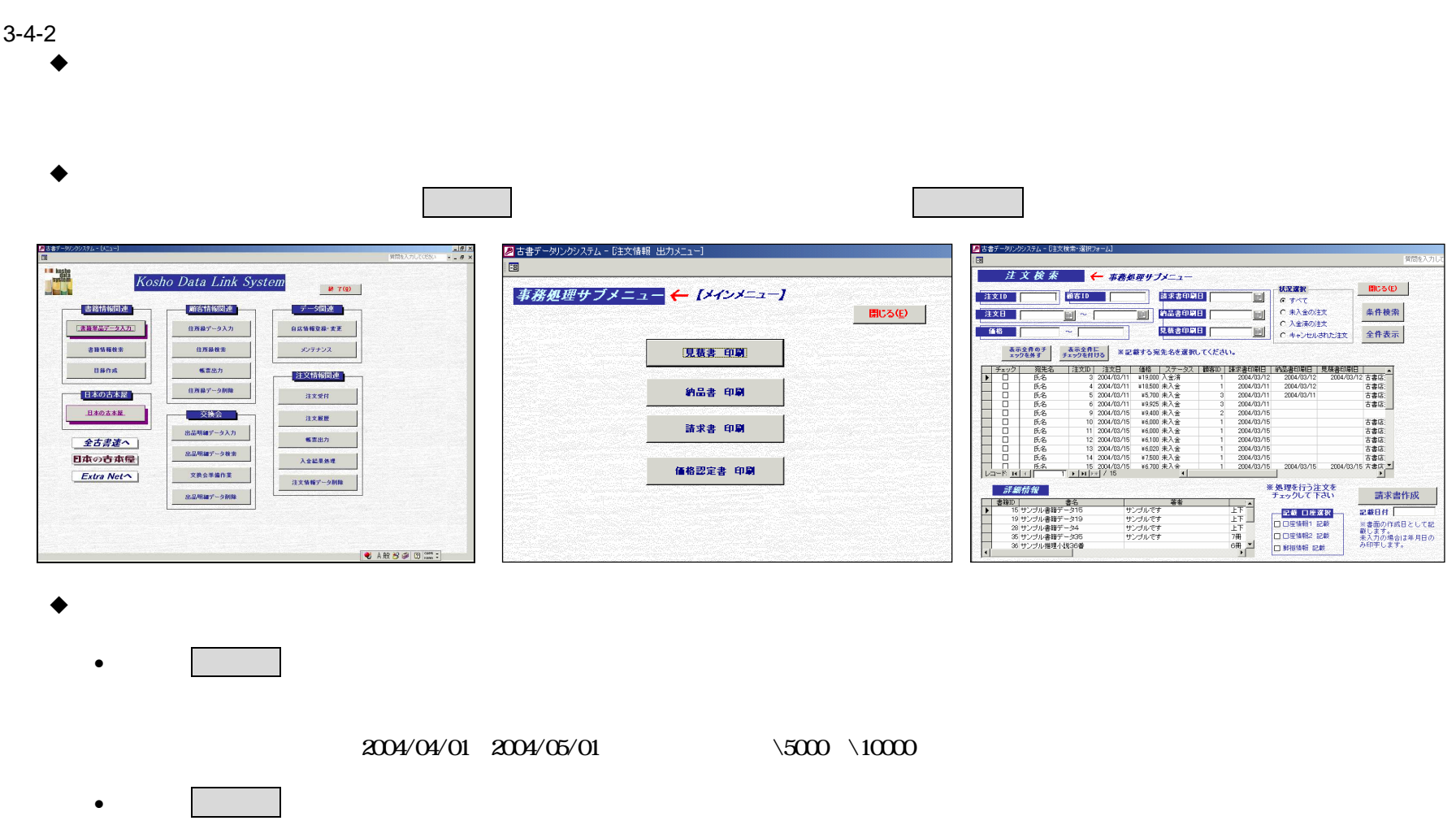

 $3-4$ 

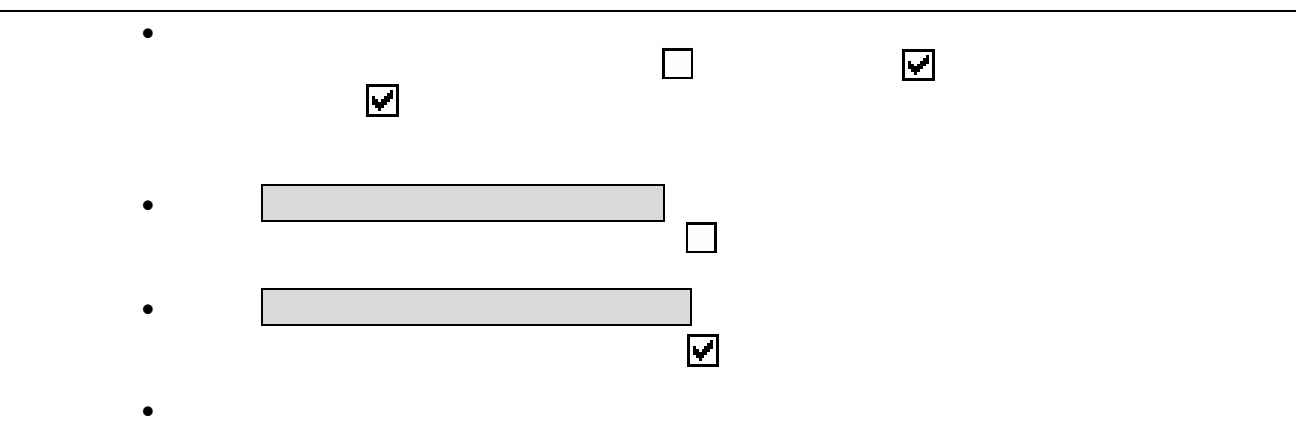

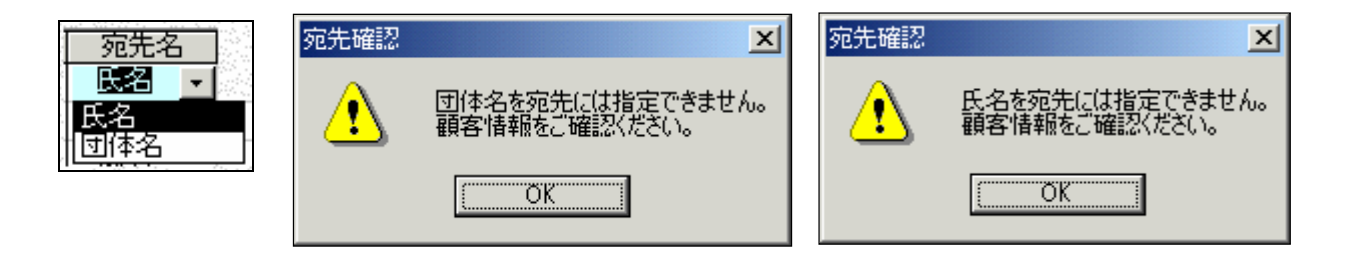

 $\bullet$ 

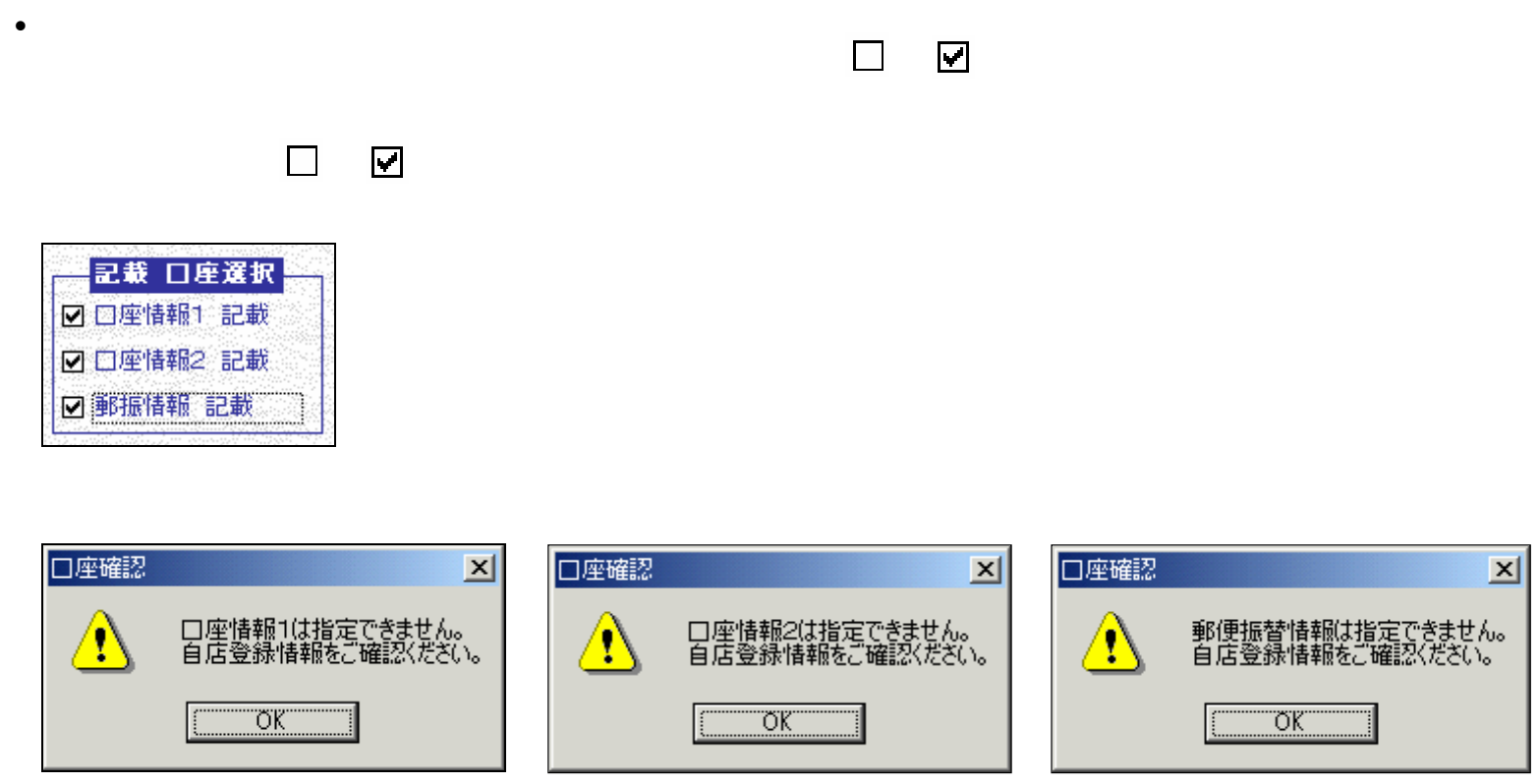
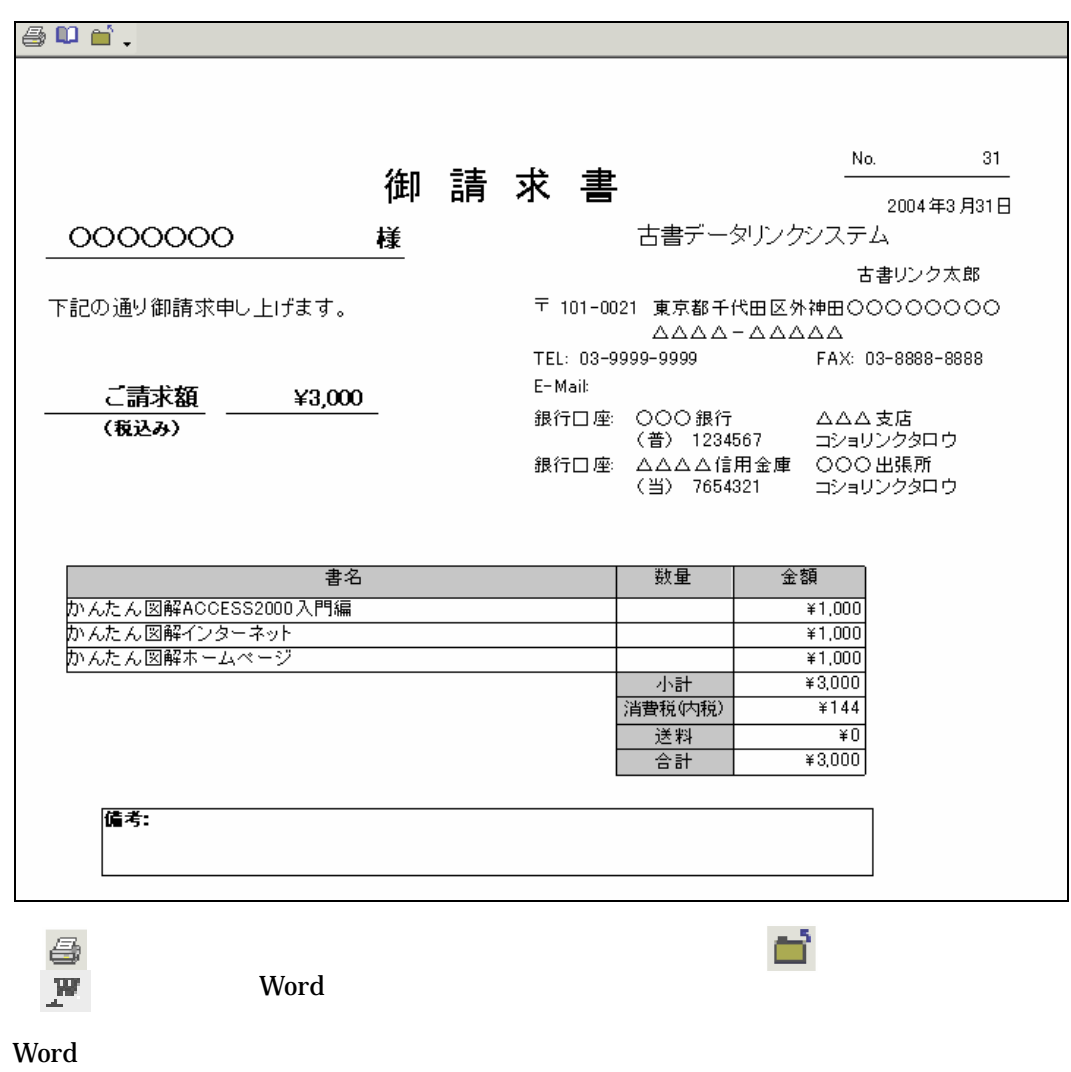

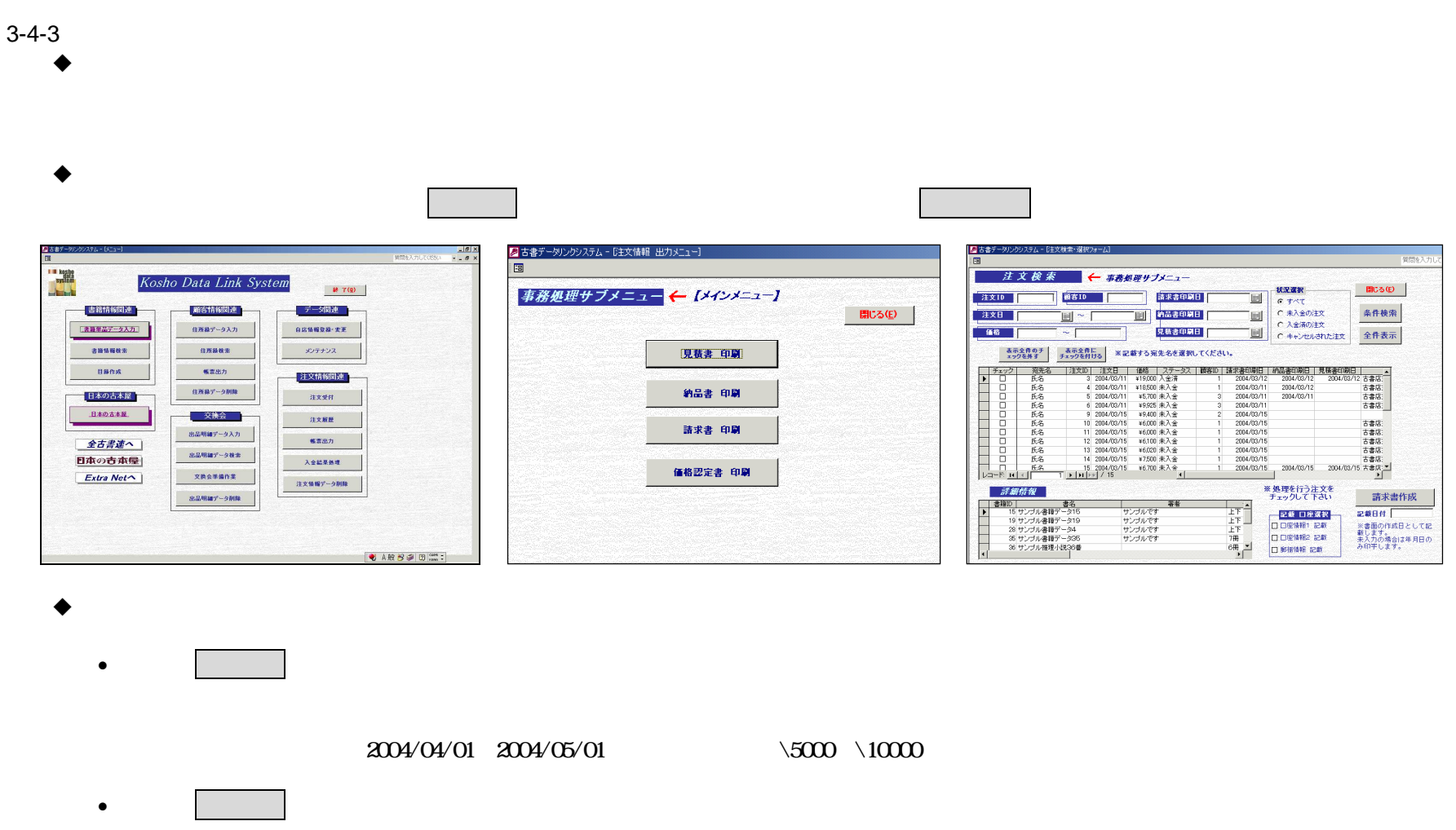

 $3-4$ 

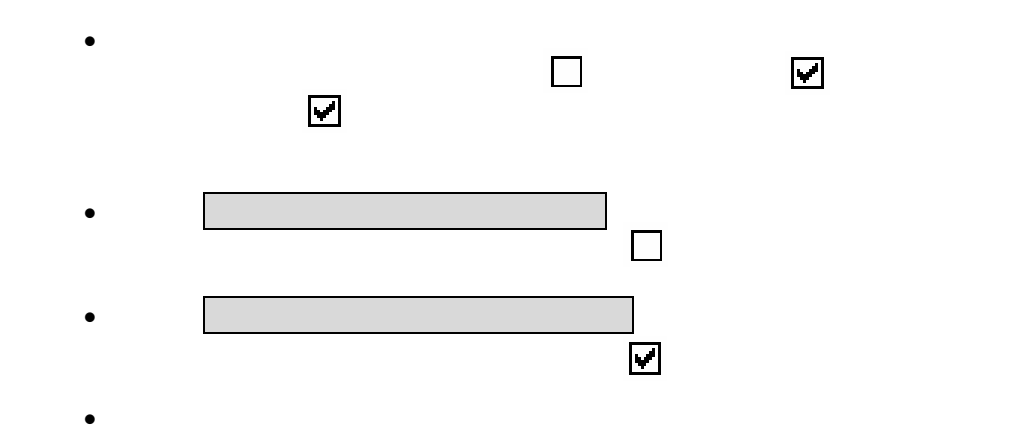

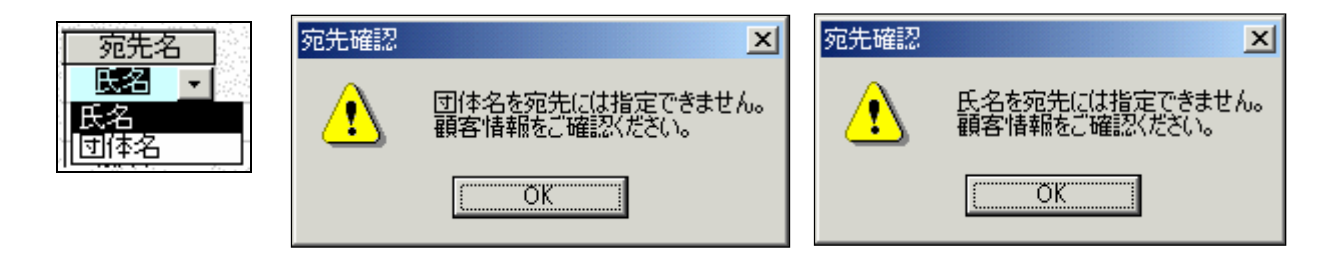

 $\bullet$ 

 $\overline{3}$ 

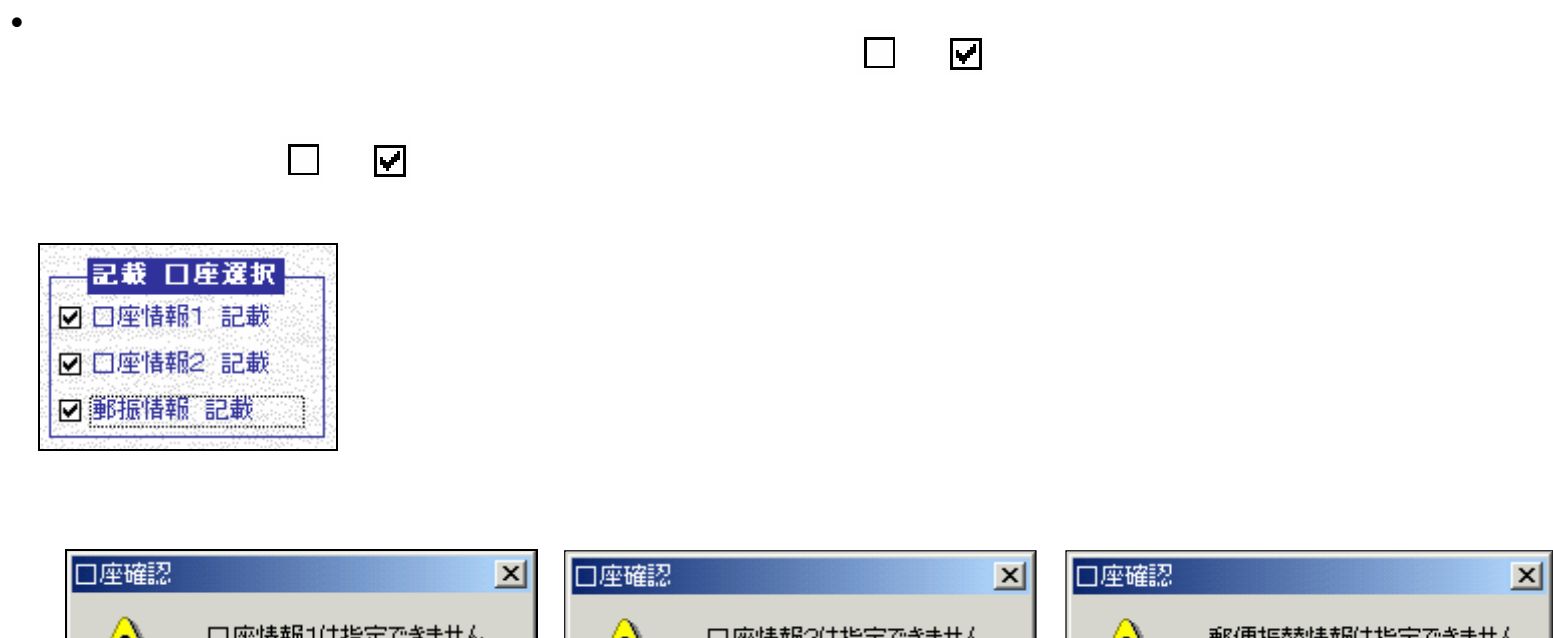

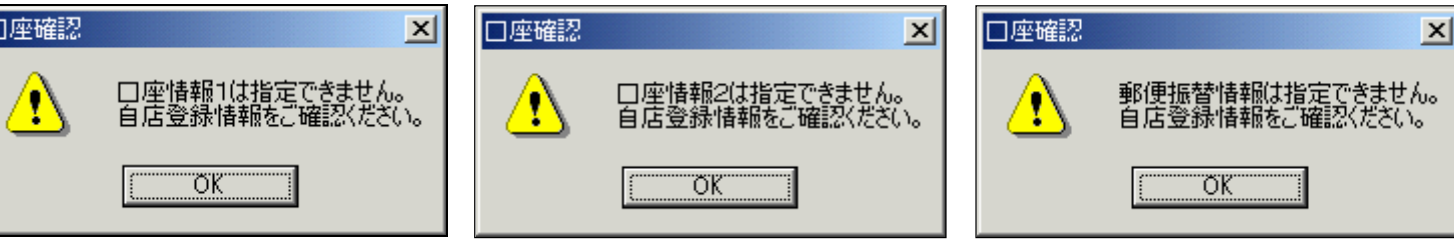

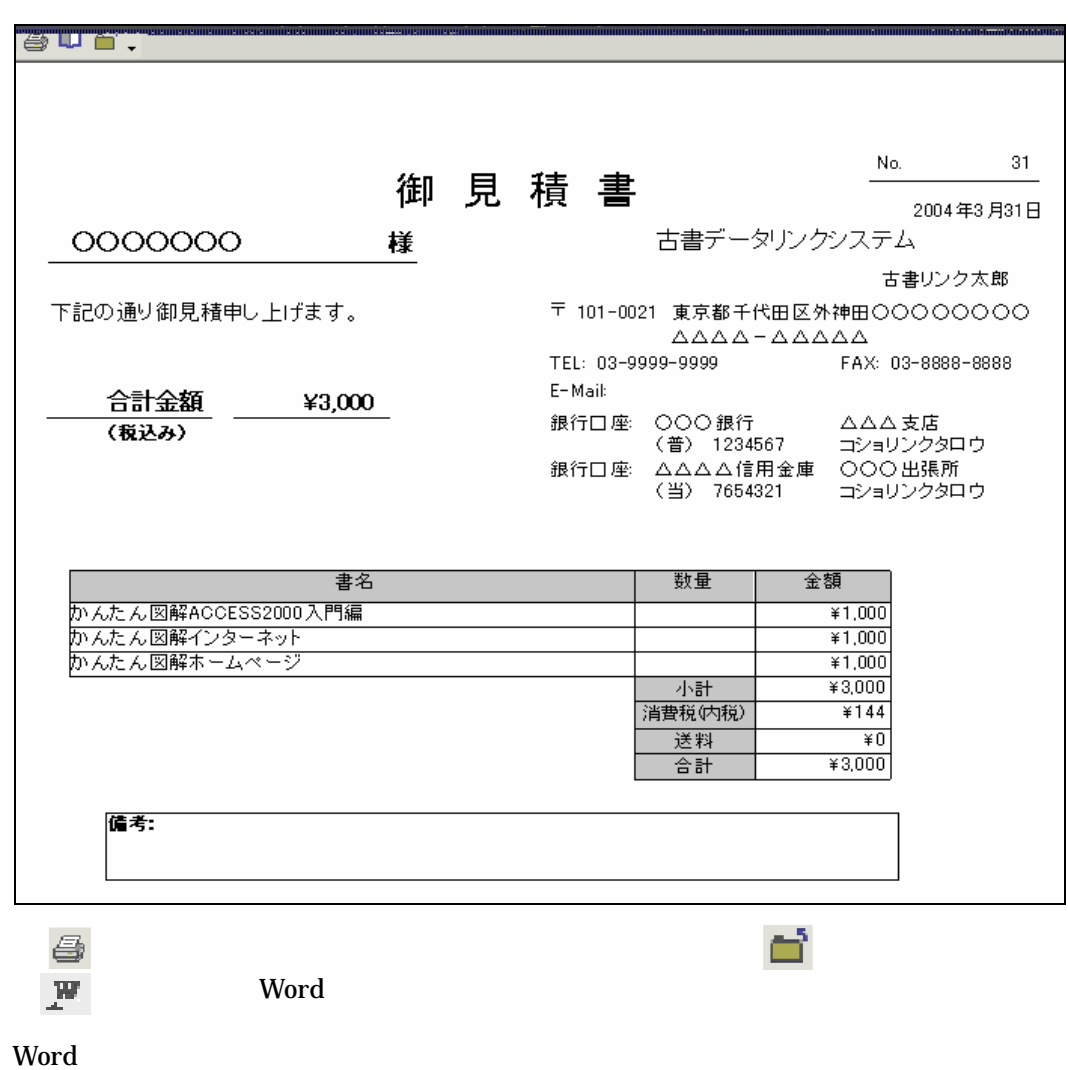

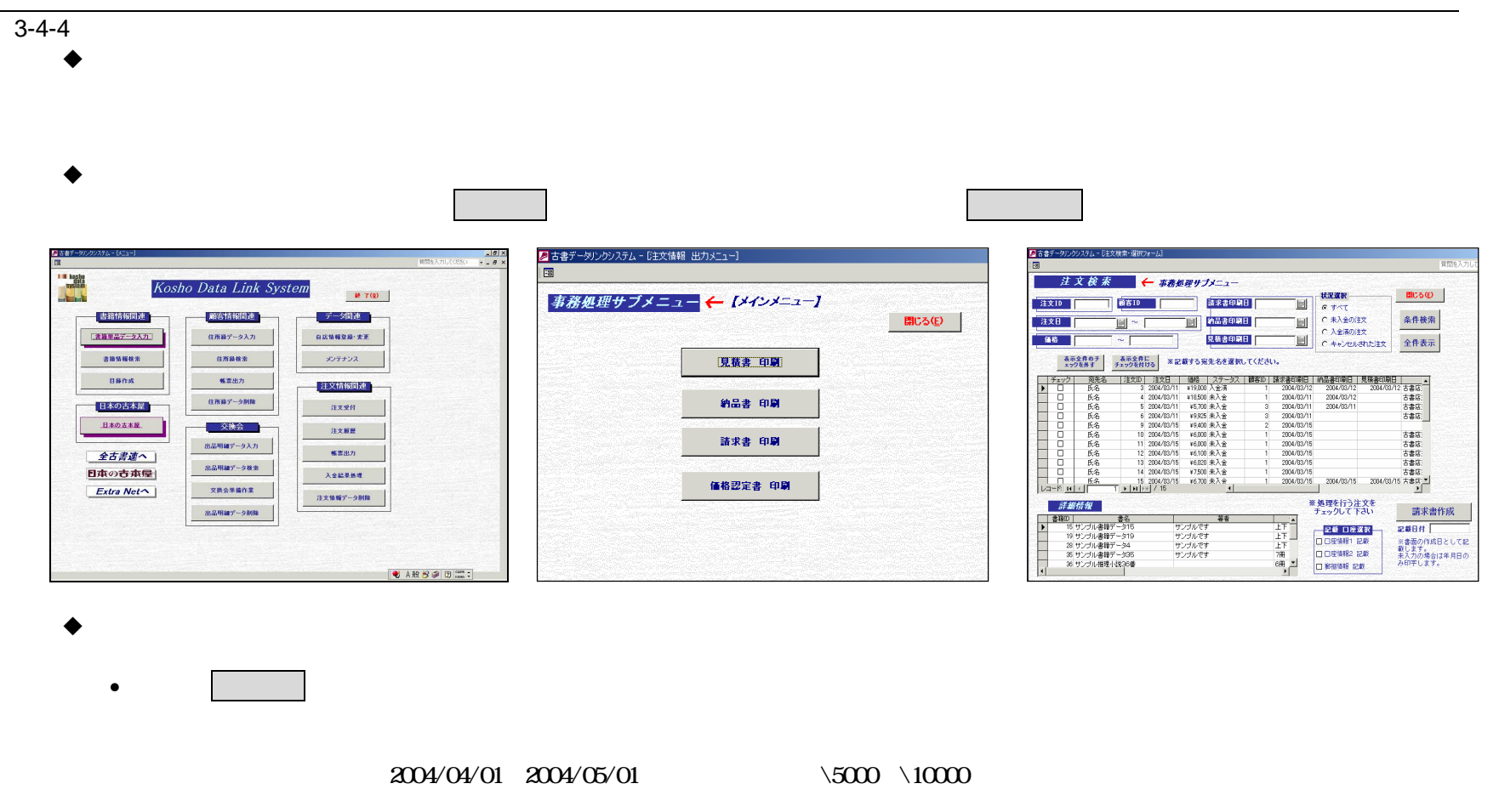

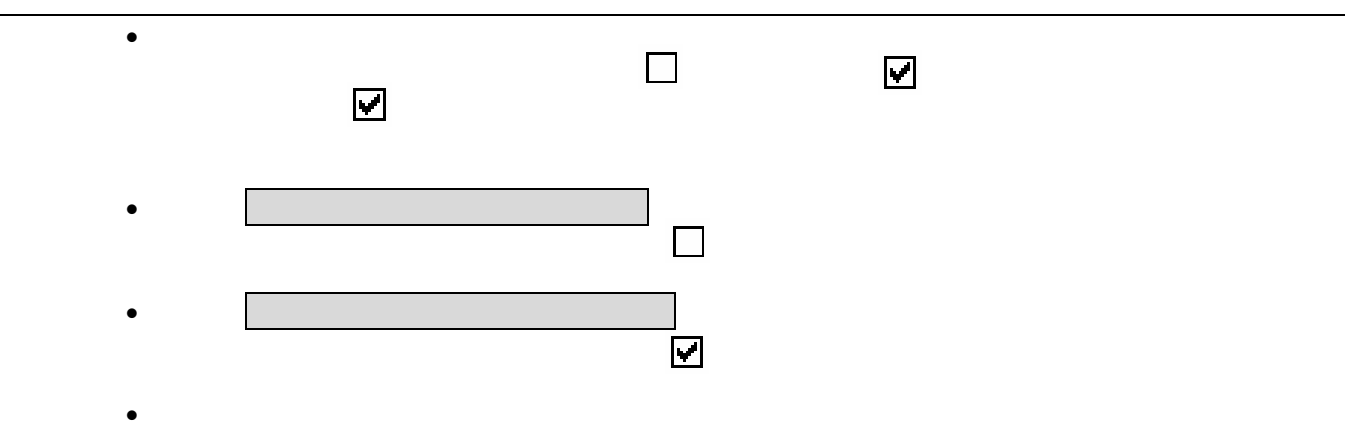

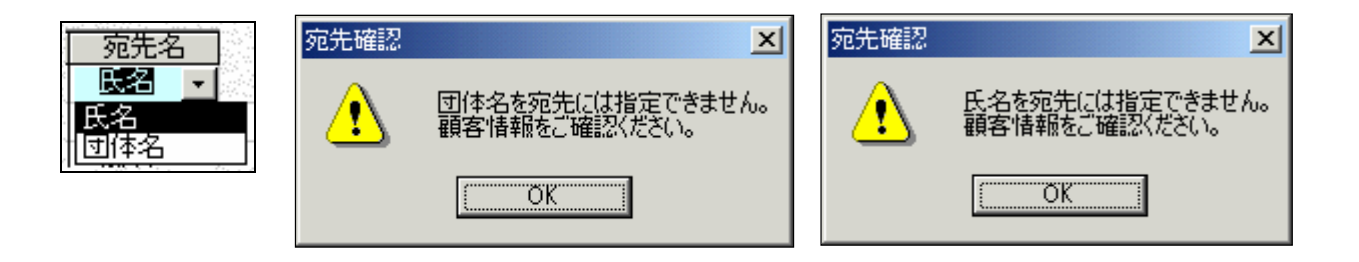

 $\blacksquare$ 

 $\mathbf{3}$ 

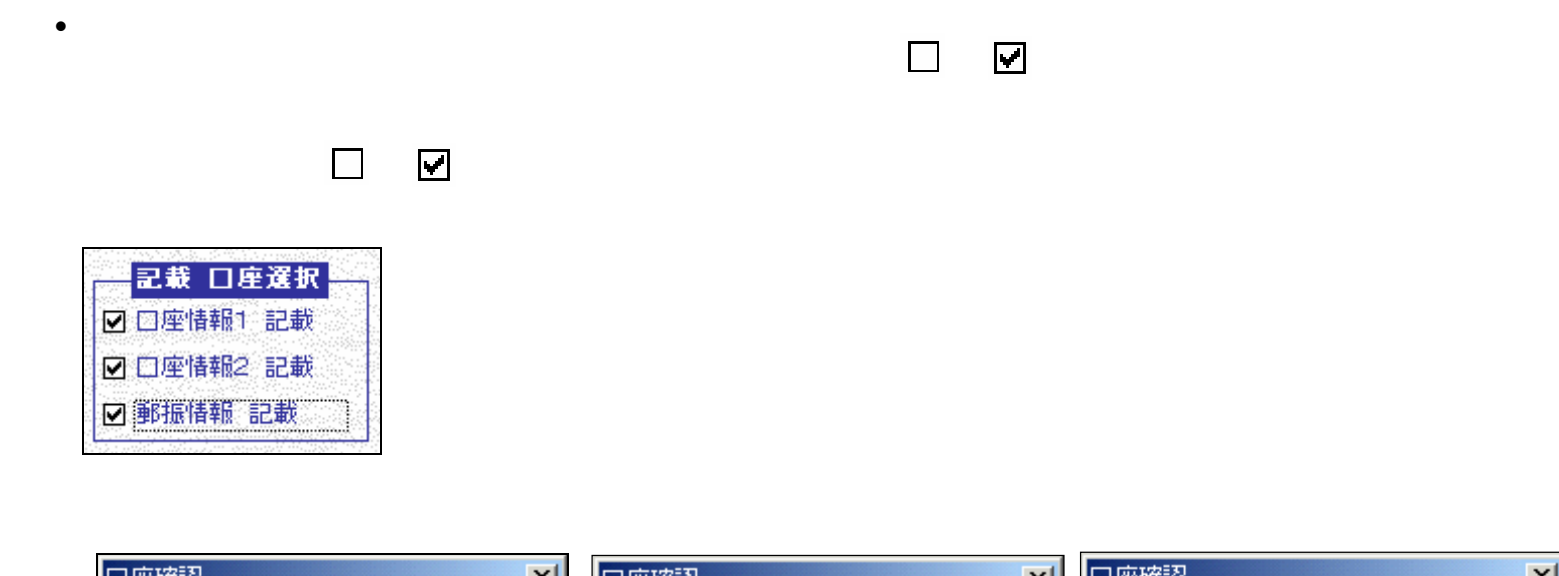

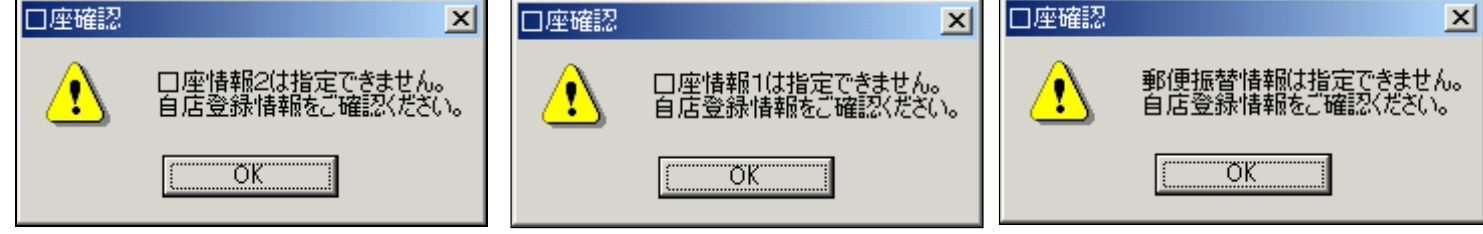

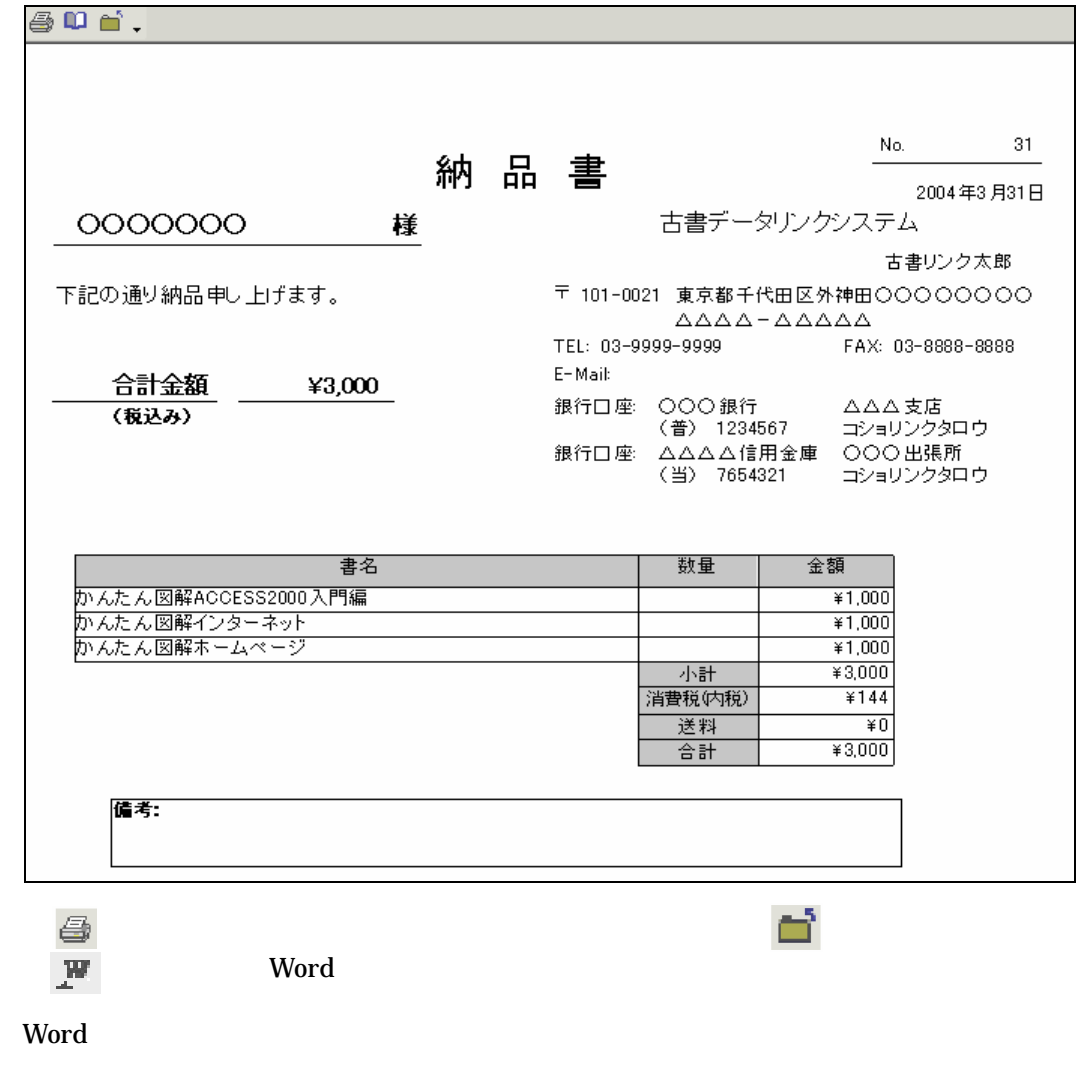

#### 3 3-4

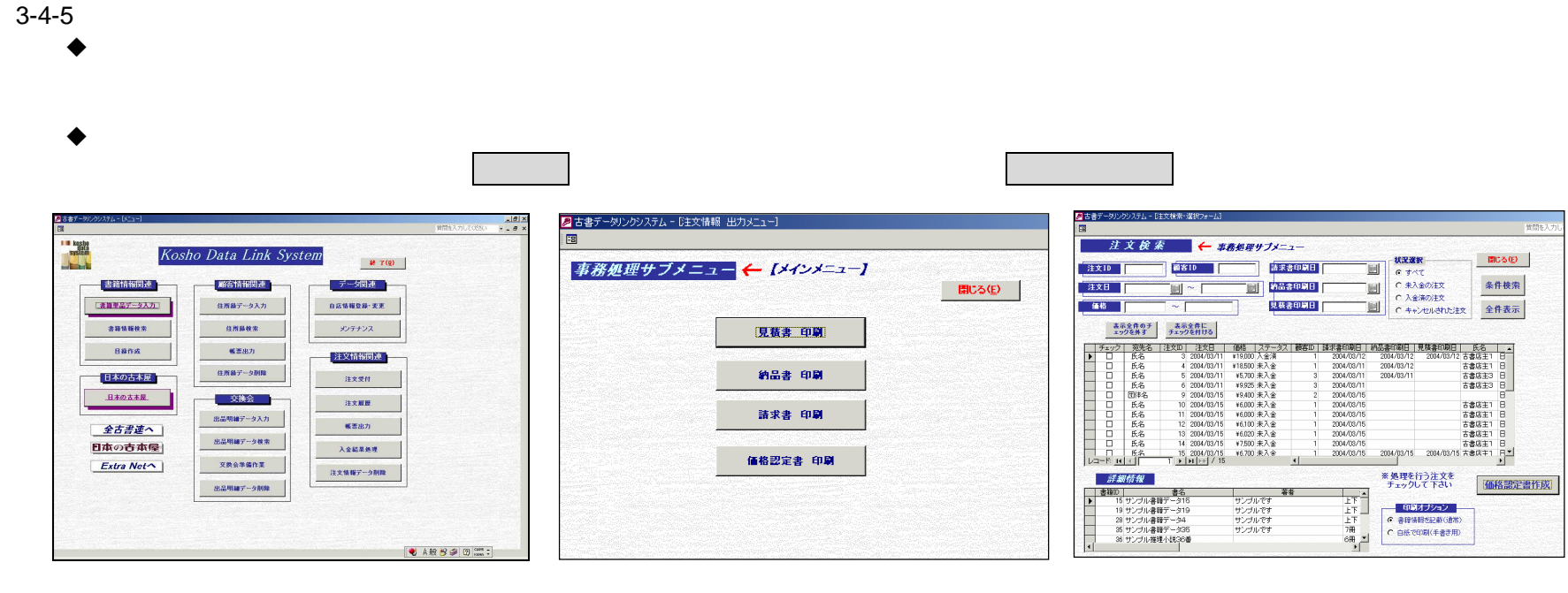

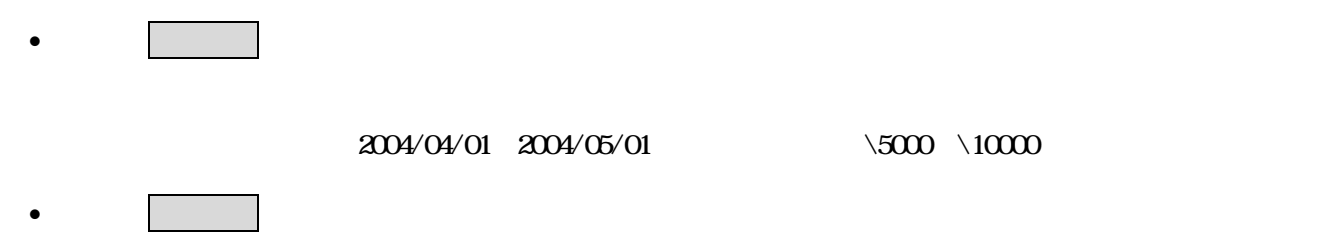

 $3-4$ 

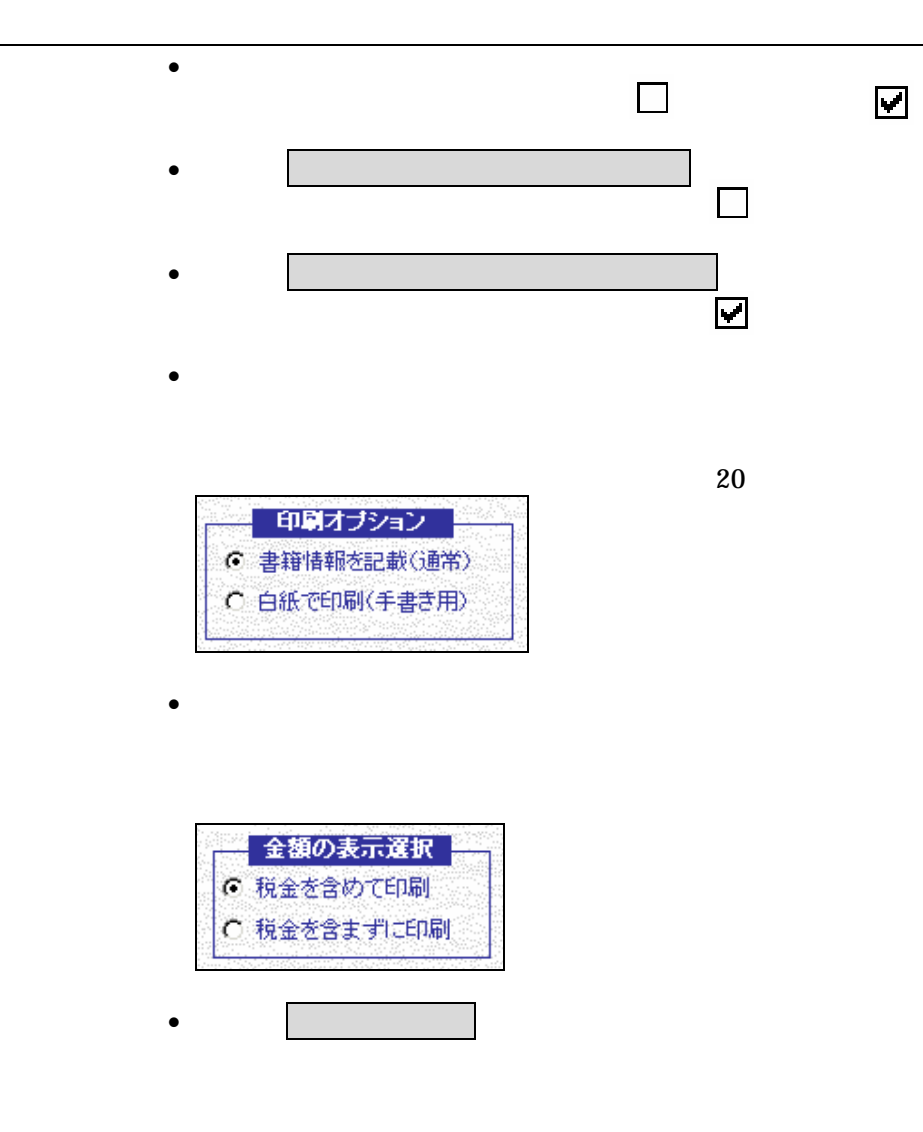

3-4-5

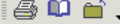

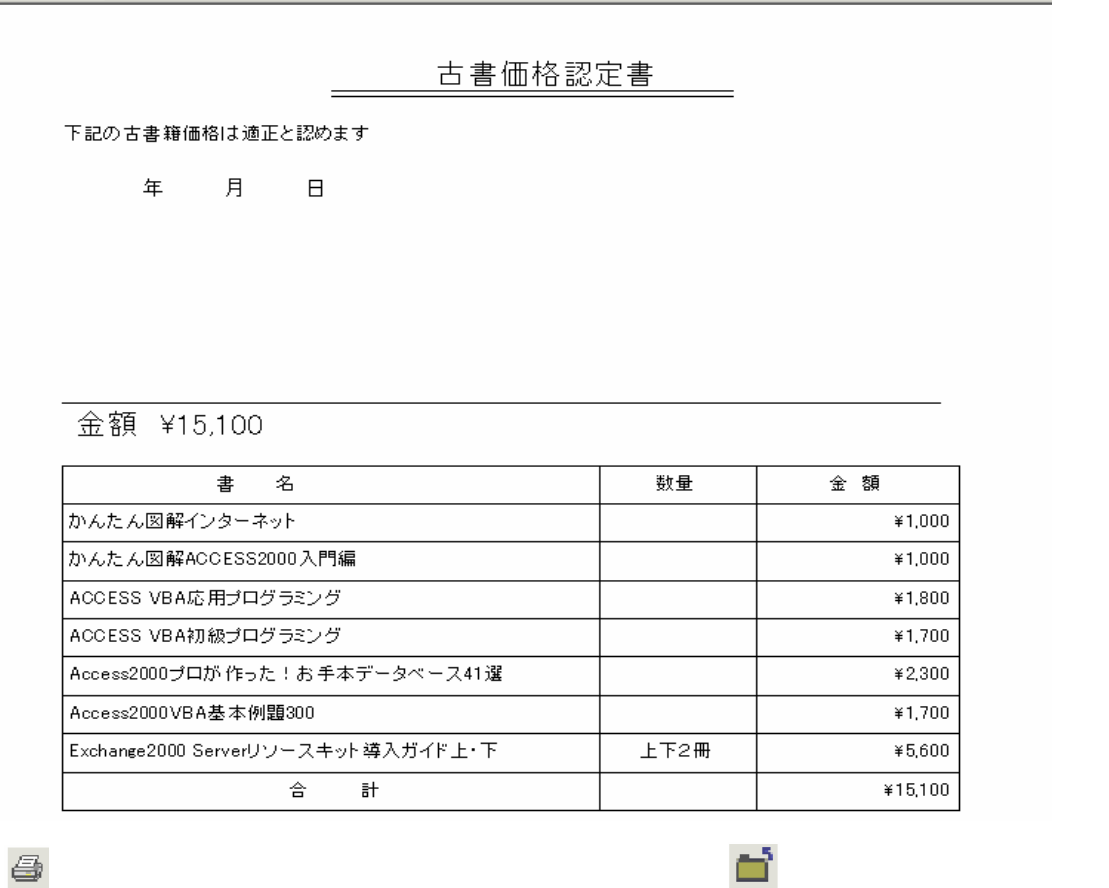

3-4-6

 $\blacklozenge$ 

 $\blacklozenge$ 

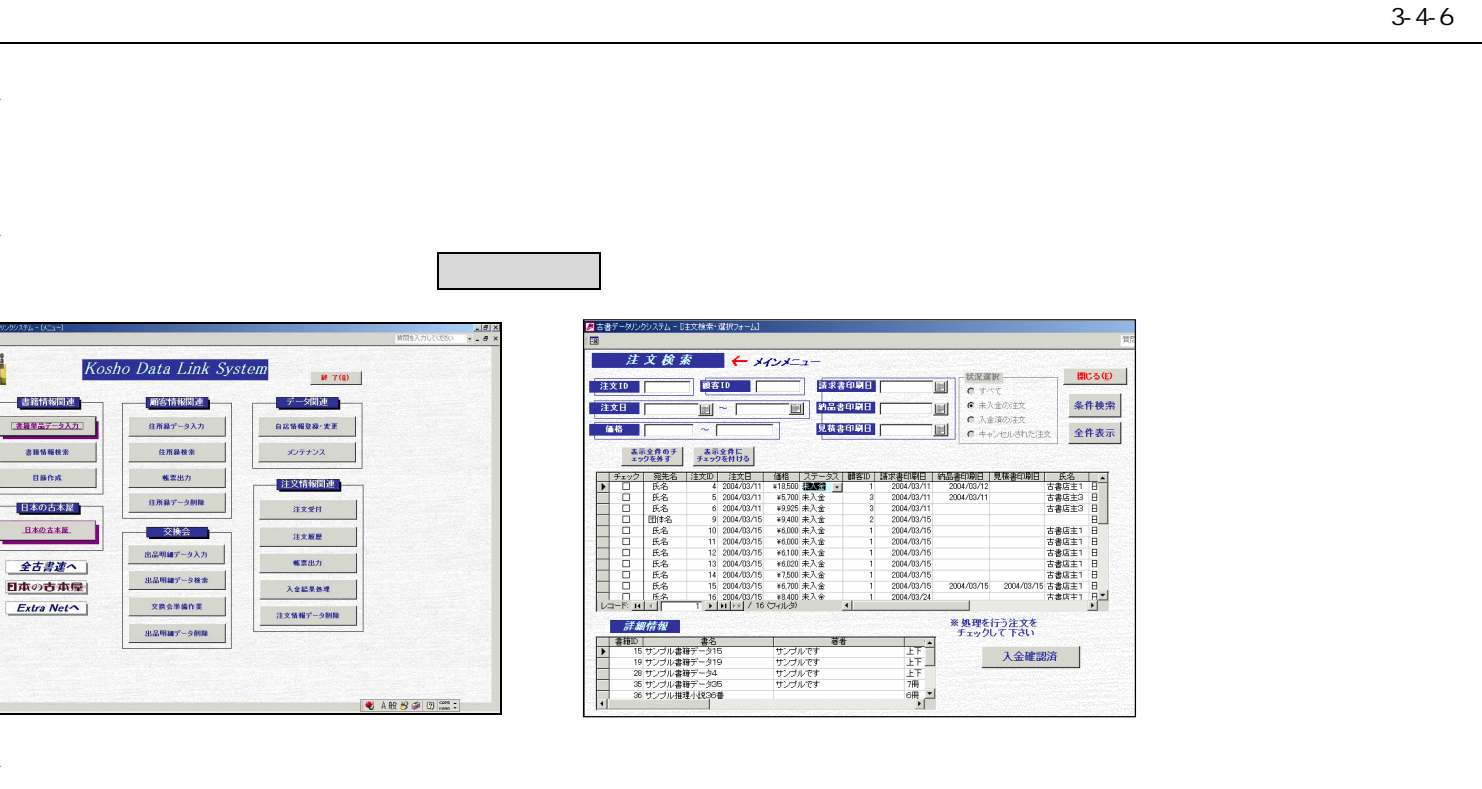

 $\blacklozenge$ 

 $\bullet$ 

 $\bullet$ 

 $2004/04/01$   $2004/05/01$   $\setminus 5000 \setminus 10000$ 

 $\mathbf{3}$ 

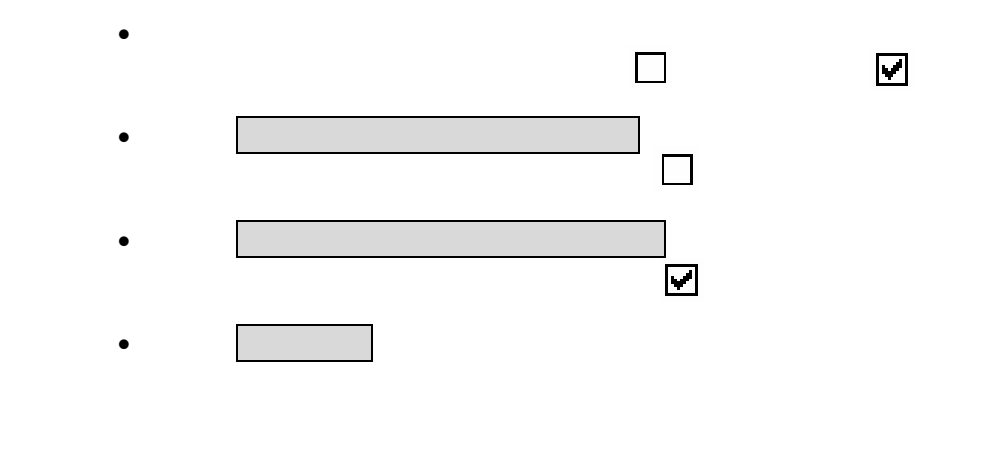

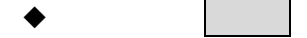

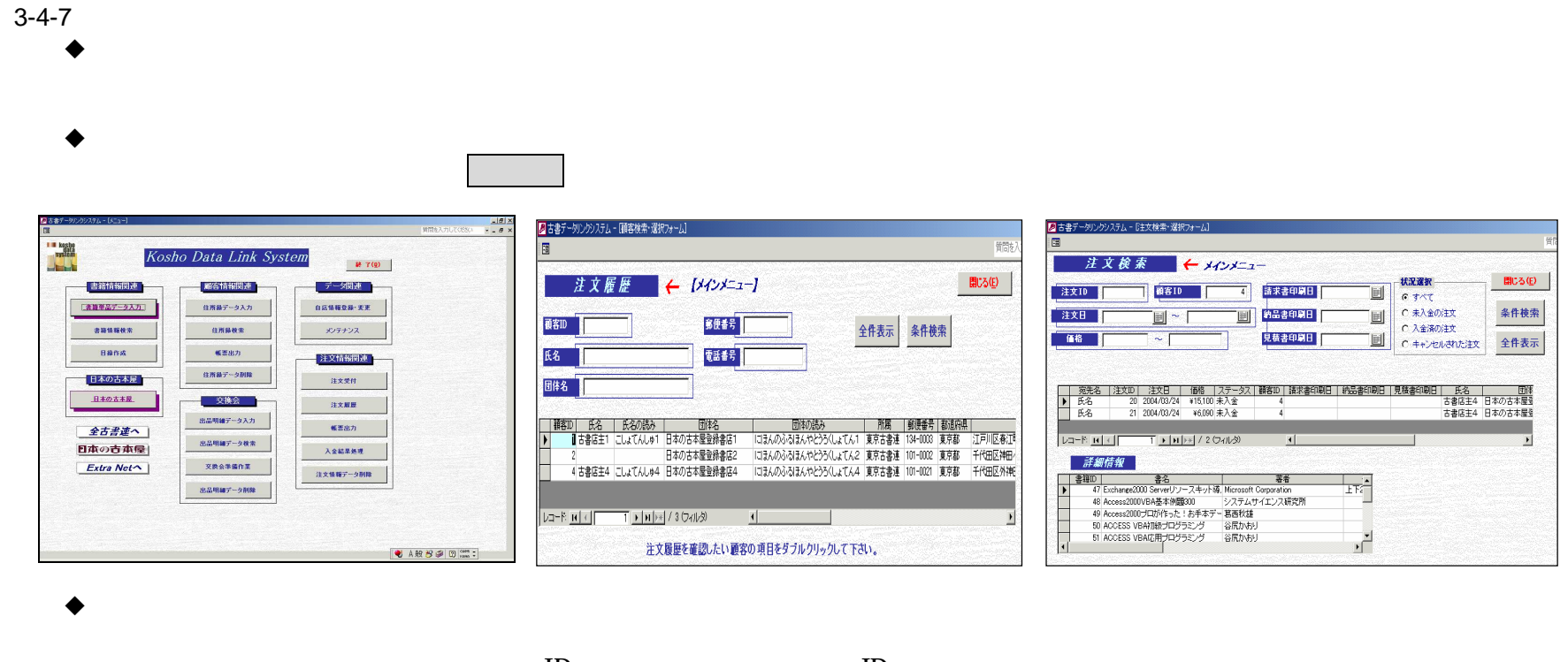

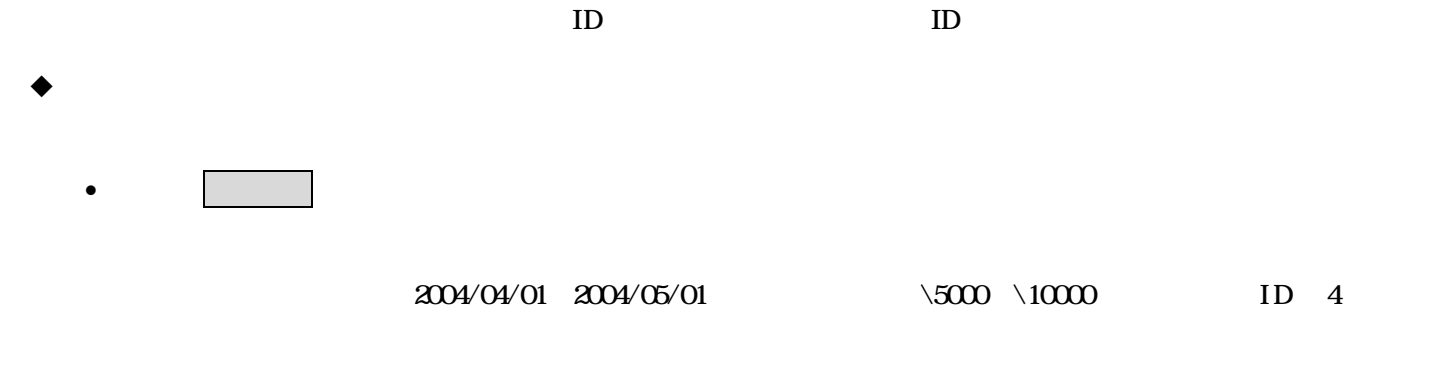

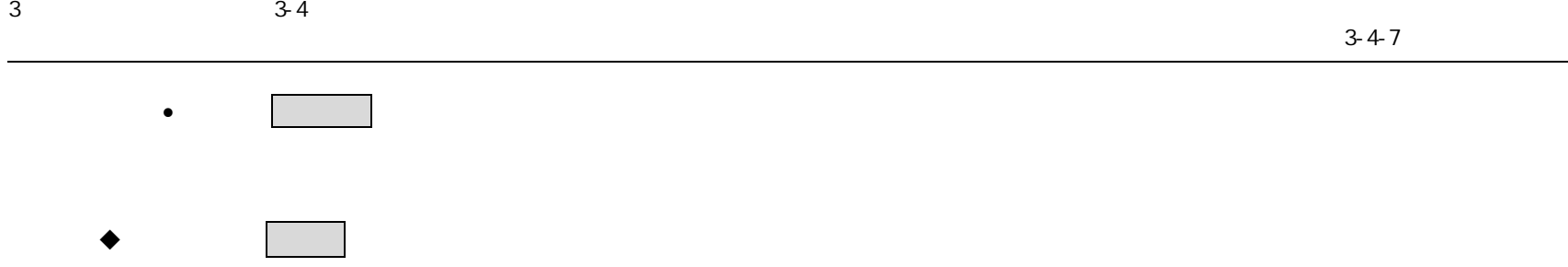

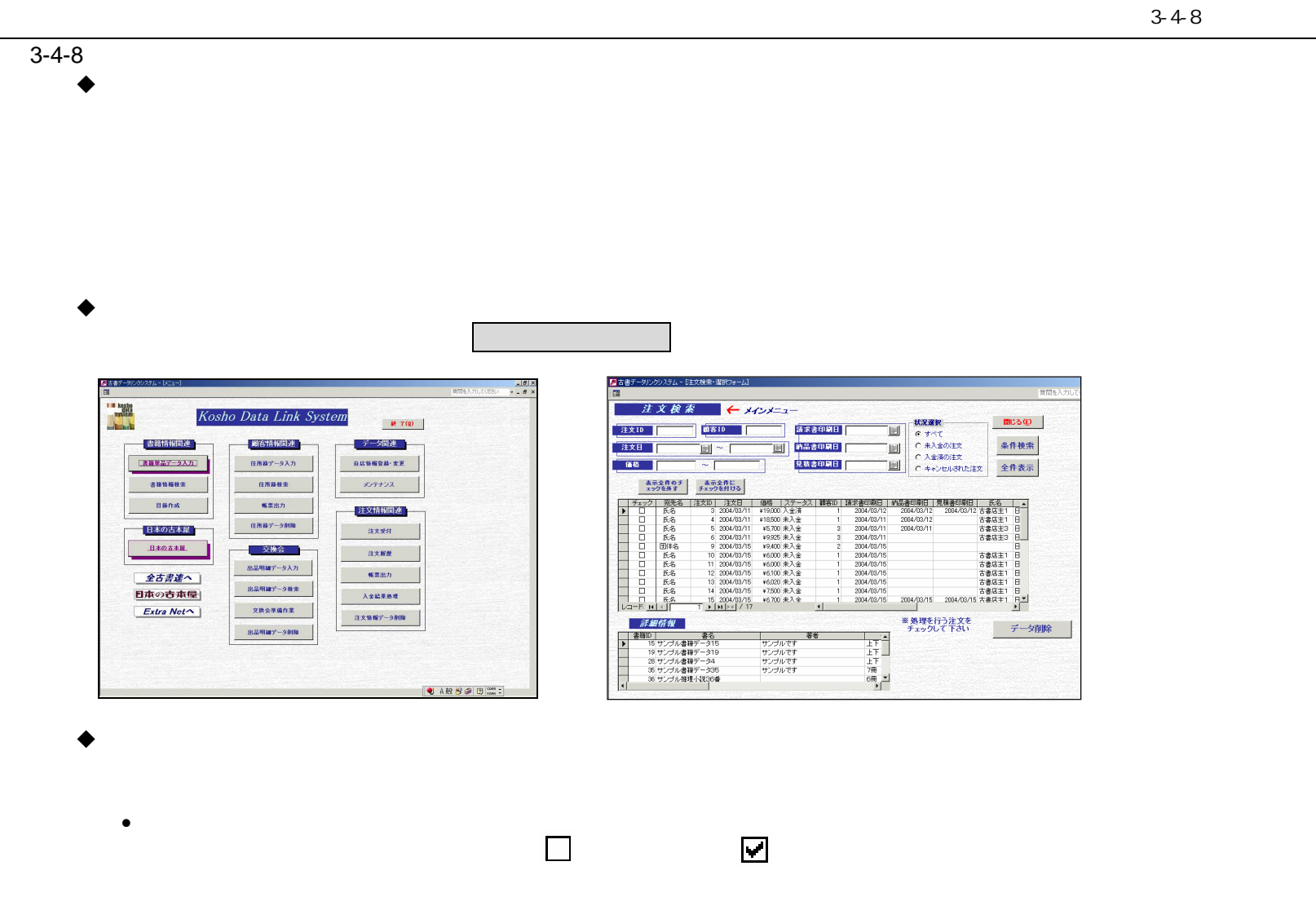

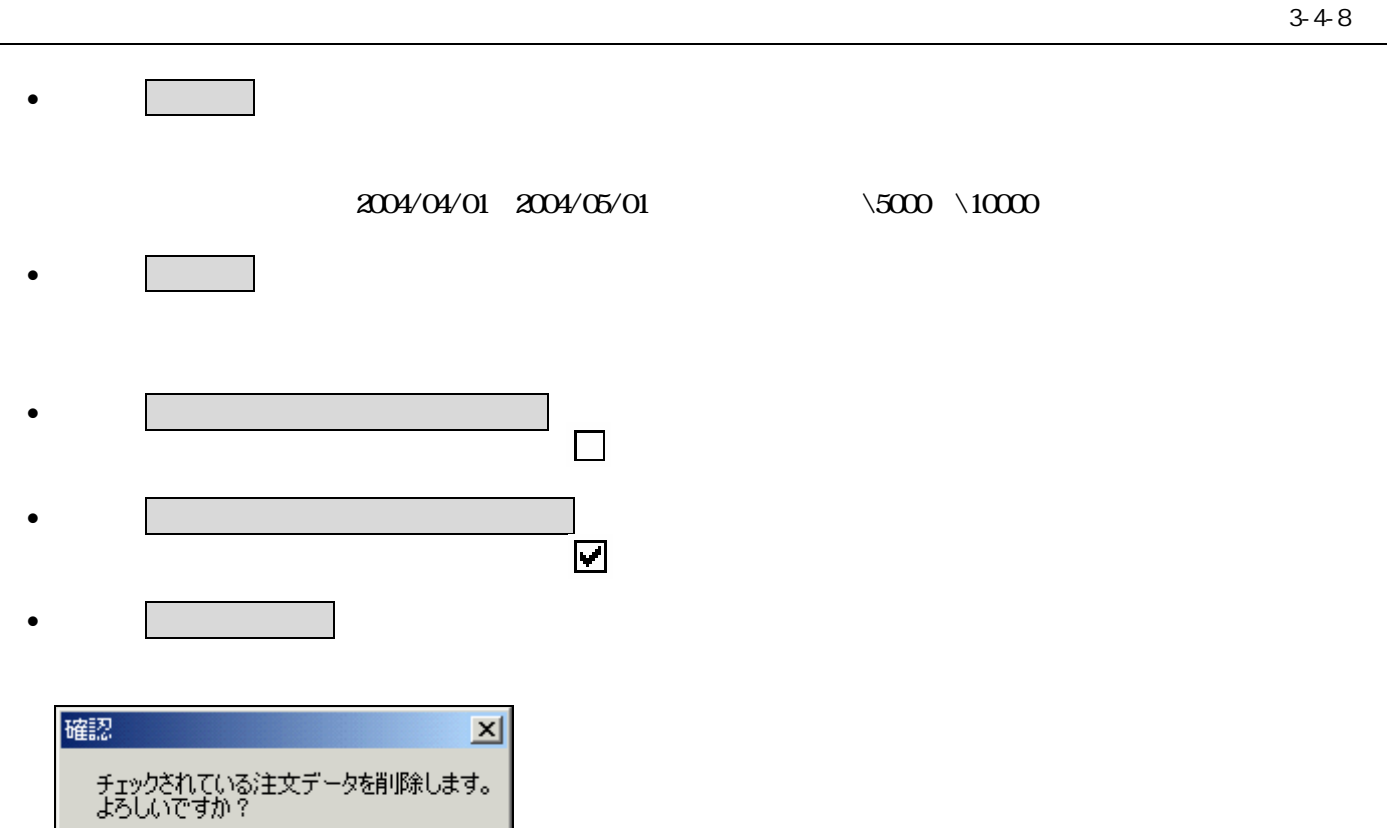

OK

キャンセル

 $\overline{\mathbb{C}}$ K $\overline{\mathbb{C}}$ 

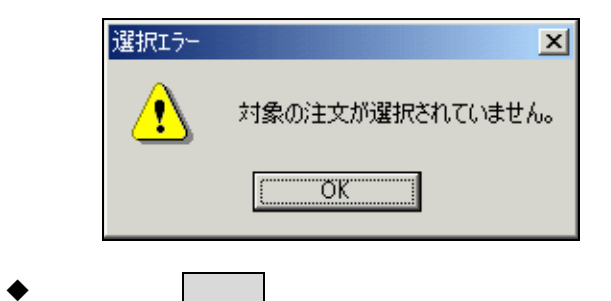

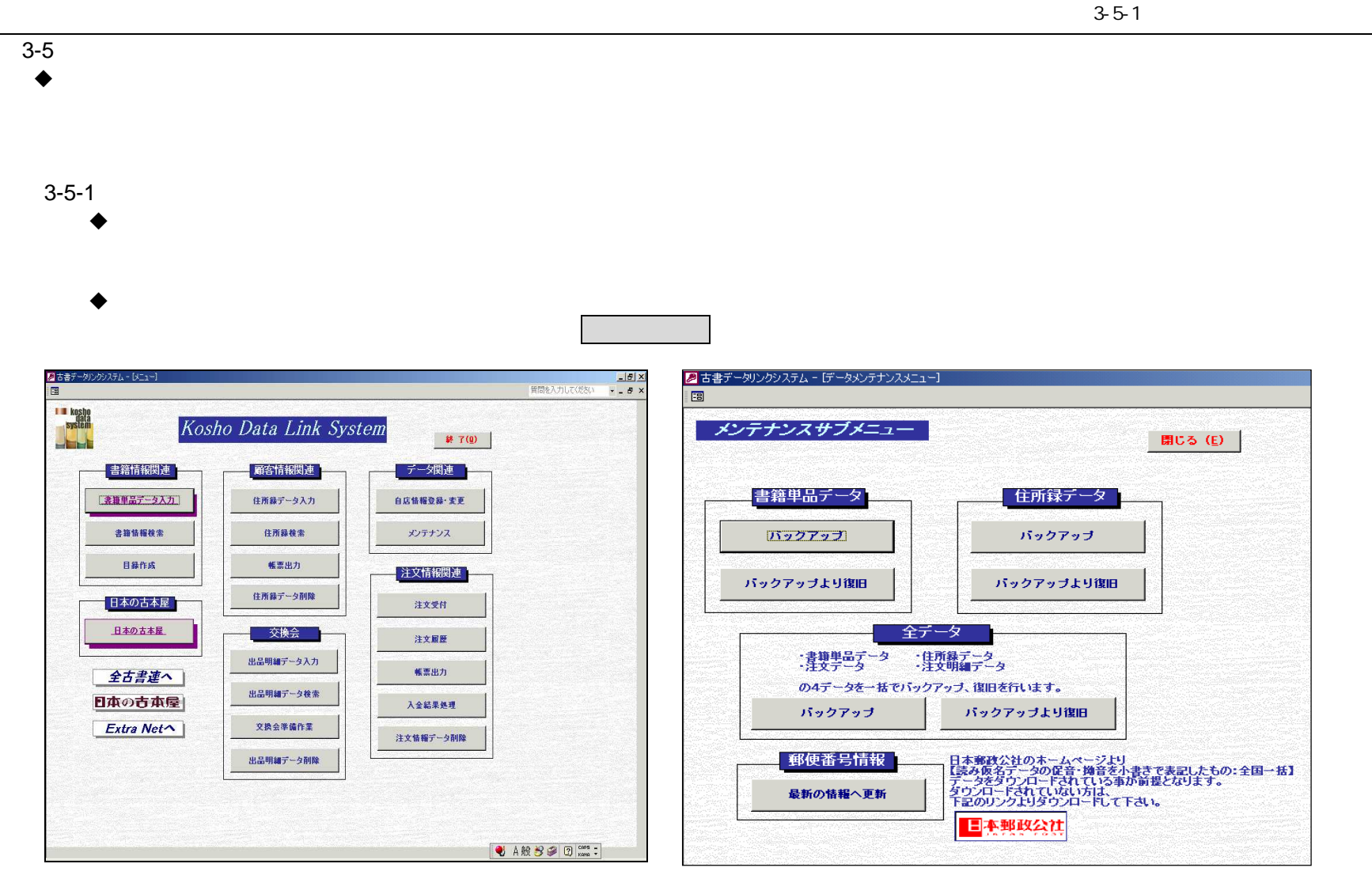

 $\mathbf{3}$ 

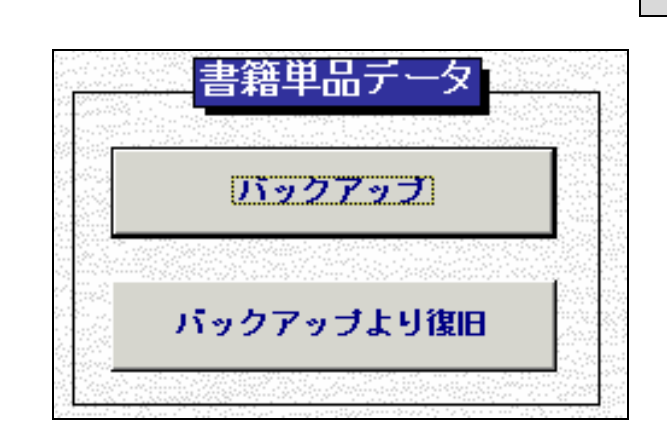

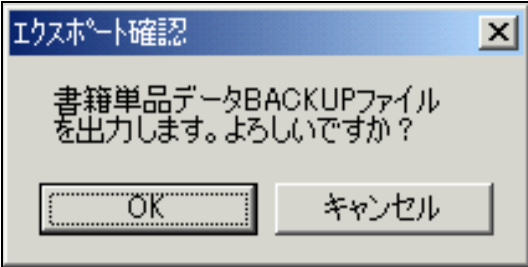

3 3-5

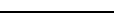

3-5-1

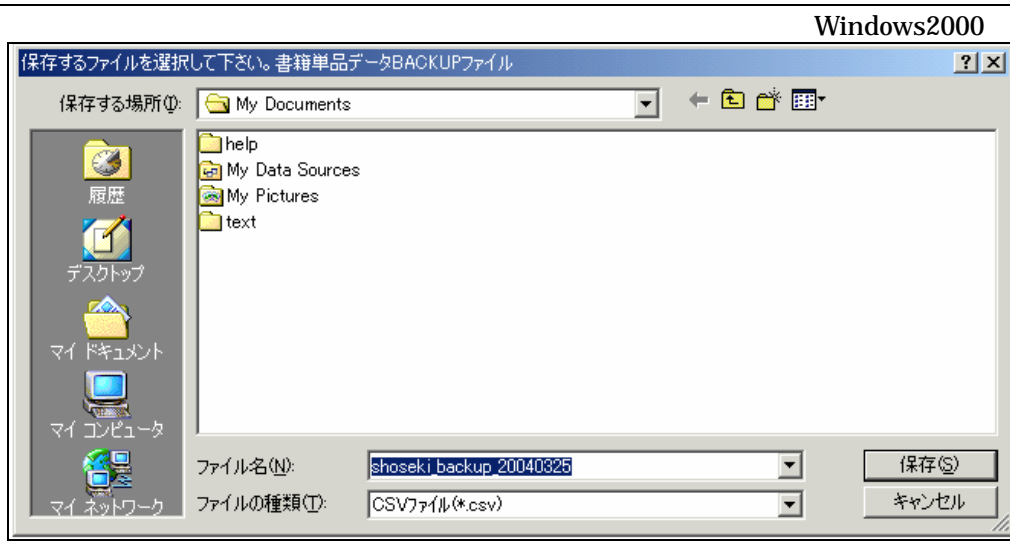

## Mydocument

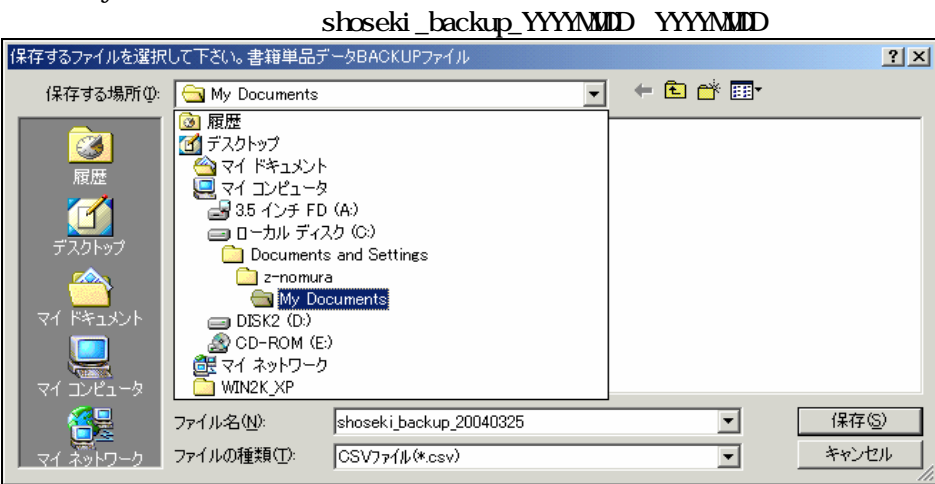

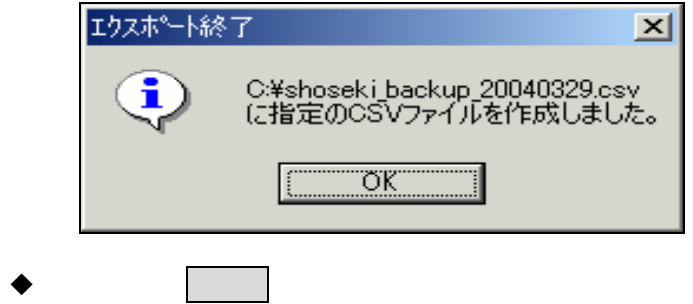

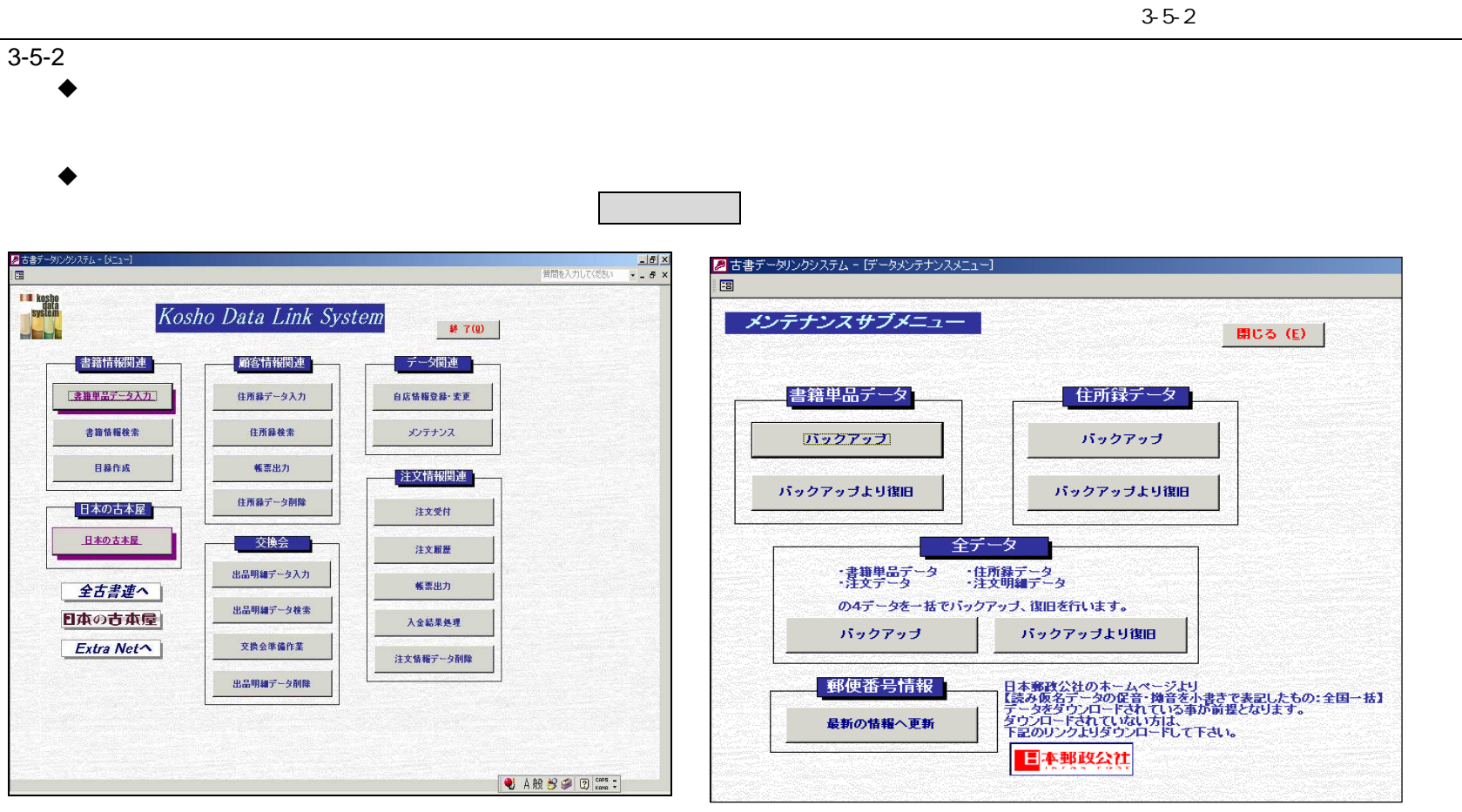

 $\blacklozenge$ 

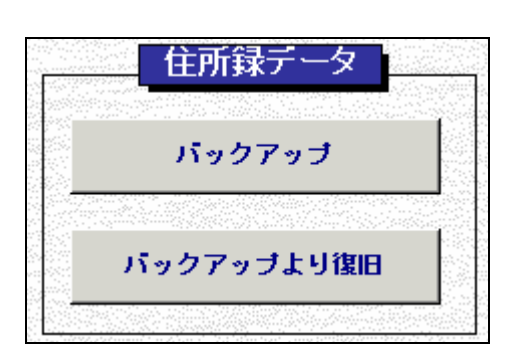

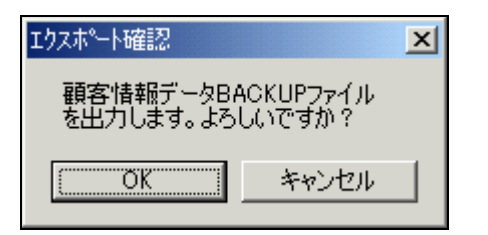

### 3-5-2

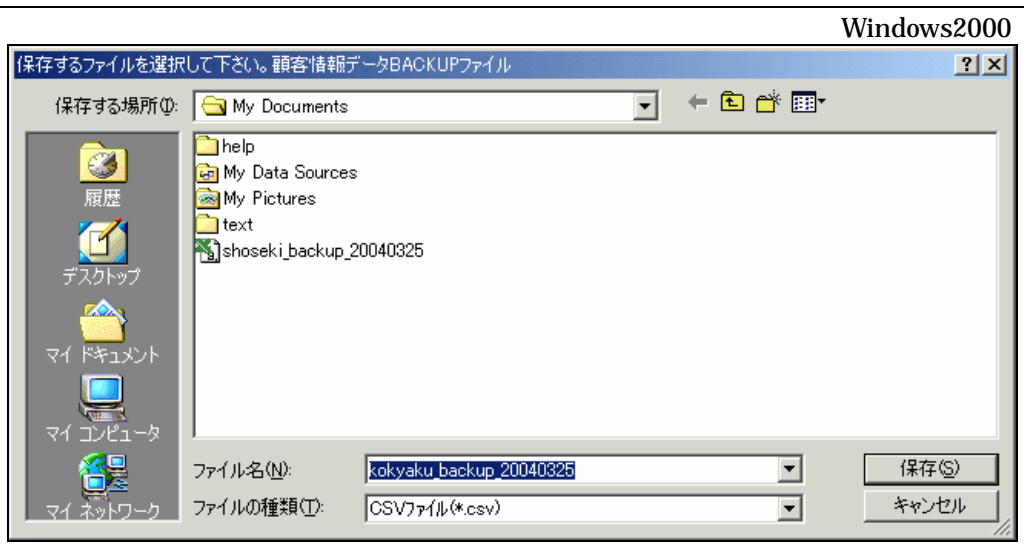

# Mydocument

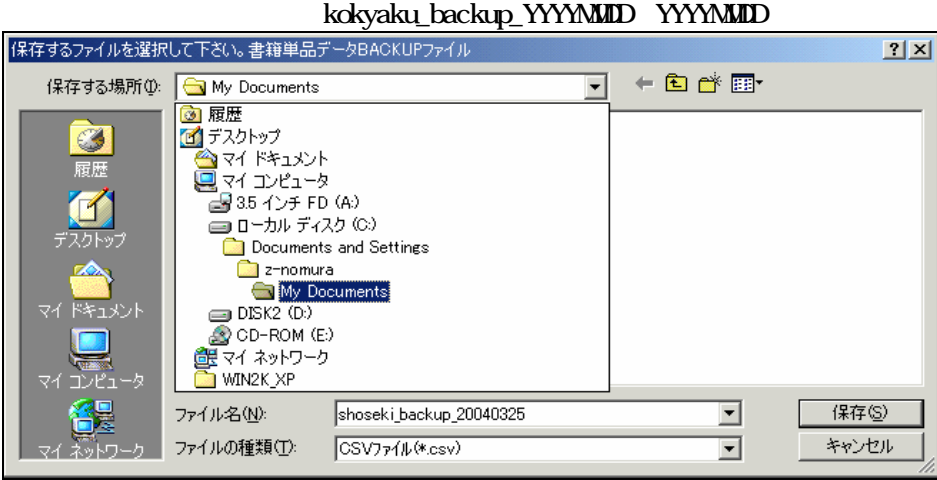

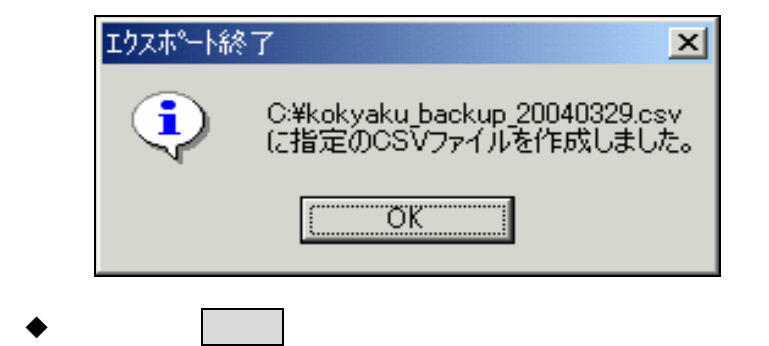

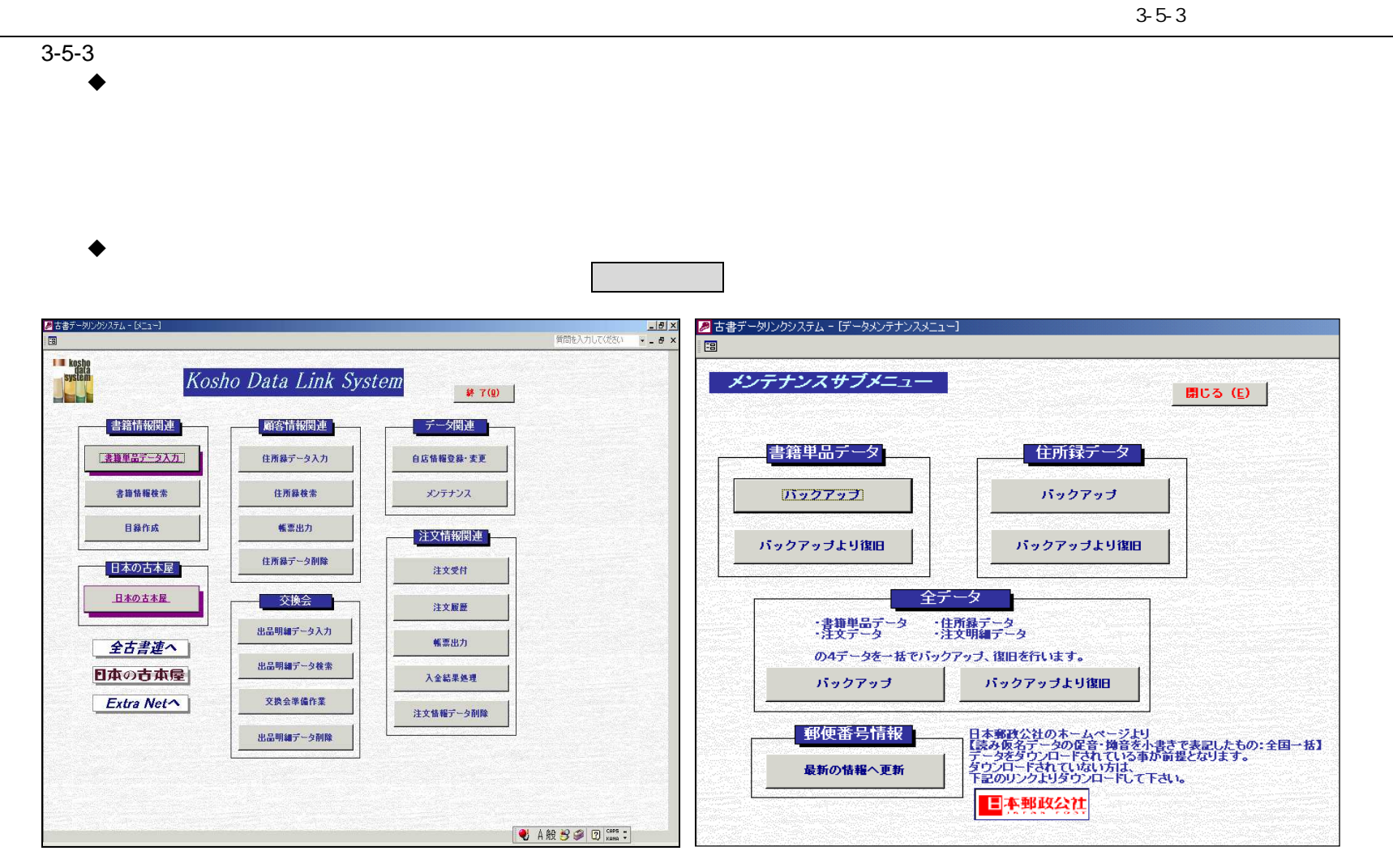

 $\blacklozenge$ 

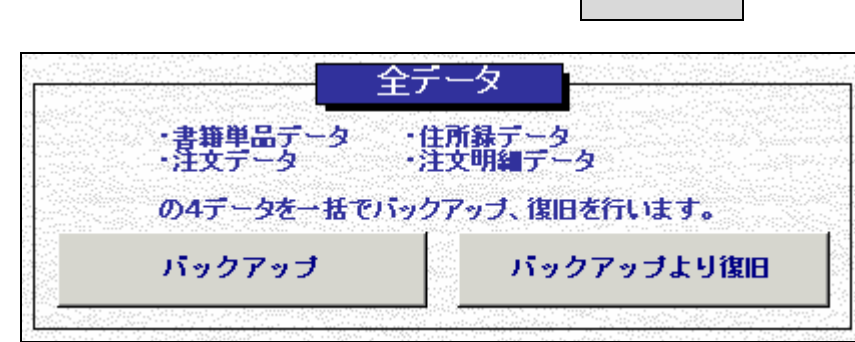

**The Community** 

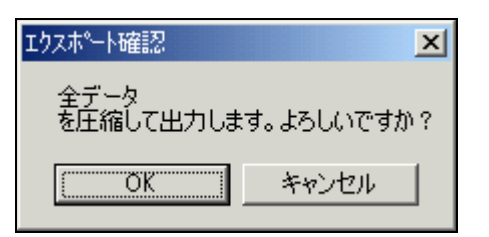

3 3-5

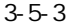

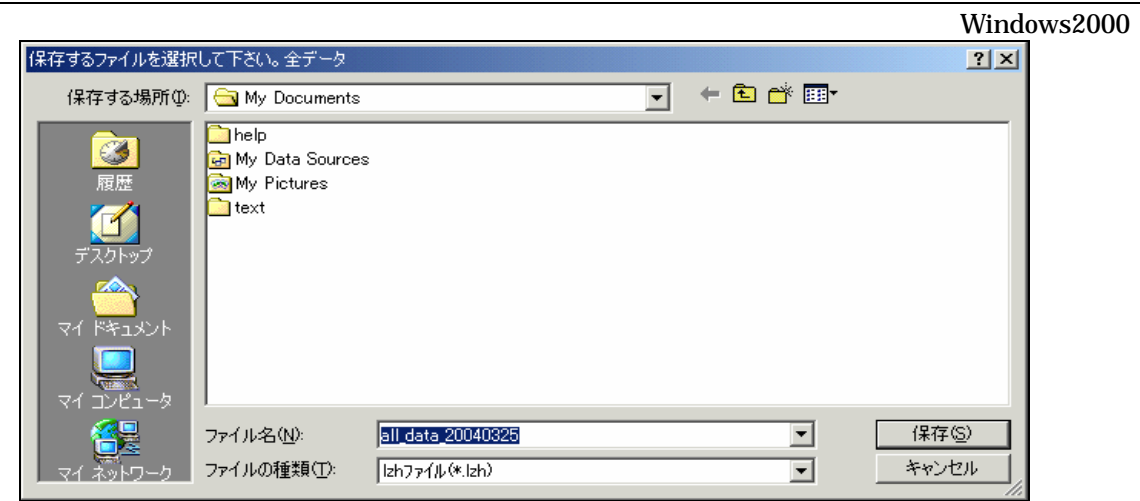

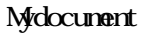

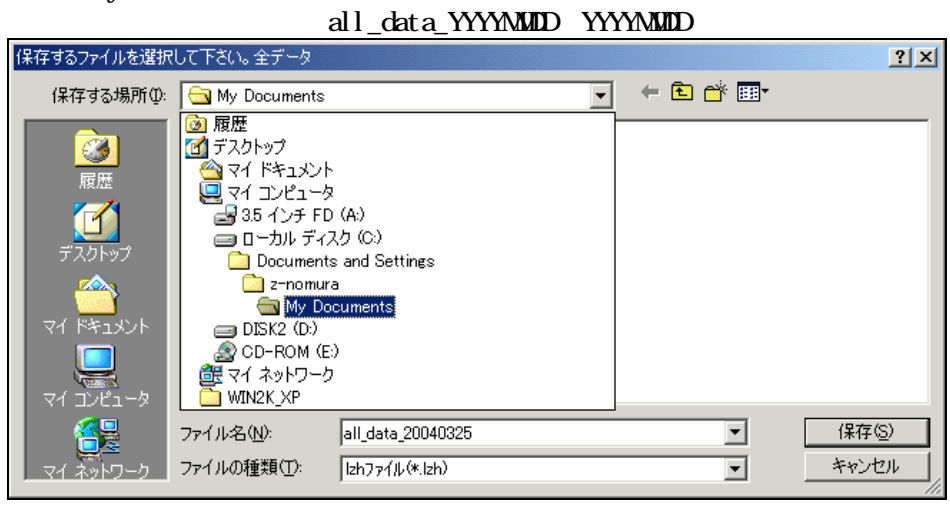

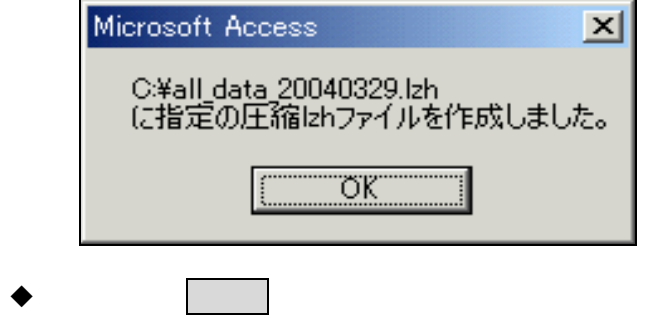

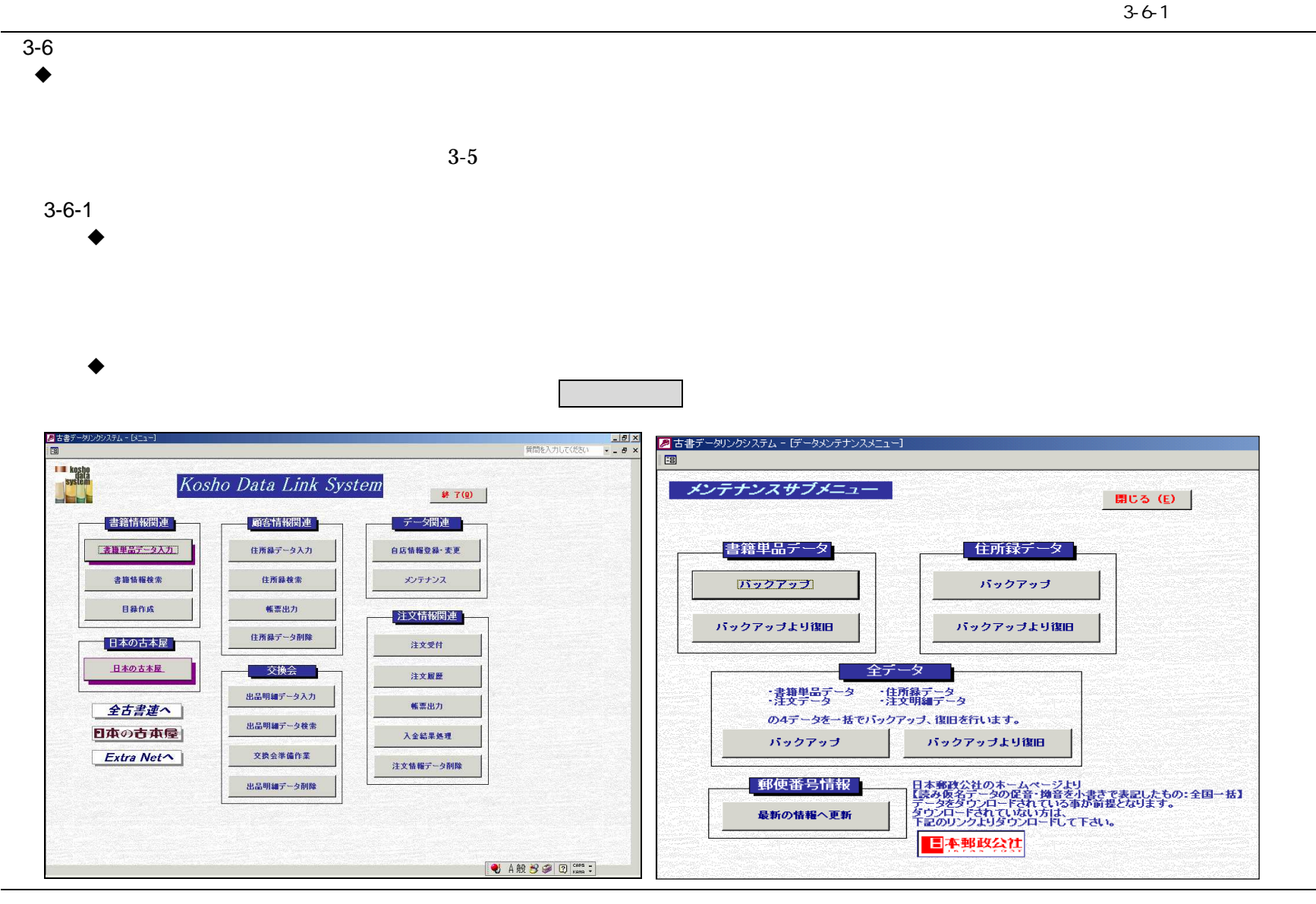

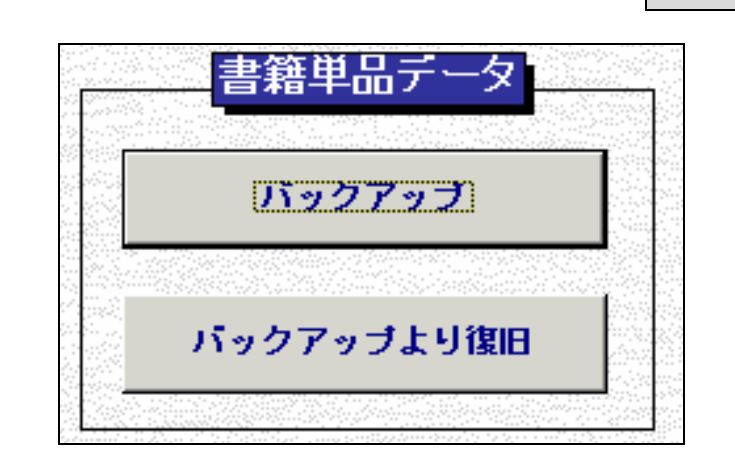

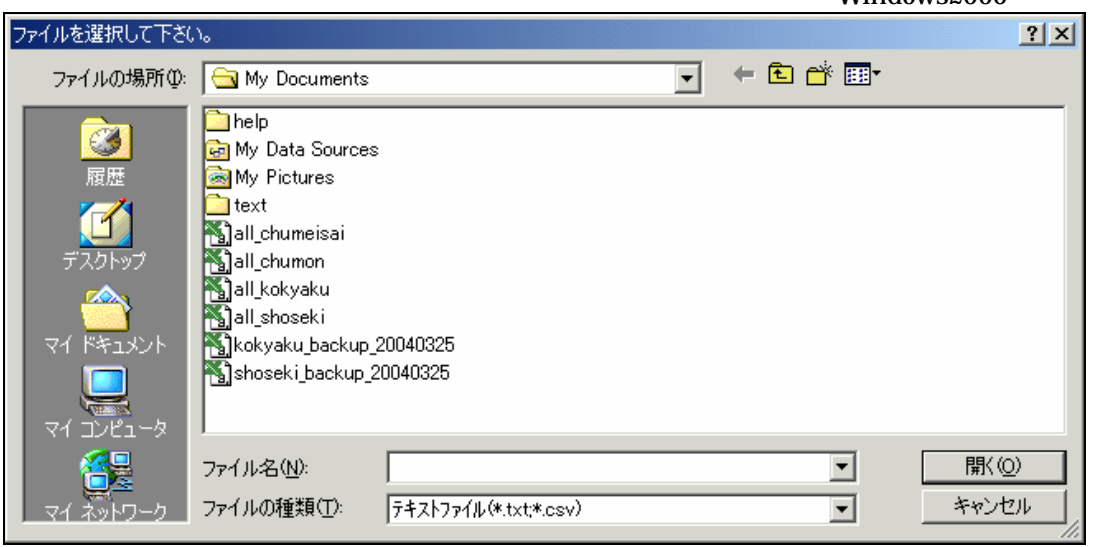

Windows2000
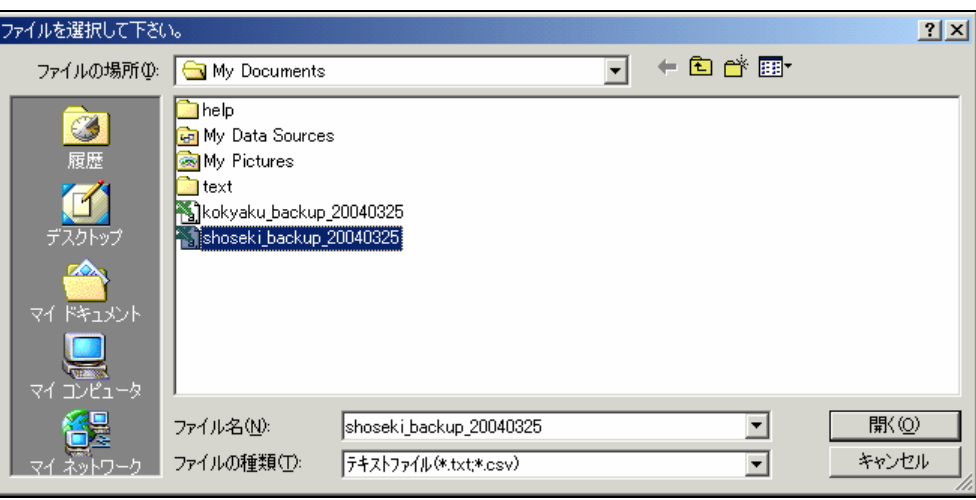

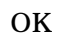

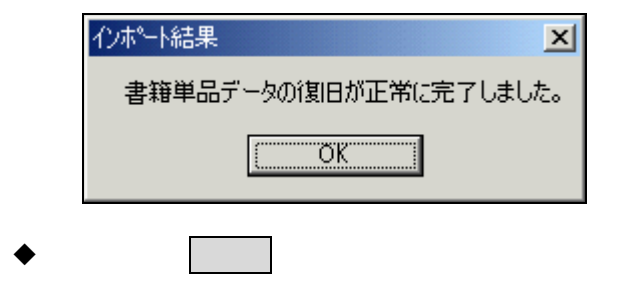

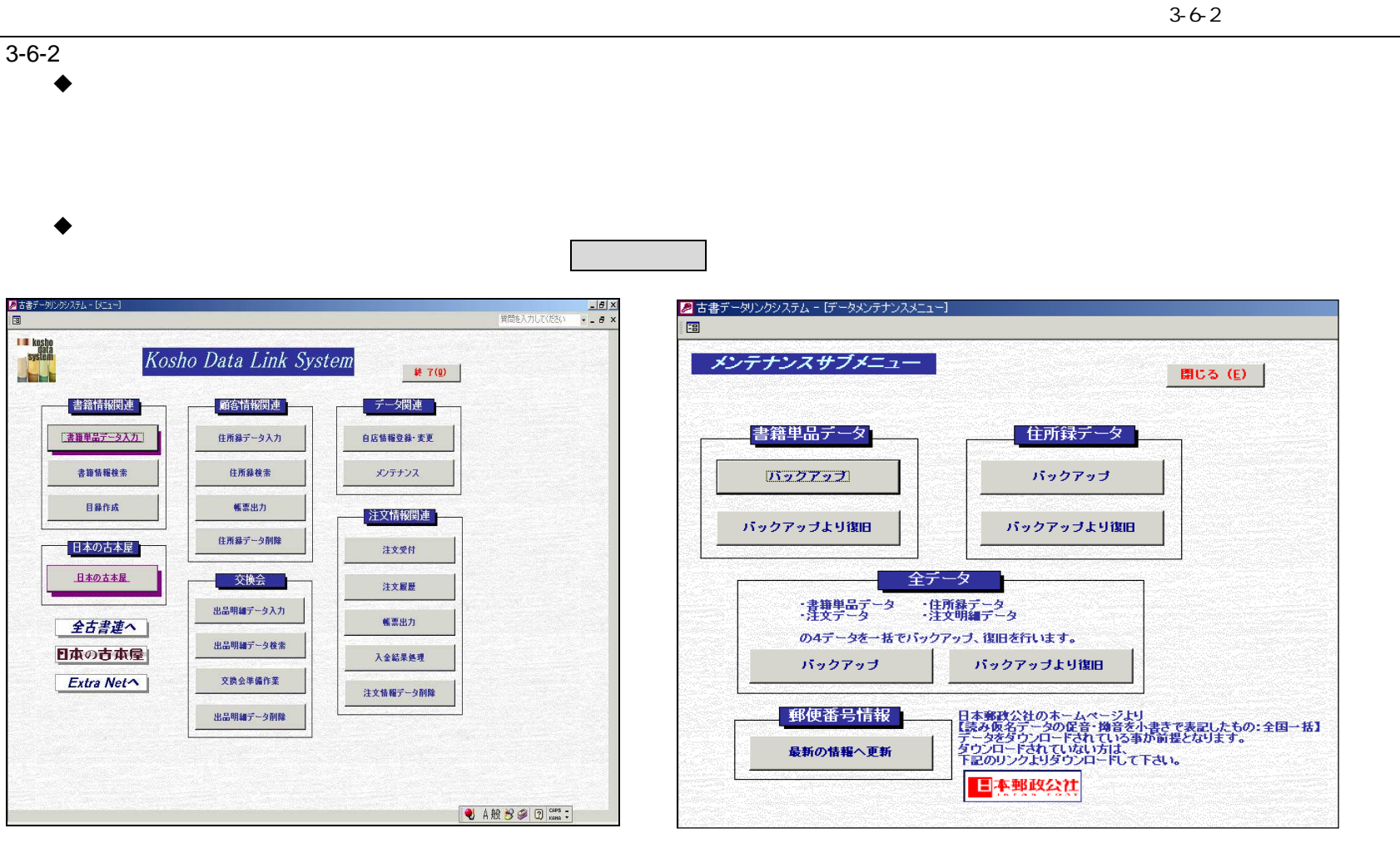

 $\blacklozenge$ 

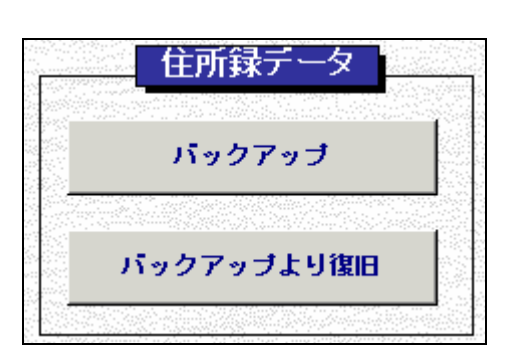

Windows2000

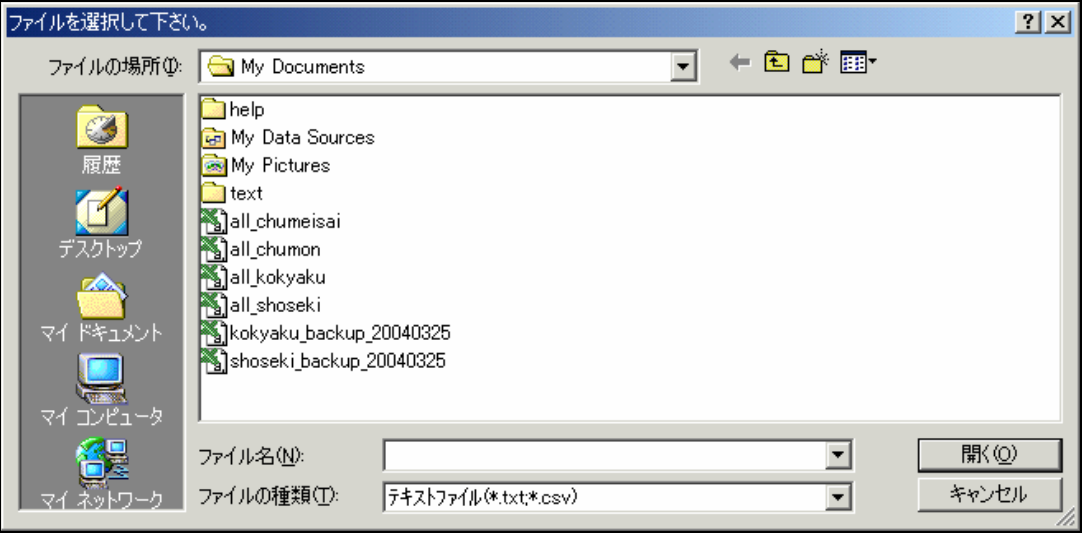

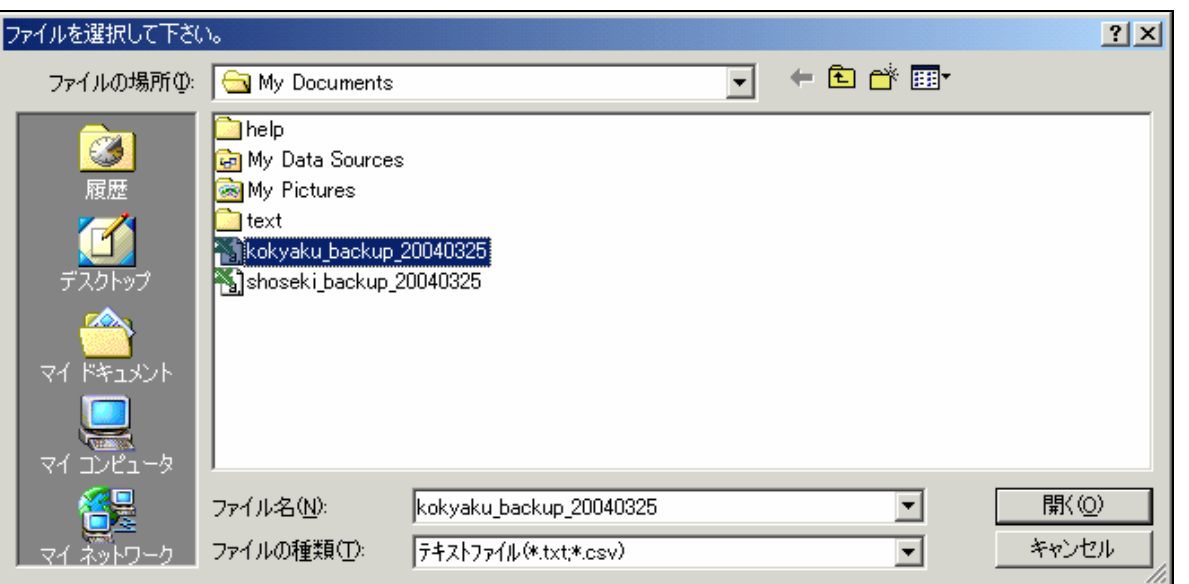

 $OK$ 

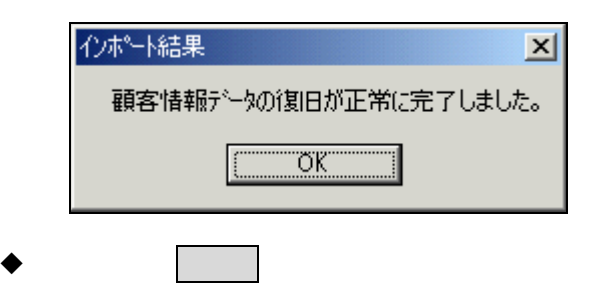

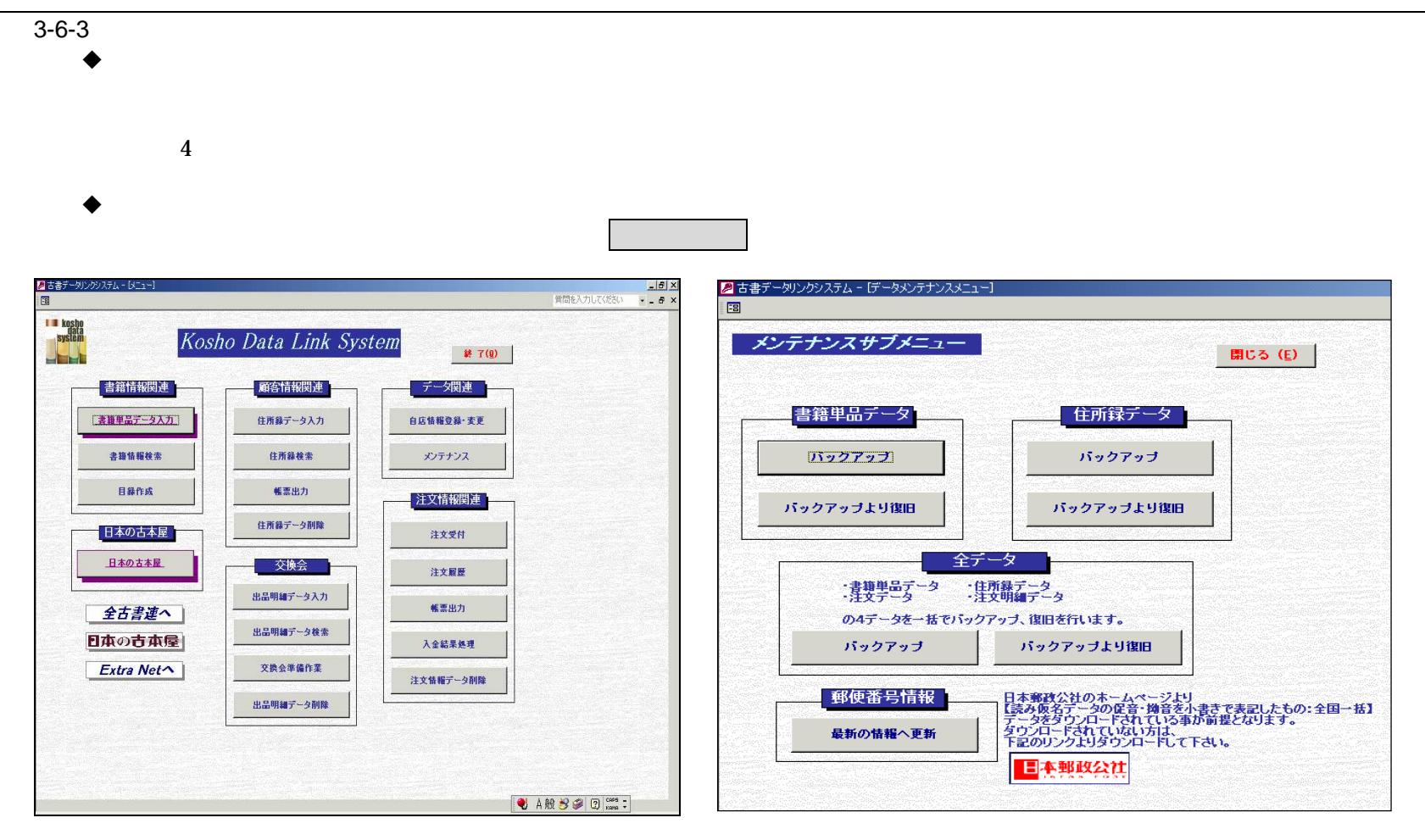

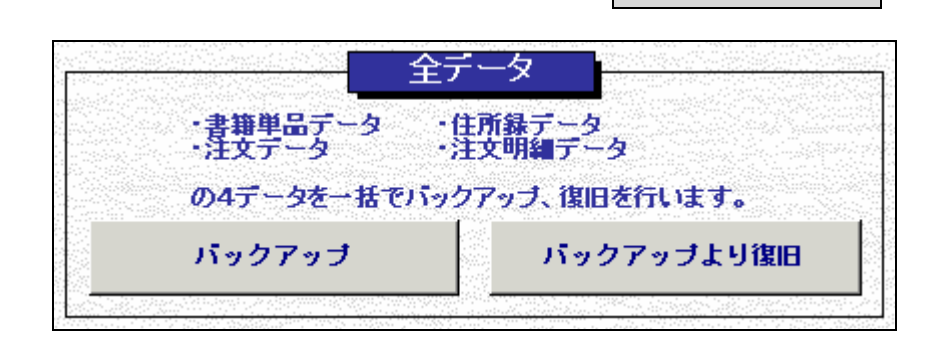

Windows2000

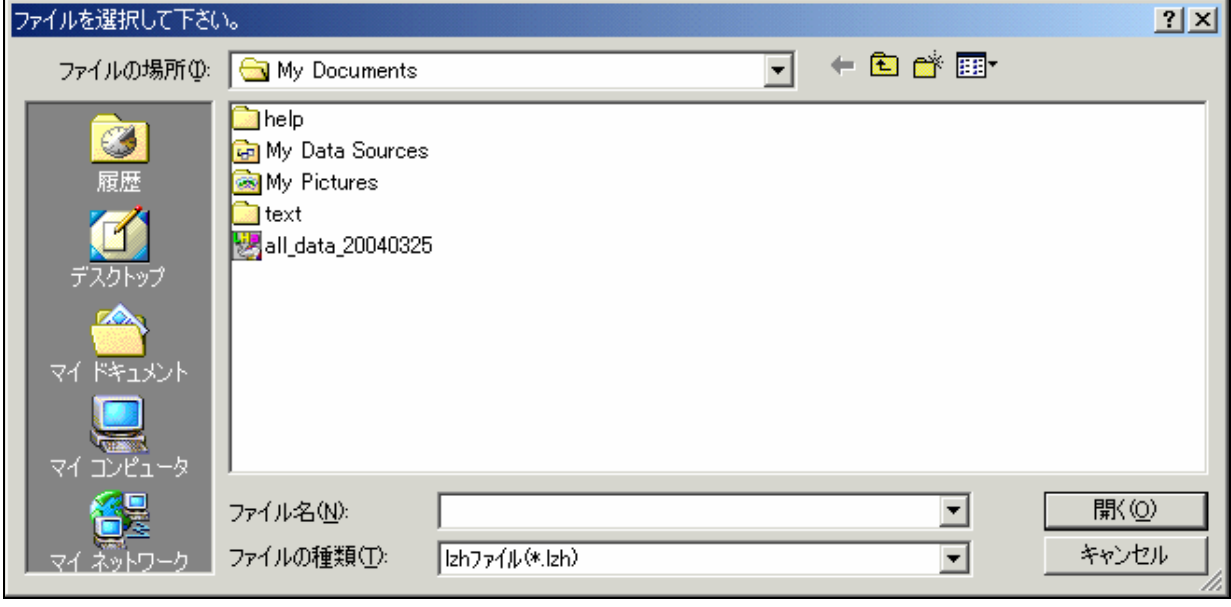

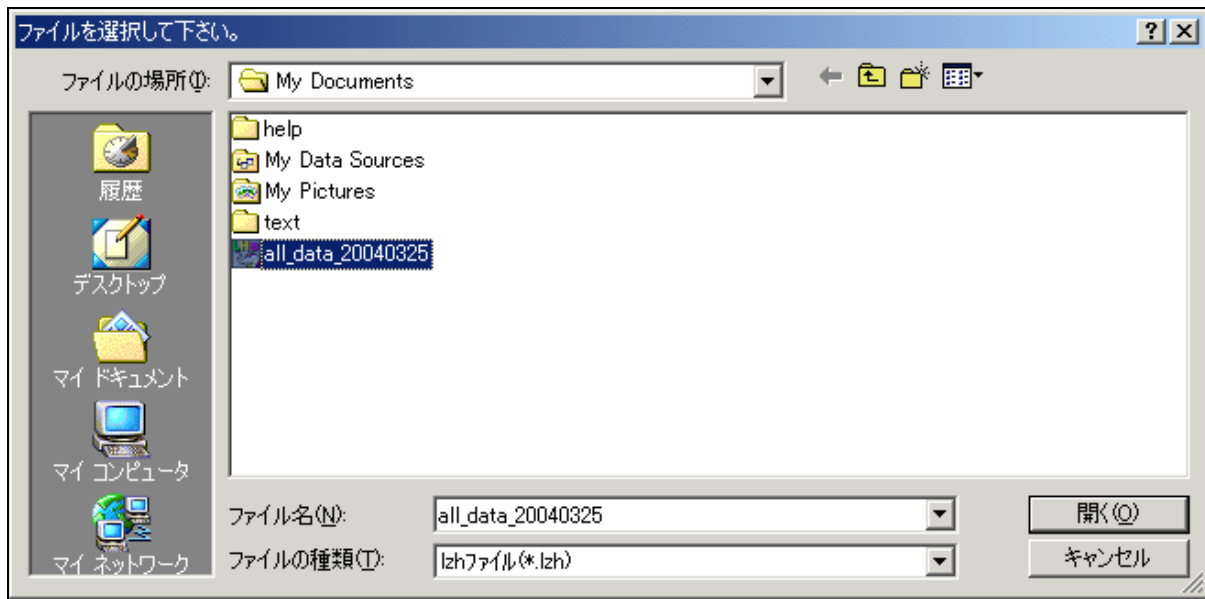

 $\mathbf{OK}$ 

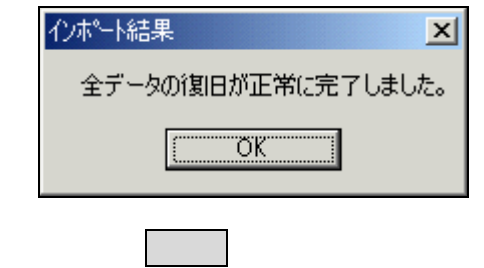

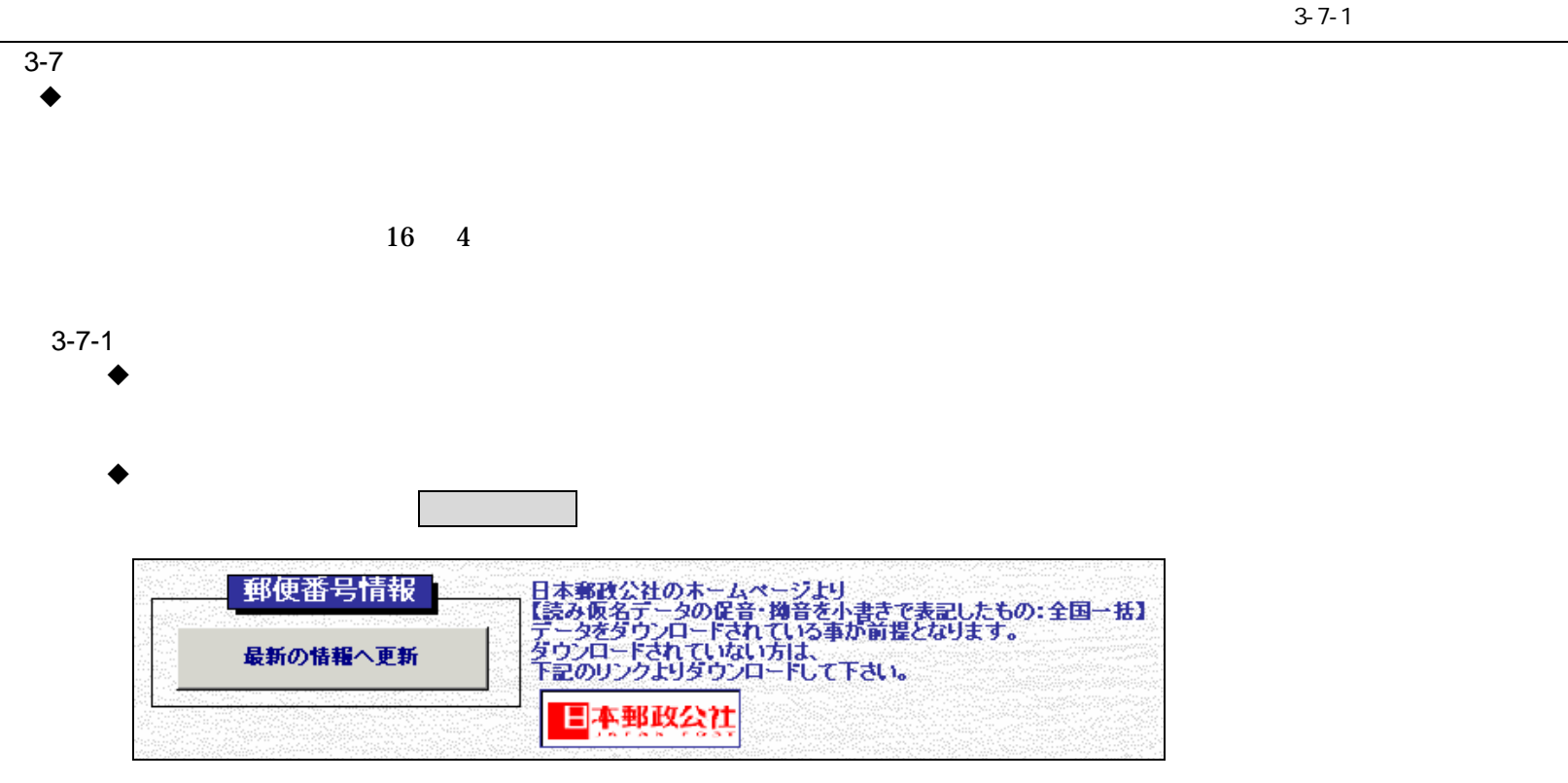

 $\mathfrak{Z}$ 

 $3-7$ 

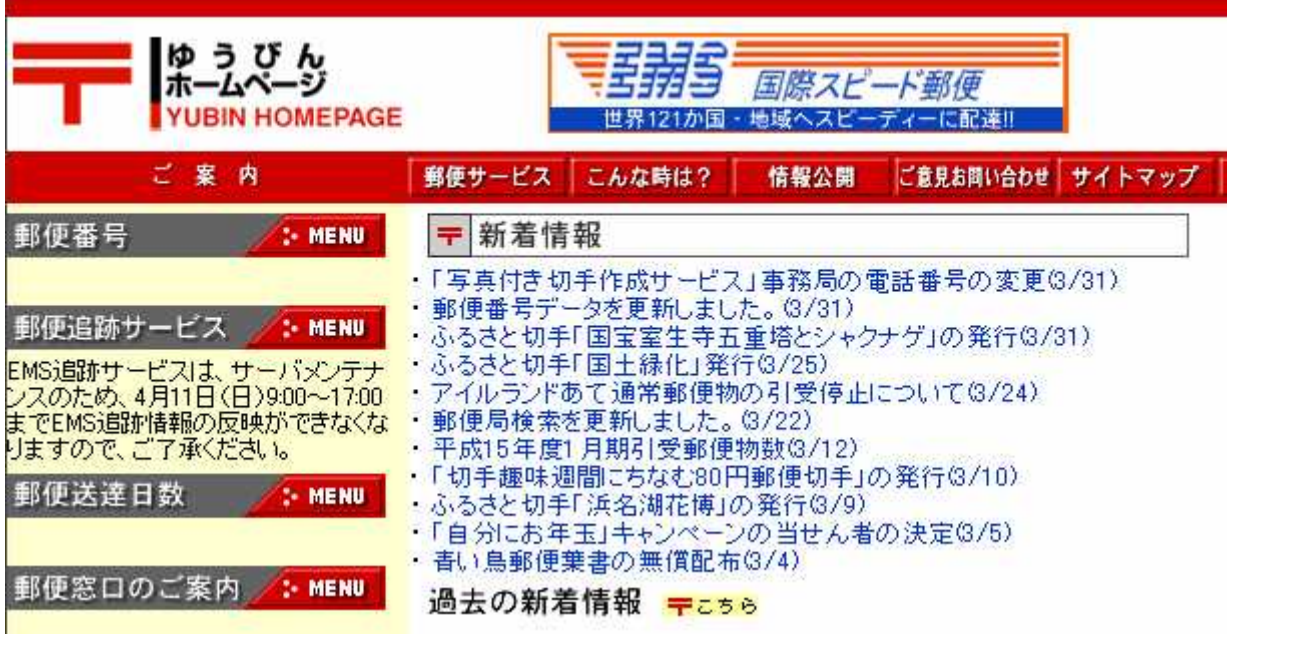

住所の郵便番号のダウンロード │ 全国一括<br>│(1,715,164Byte) 郵便番号等のグウンロードはこちら **MENU** |読み仮名データの促音・拗音を|<br>|- 小書きで表記するもの|

# ken\_all

## 3 3-7

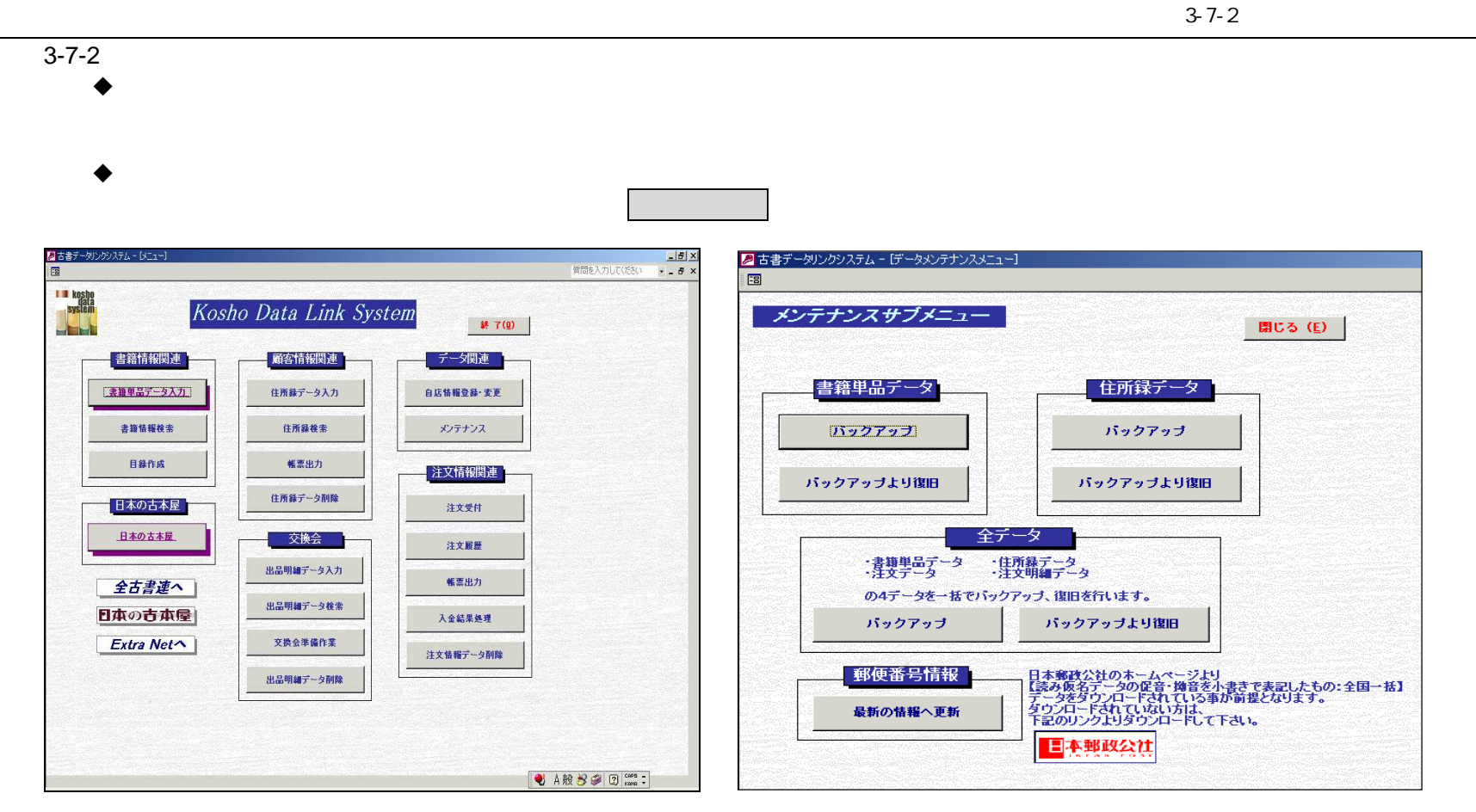

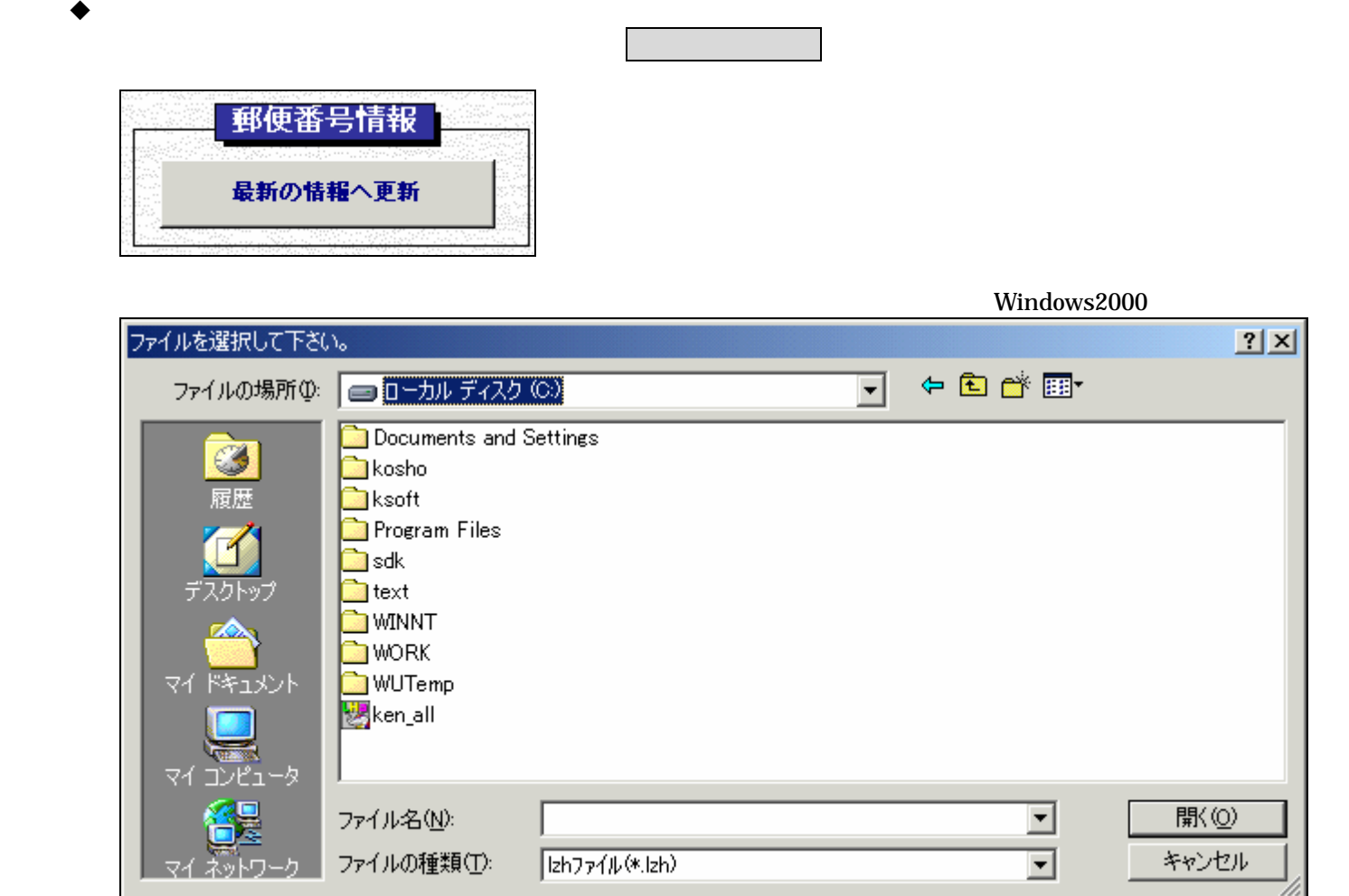

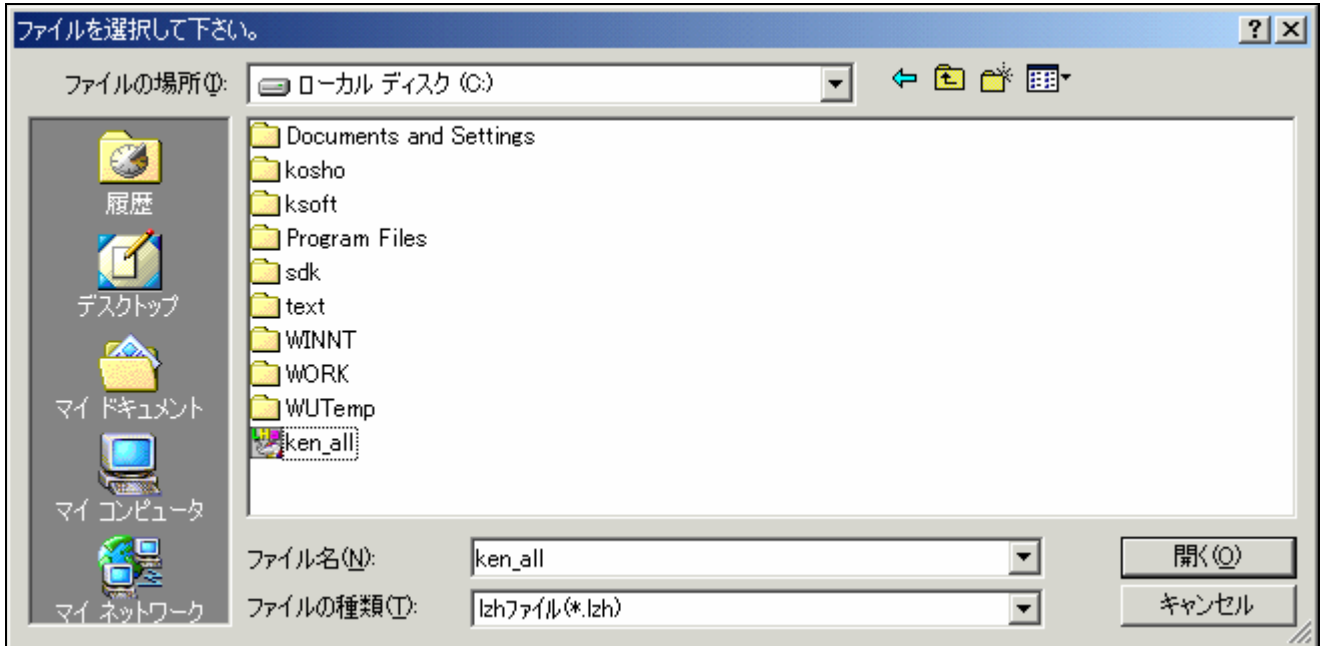

 $OK$ 

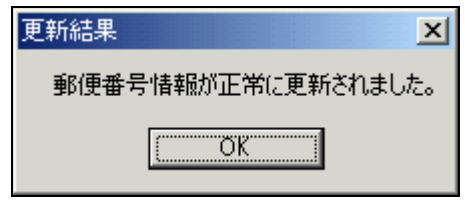

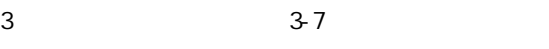

3-7-2

#### $\blacklozenge$

# 4 4-1 4-1-1 4 4-1

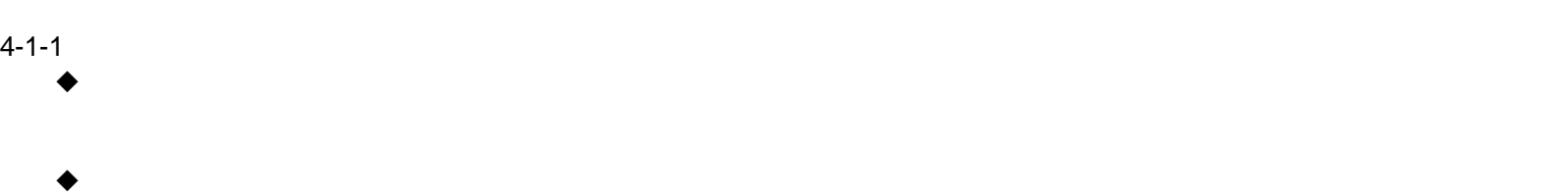

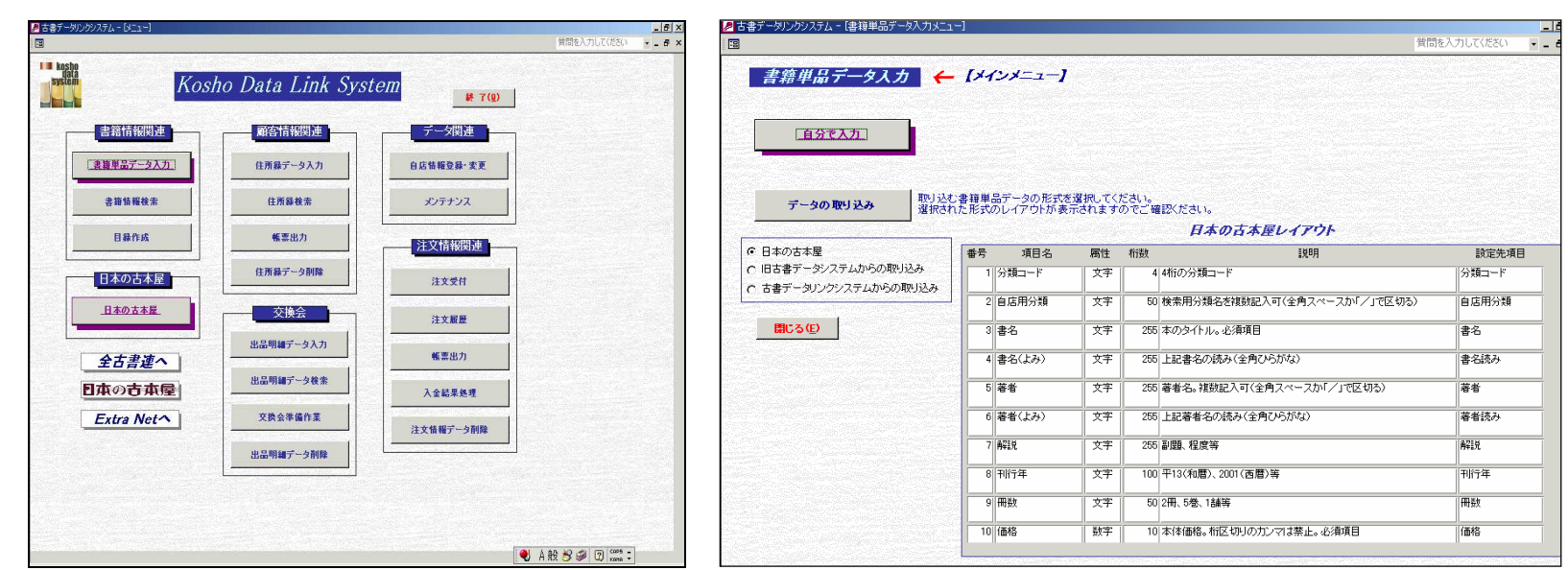

3

○ 日本の古本屋 ○ 旧古書データシステムからの取り込み 6 古書データリンクシステムからの取り込み]

1

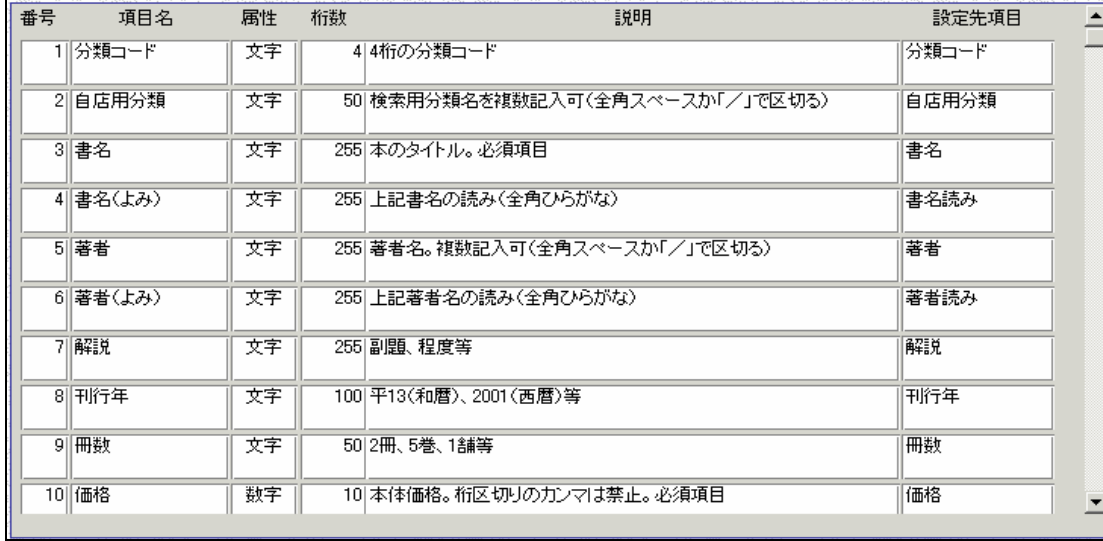

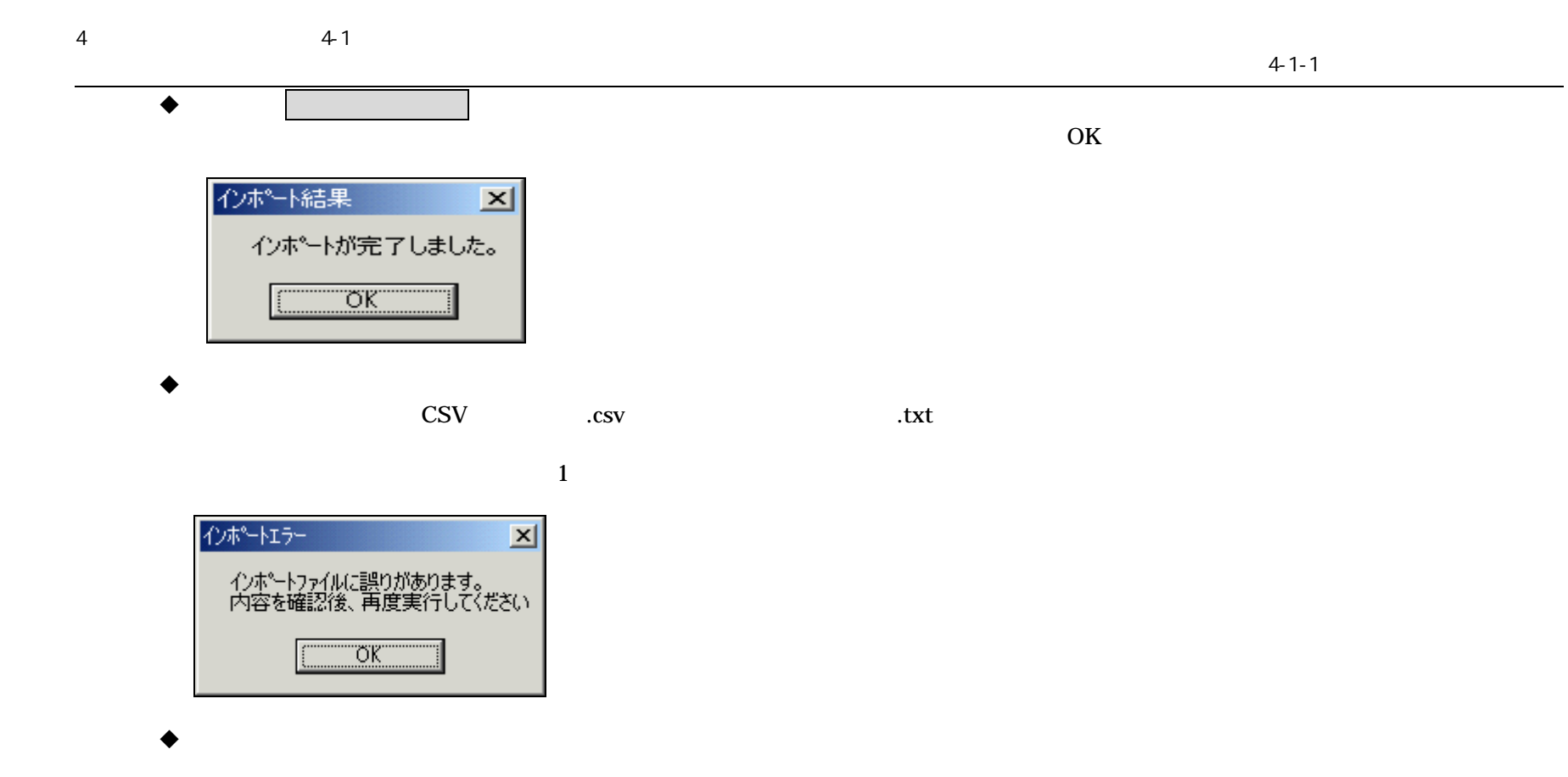

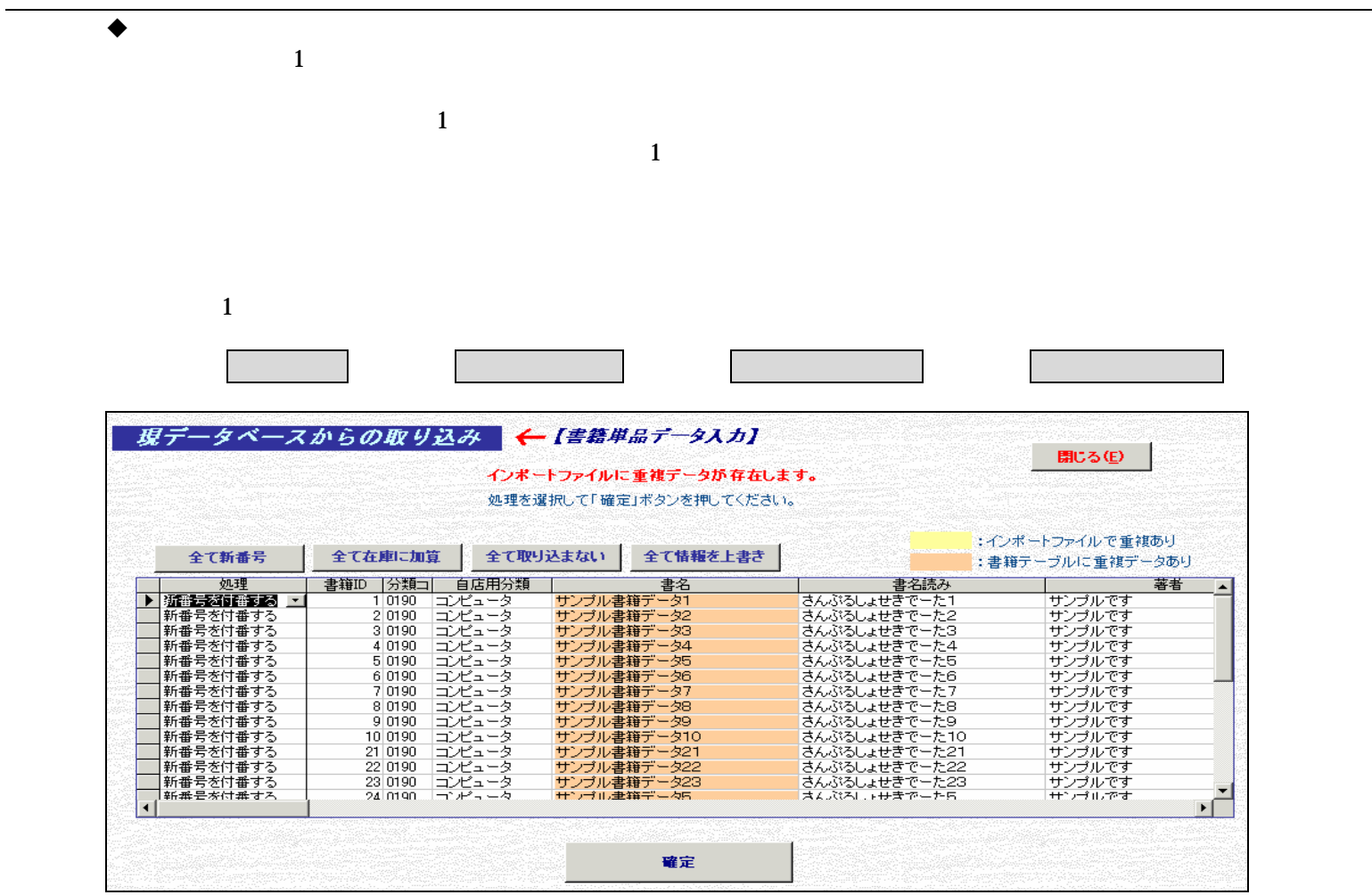

### 4 4-1

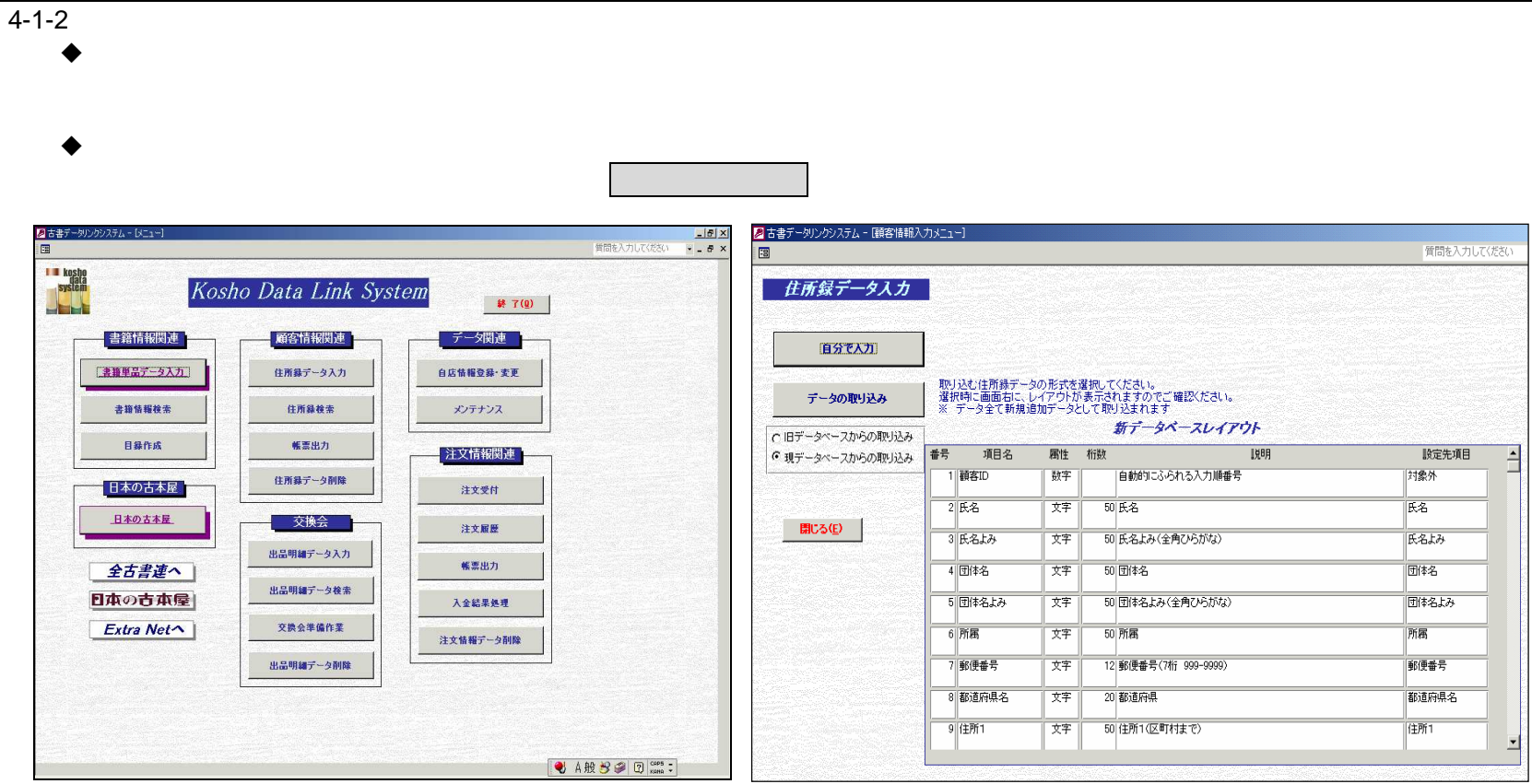

4 4-1

2

○ 旧古書データシステムからの取り込み ● 古書データリンクシステムからの取り込み]

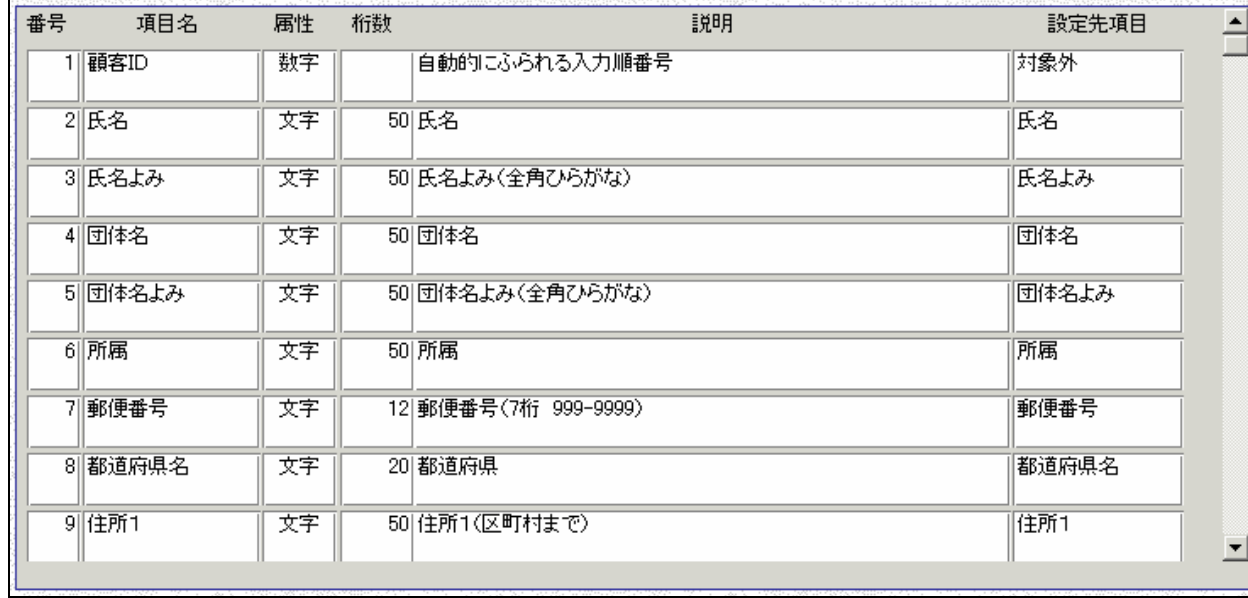

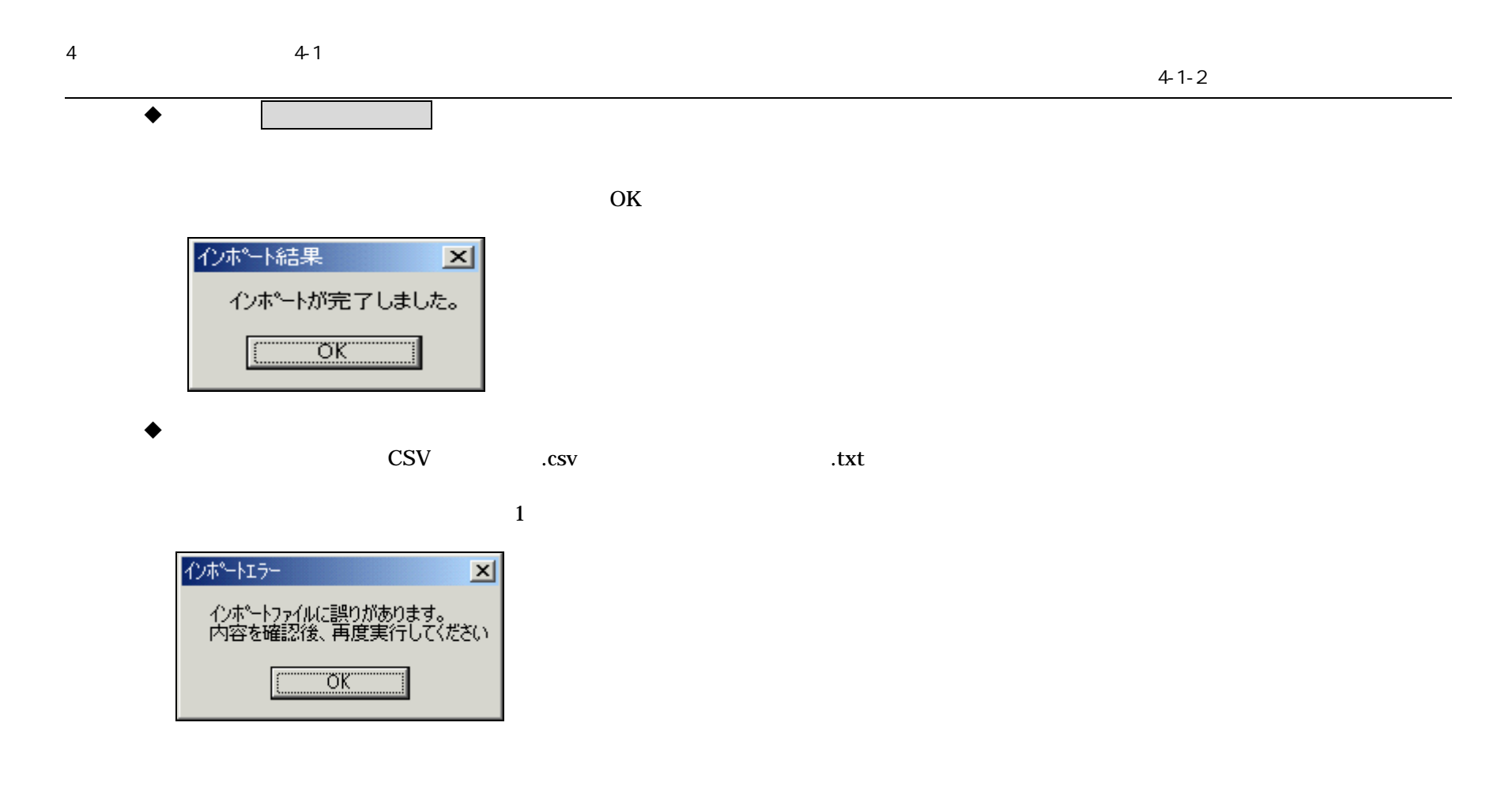

### 4 4-1

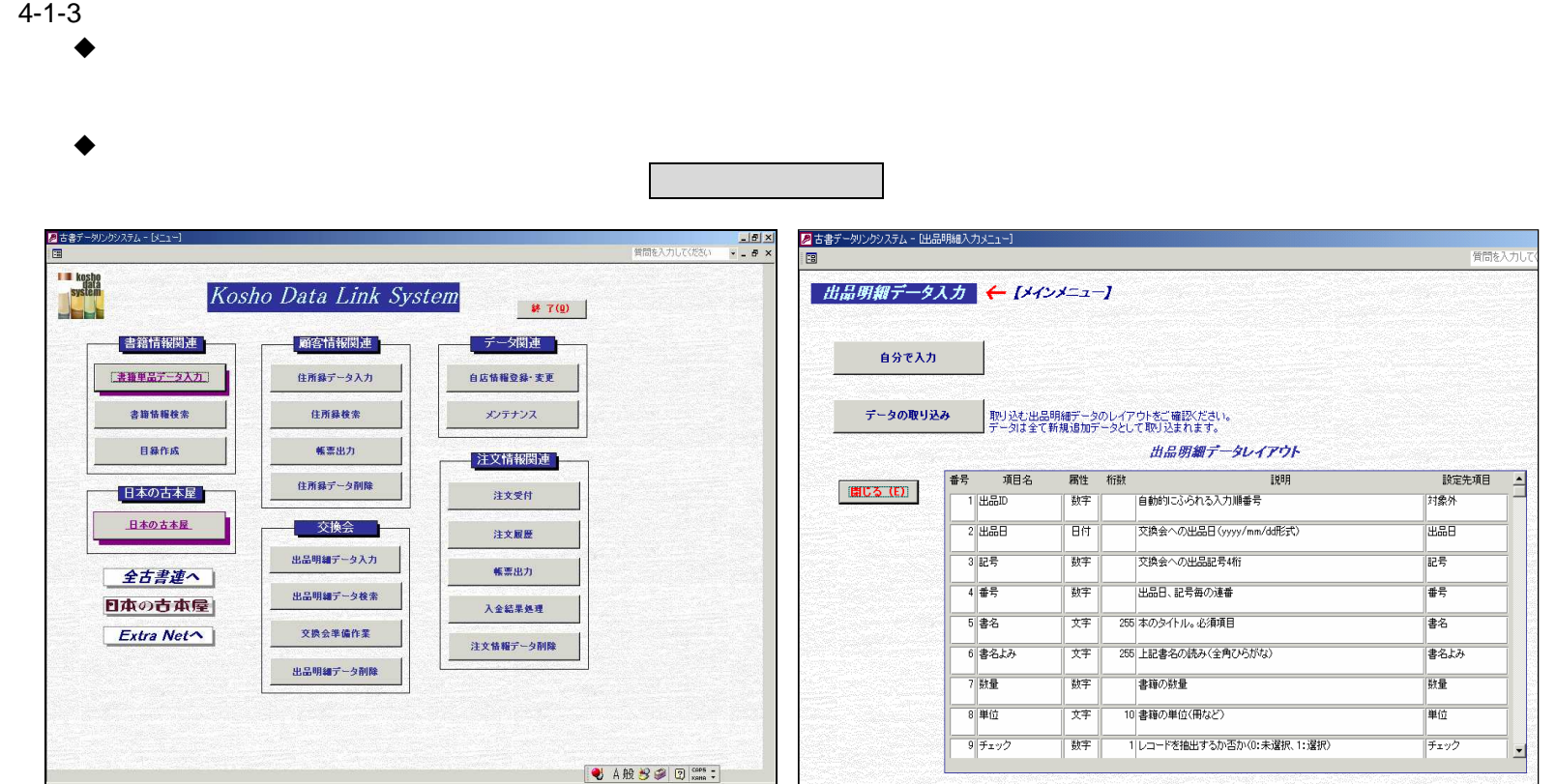

4 4-1

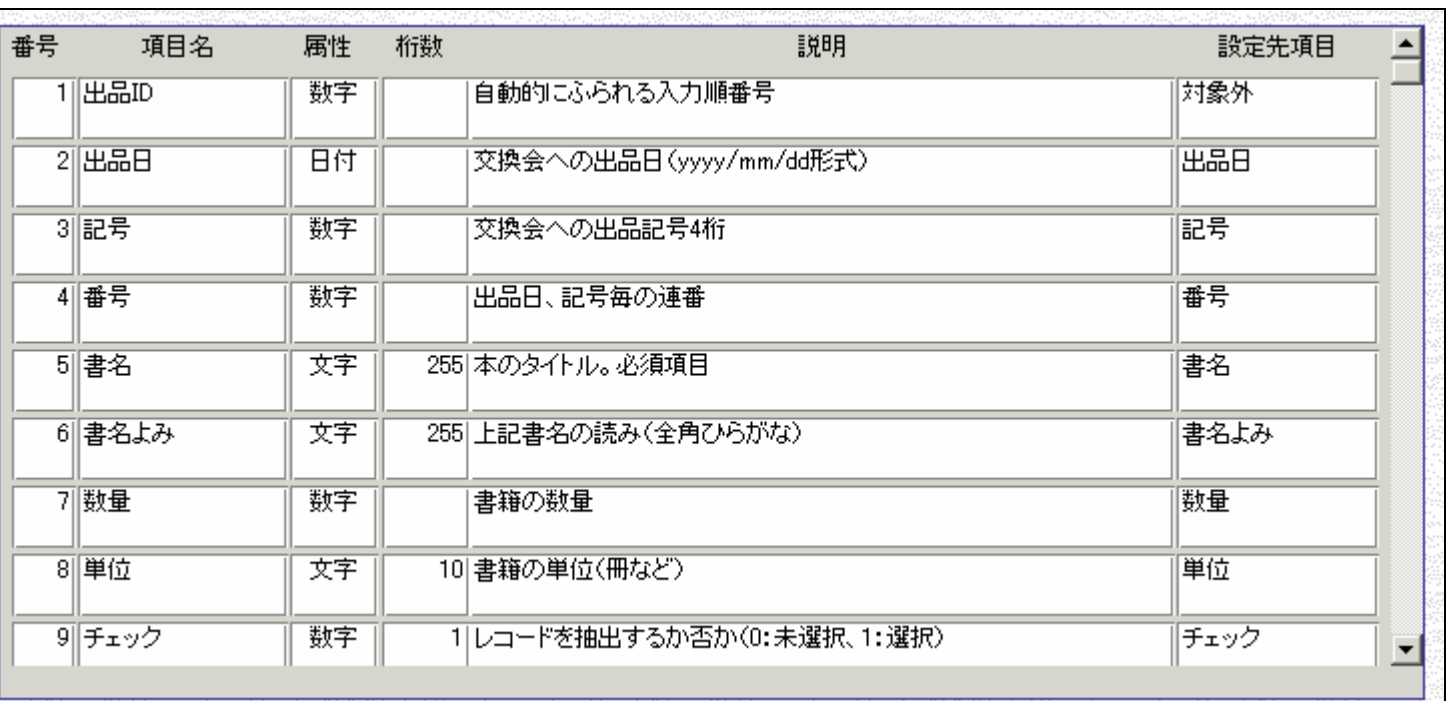

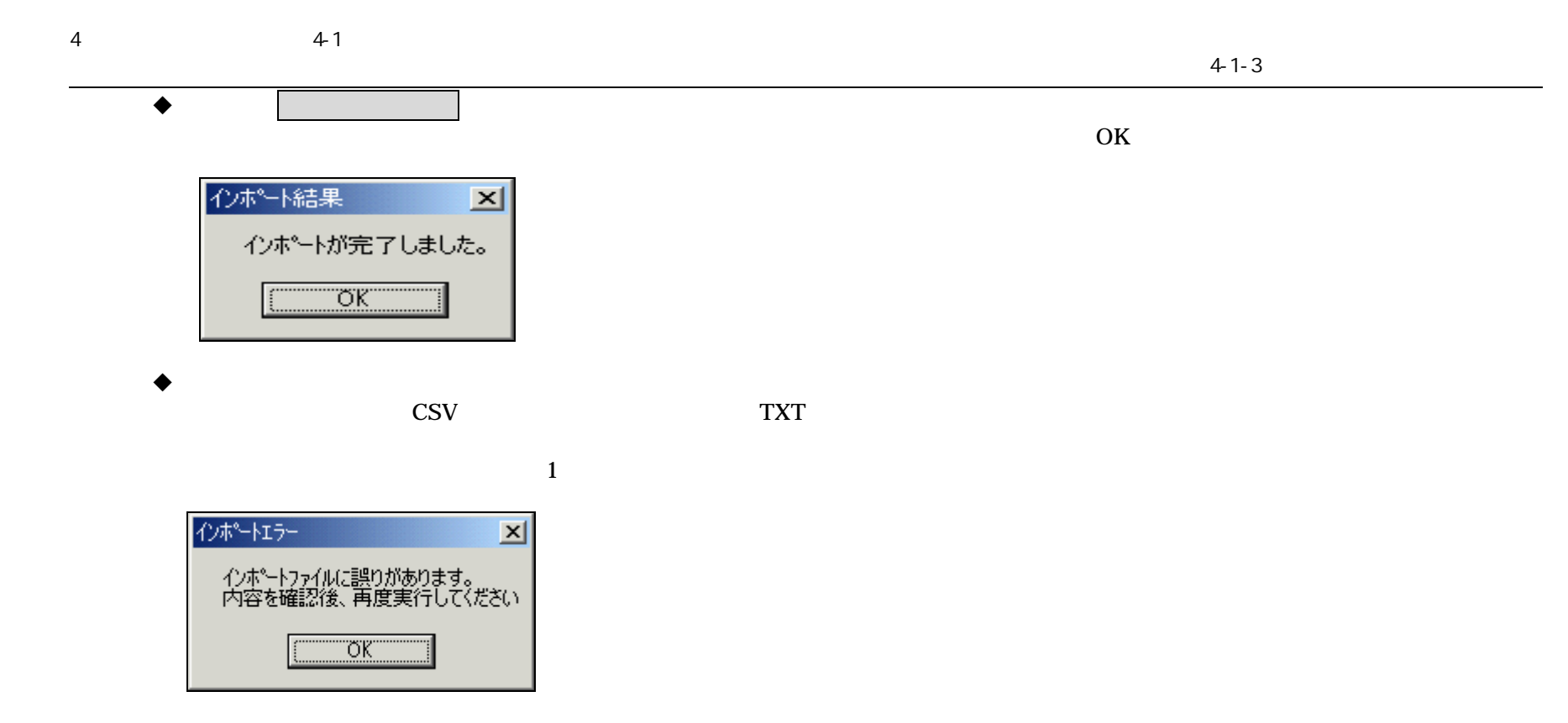

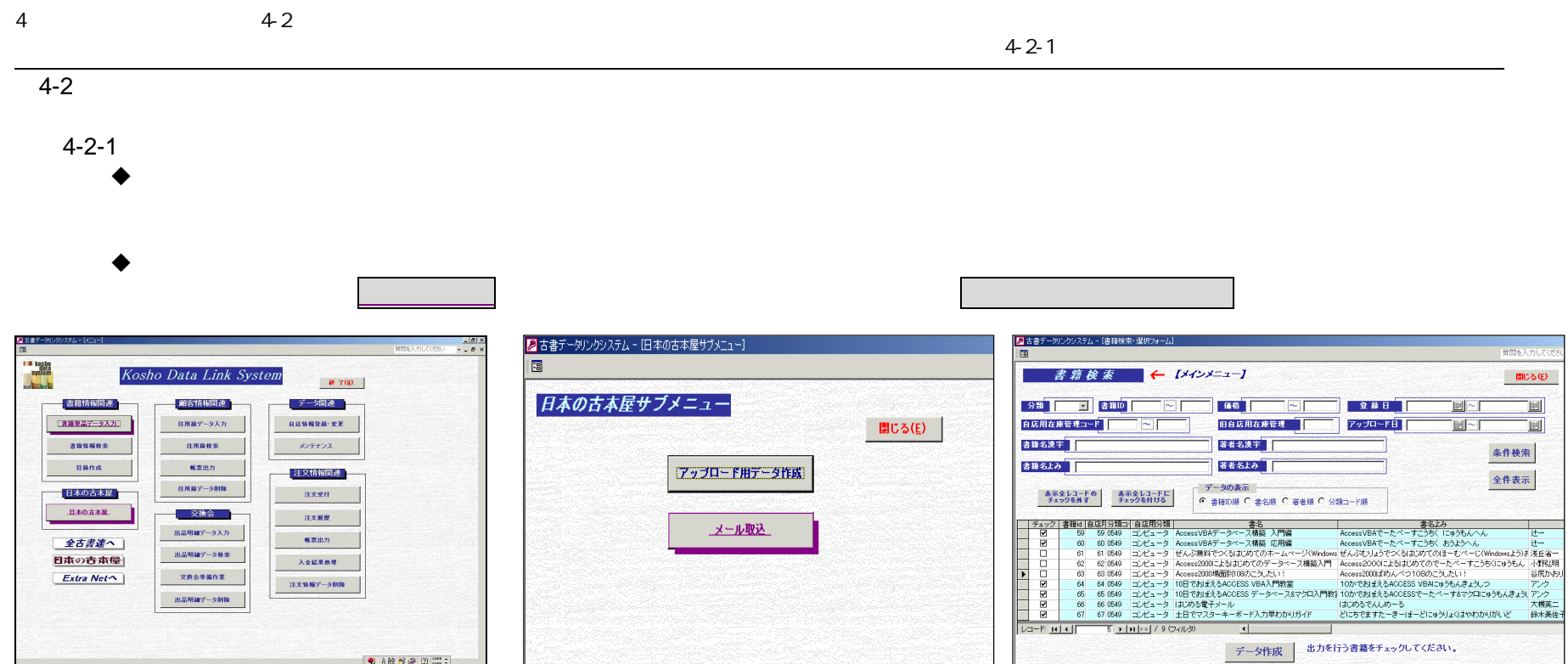

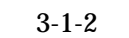

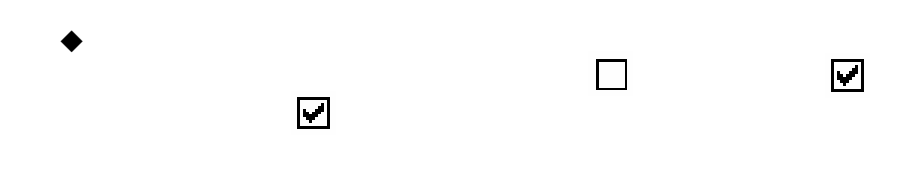

 $\overline{4}$ 

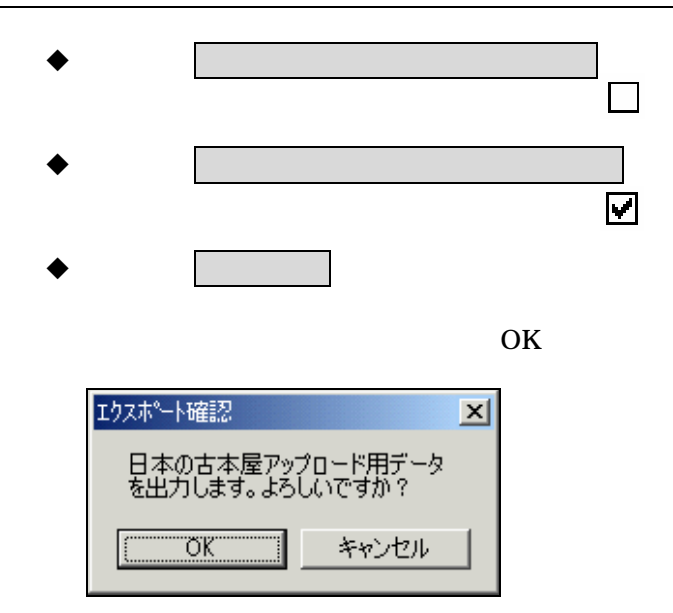

 $4-2$ 

#### Mydocunent

furuhonya\_YYYYMMD YYYYMMD 保存するファイルを選択して下さい。日本の古本屋アップロード用データ  $2|x|$  $\overline{\phantom{a}}$  + b d i i  $\overline{\phantom{a}}$ 保存する場所(D: <br />
Bocuments  $\Box$ help  $\mathbf{G}$ Mines<br>My Pictures<br>Ny Pictures<br>Nikokyaku backup 20040325<br>Nishoseki backup 20040325 履歴  $\blacksquare$ デスクトップ  $\rightarrow$  $\frac{1}{24}$  $\frac{1}{\sqrt{2}}$ 保存(5) ファイル名(N): huruhonya\_20040325 キャンセル ファイルの種類(I): CSV774/k(\*.csv)

Windows2000

OK

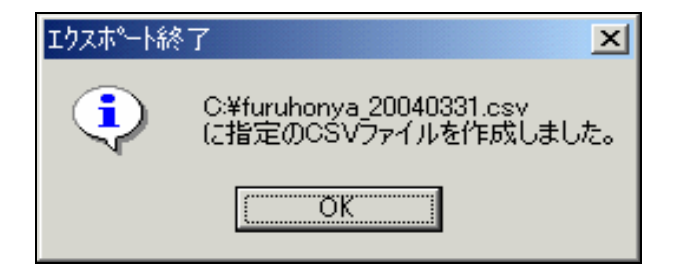

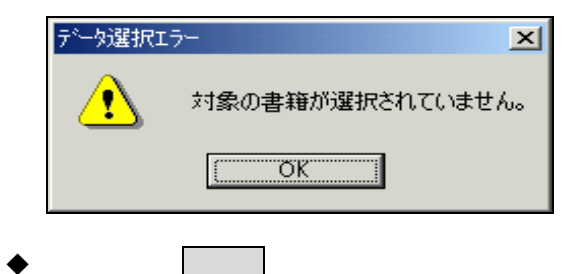

#### 4 4-2

**Except**<br>**Except**<br>**Except**<br>**Except** 

 $ExtraNet~$ 

注文情報データ削除

**电A股多多图 ....** 

出品明細データ削除

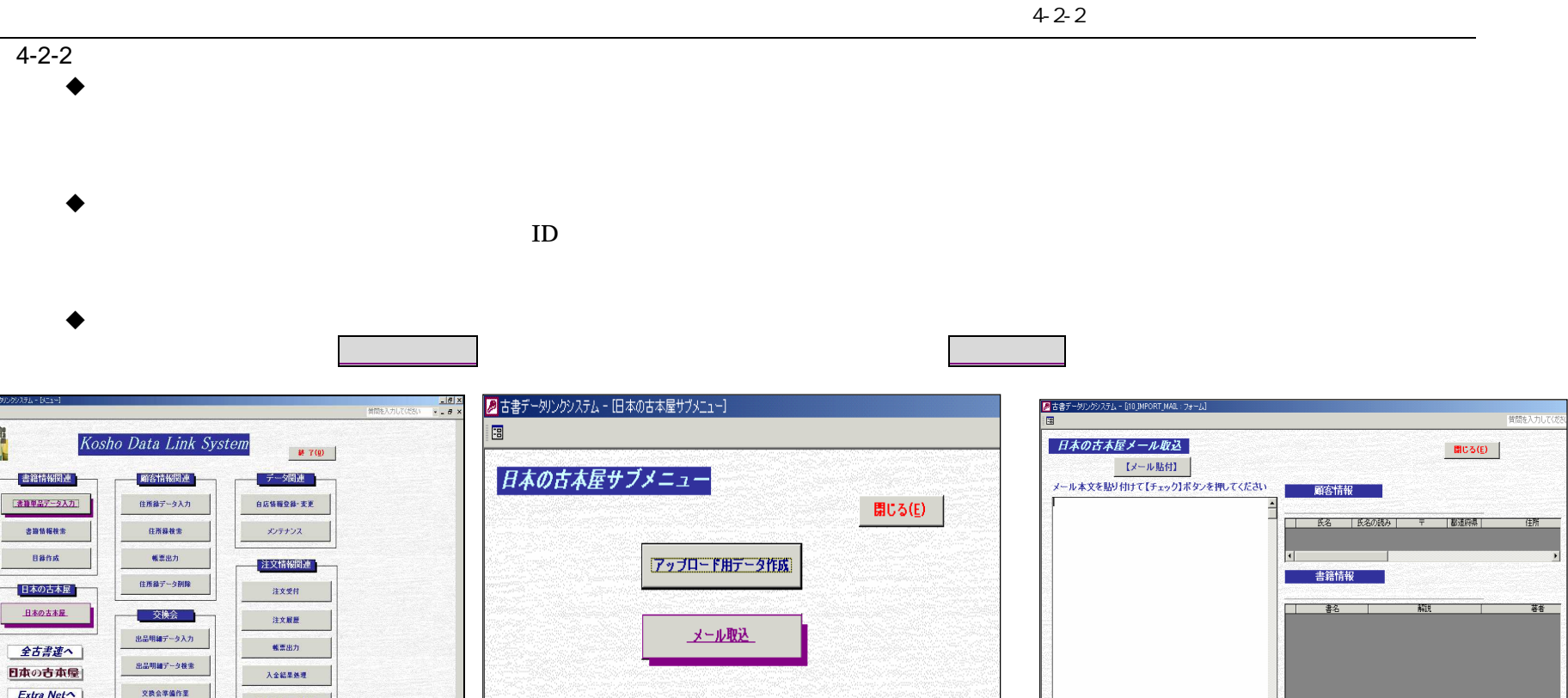

【内容チェック】

【取り込み】

 $4-2$  $\overline{4}$ 

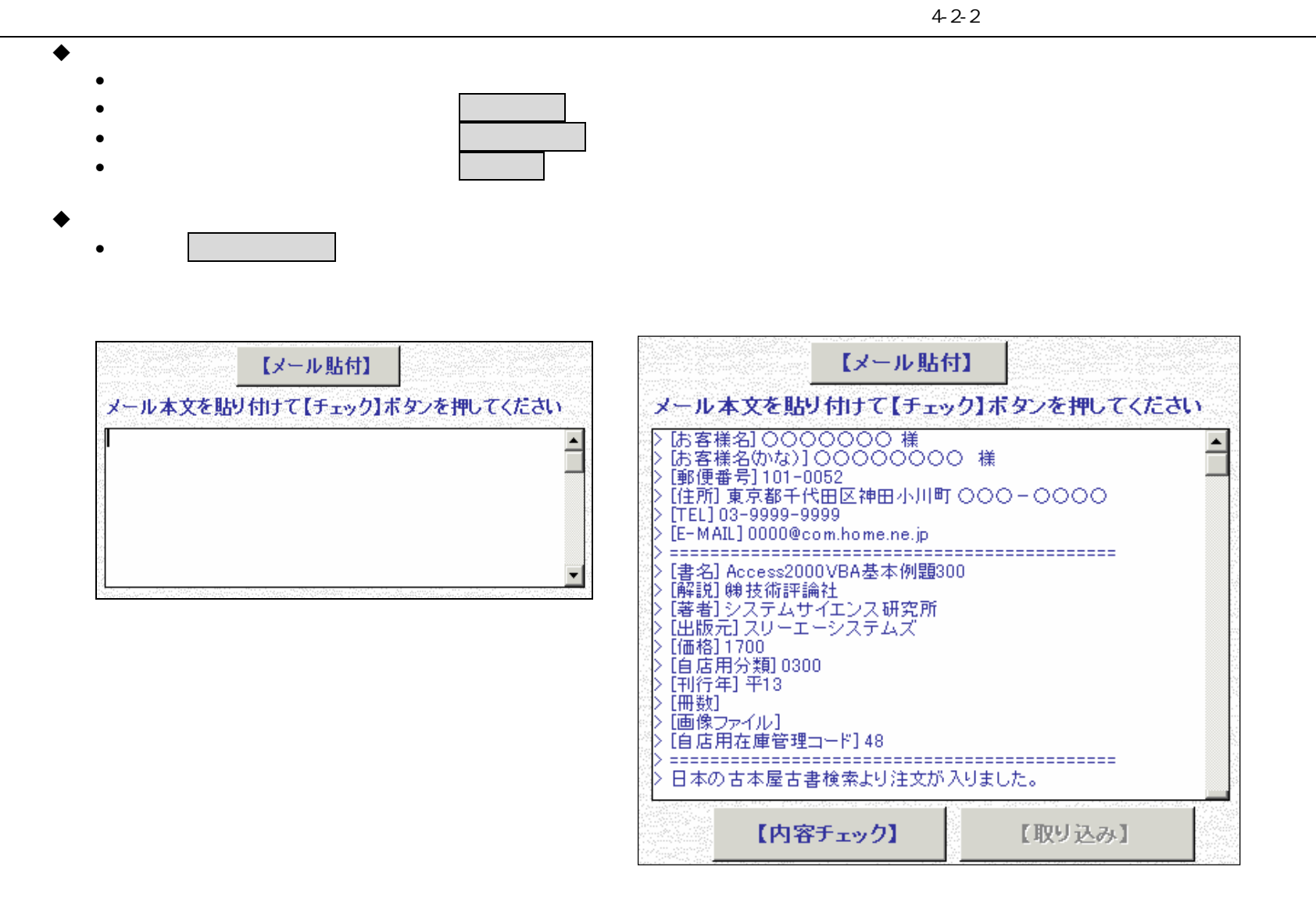

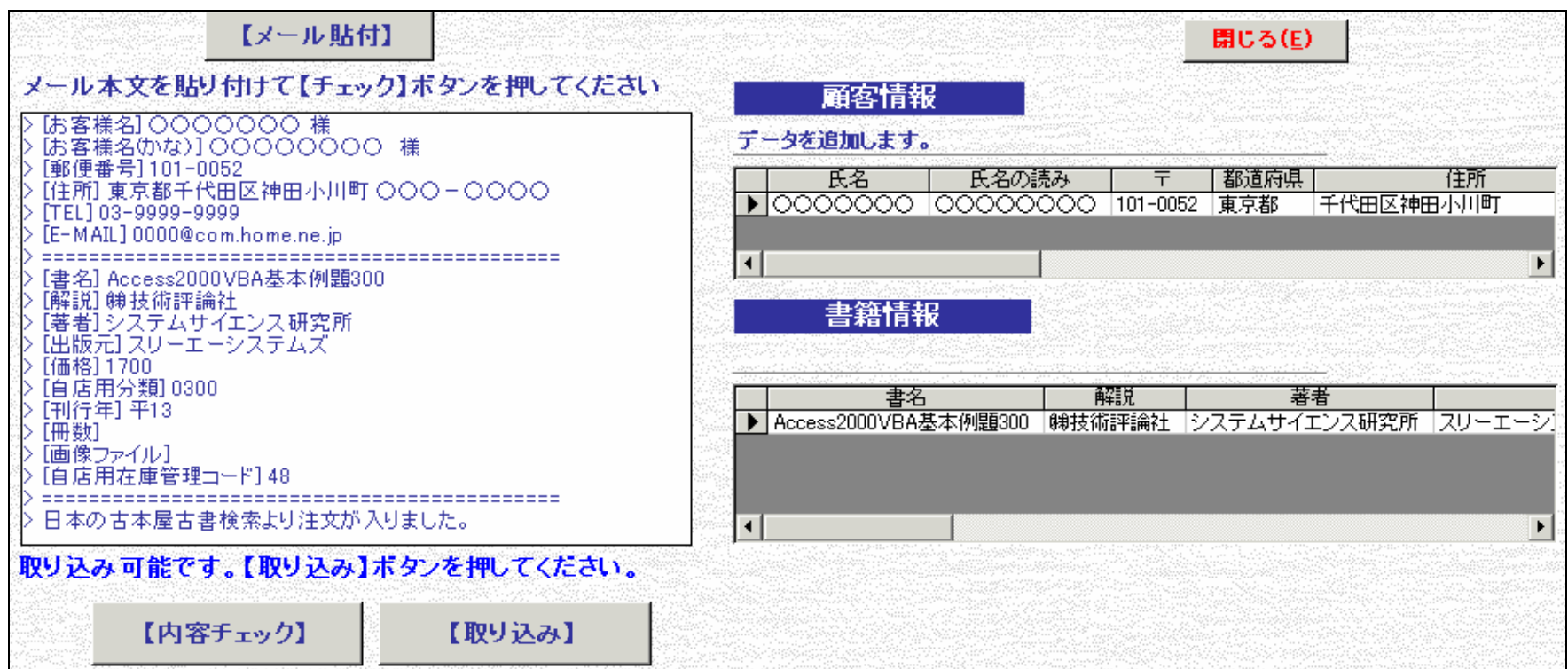

 $42$ 

 $\bullet$ 

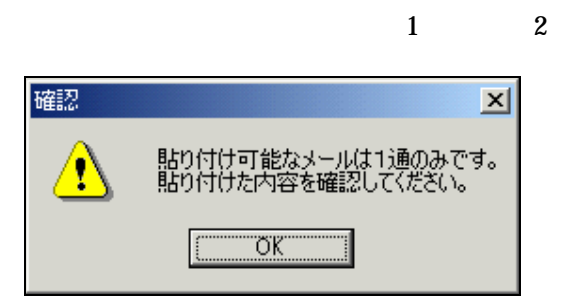

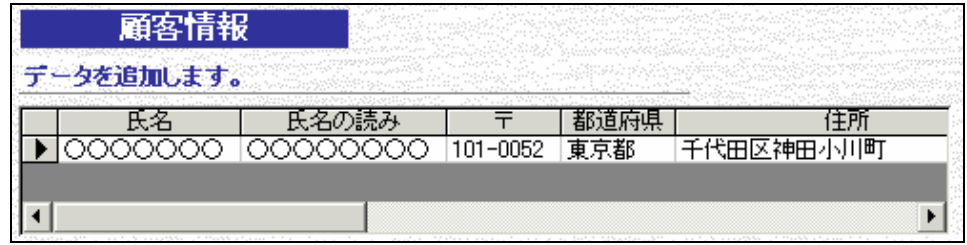

TEL

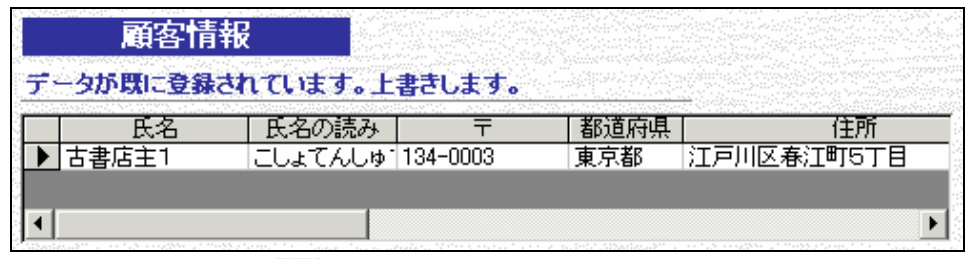

TEL

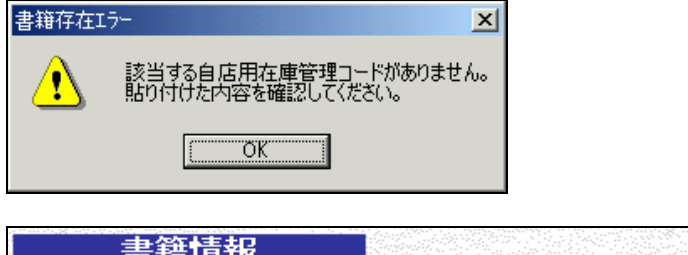

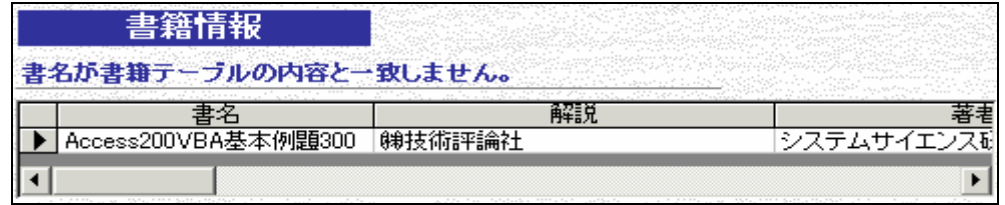

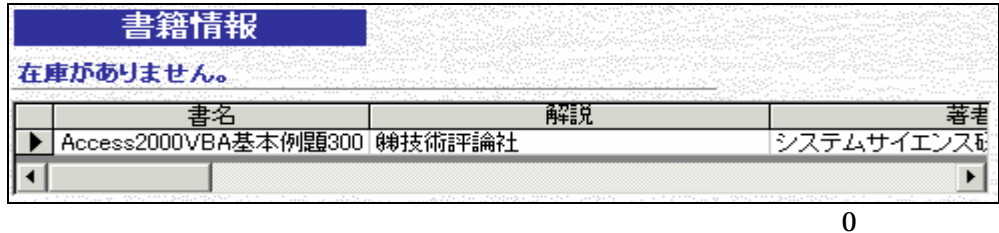

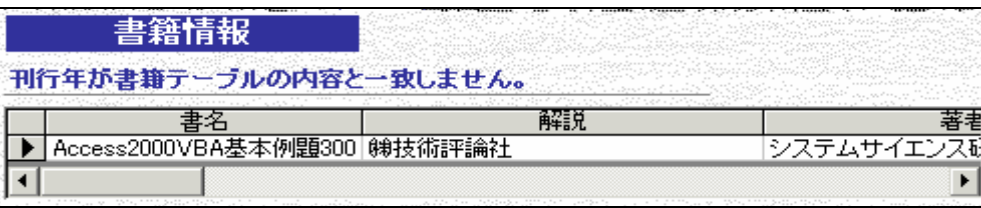

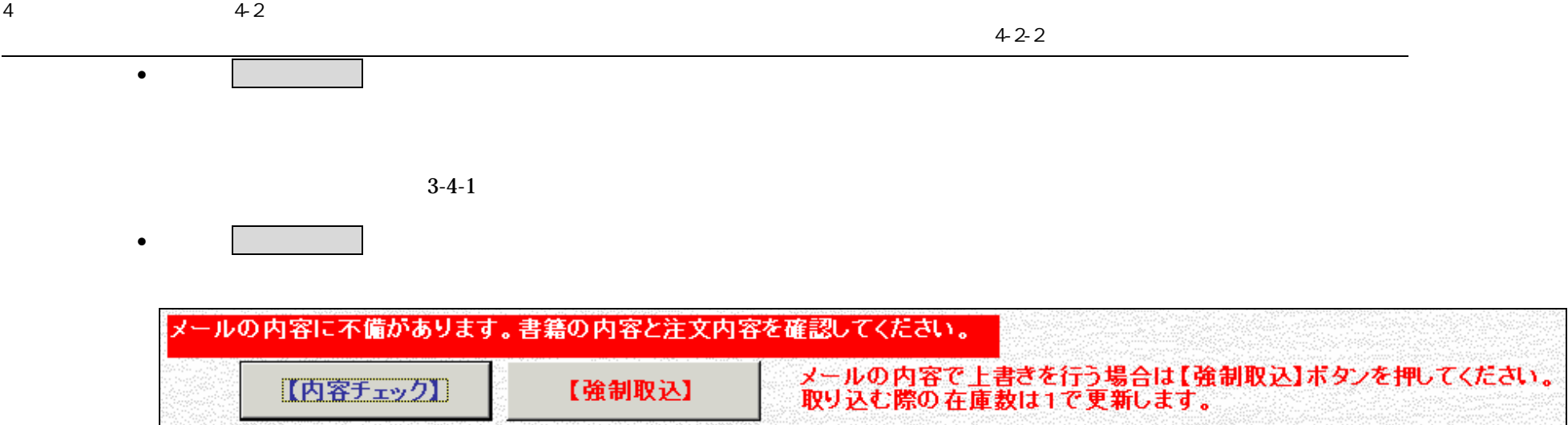

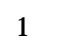

3-4-1

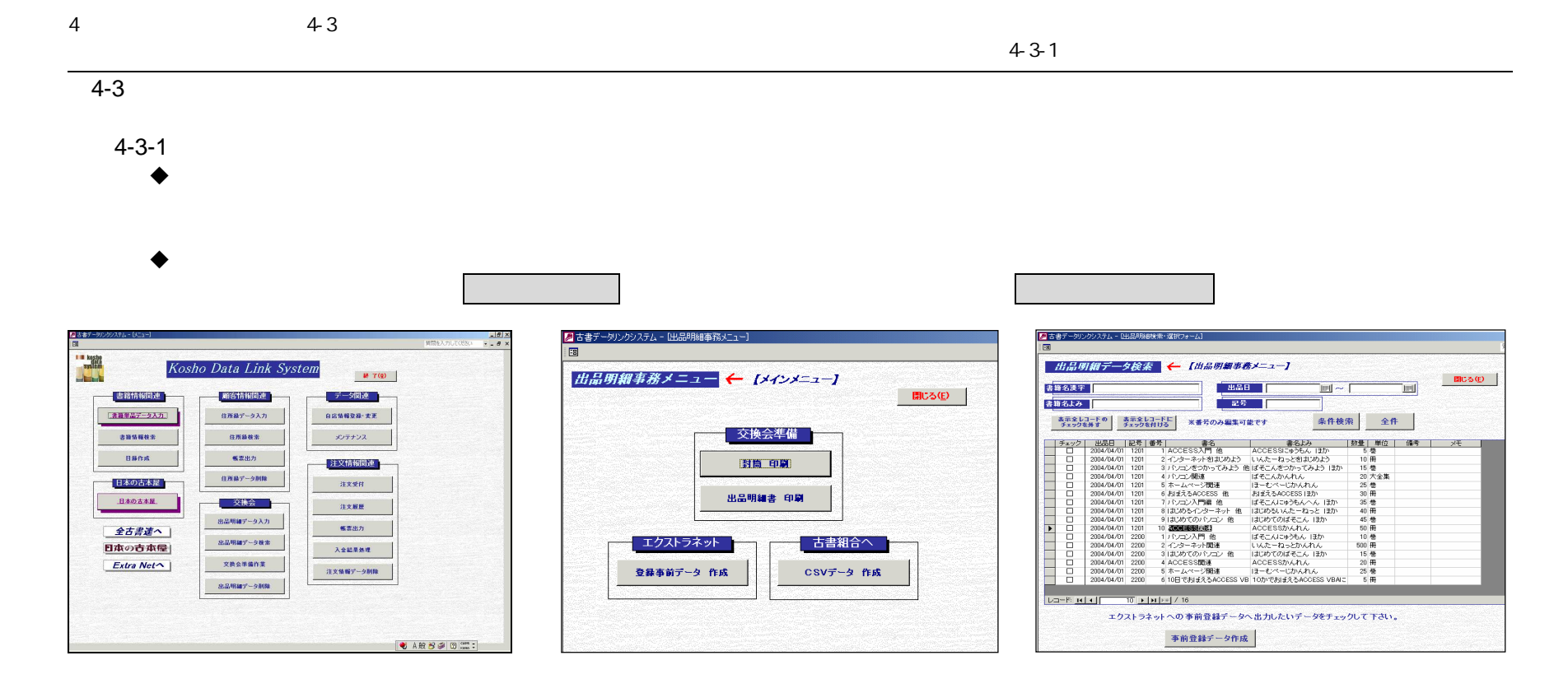

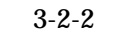

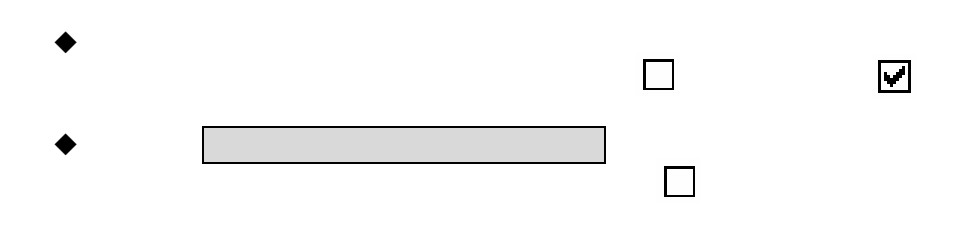

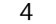

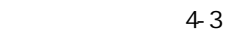

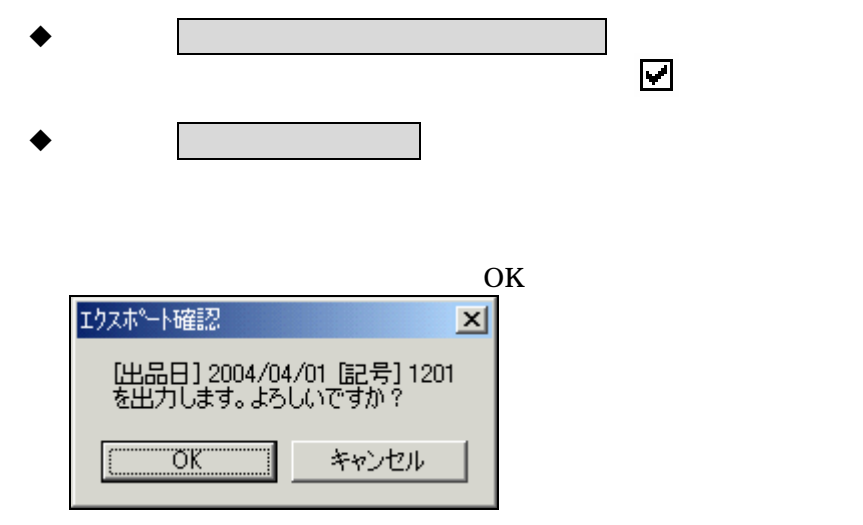

Windows2000

Mydocument

 $\alpha$ 

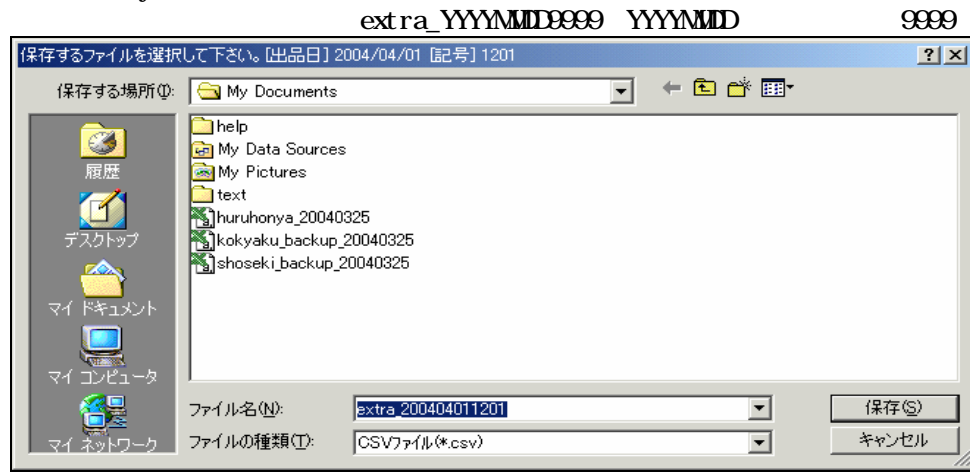

 $\blacklozenge$ 

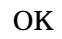

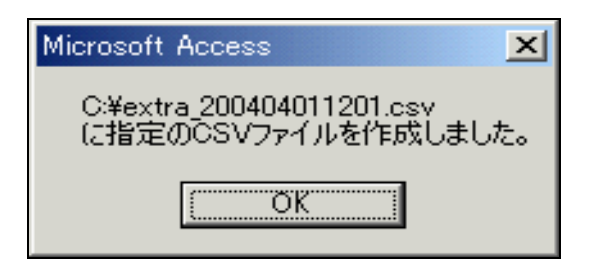

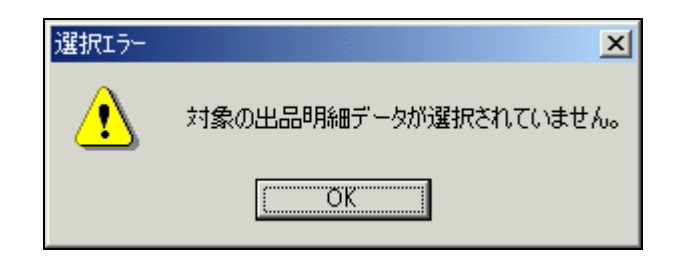

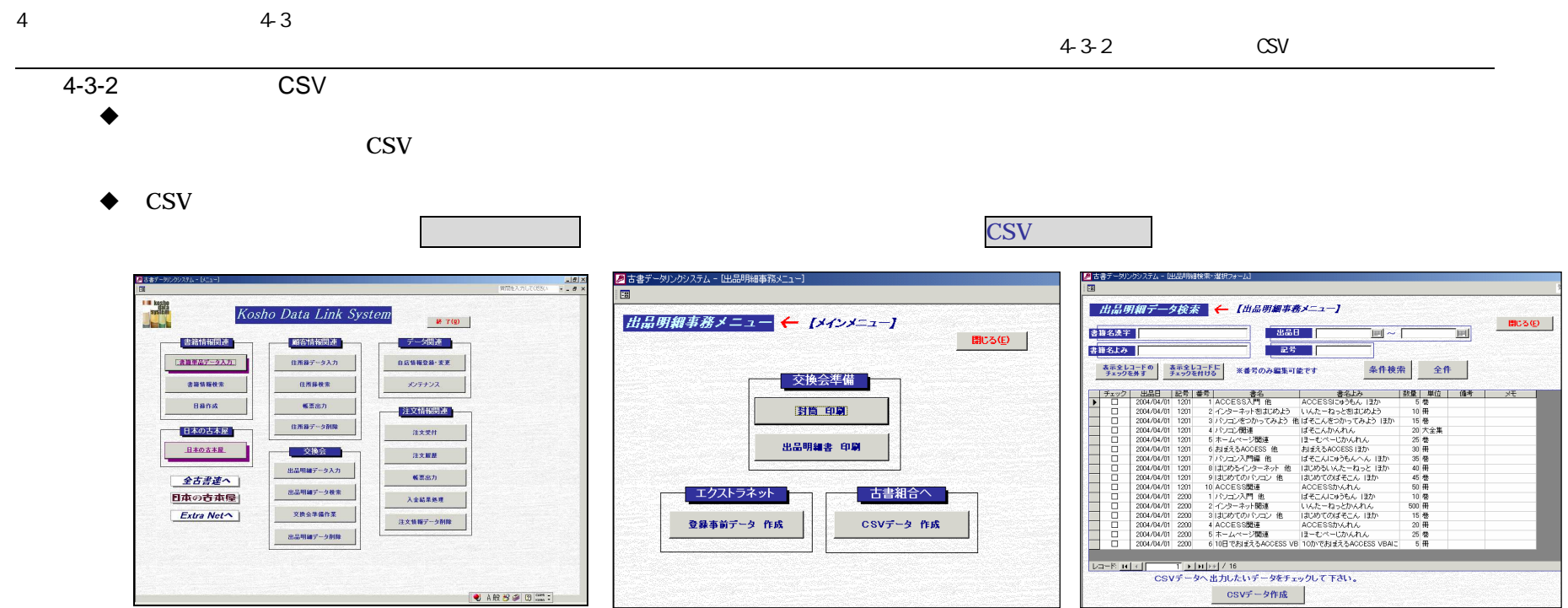

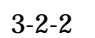

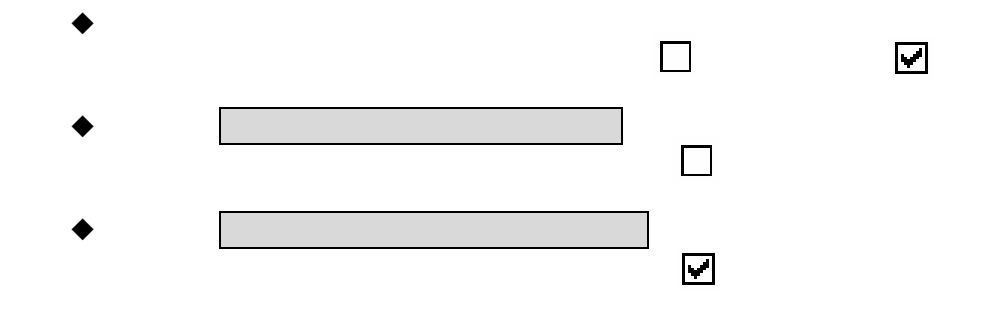
$\overline{4}$ 

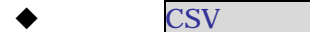

 $4 - 3$ 

OK

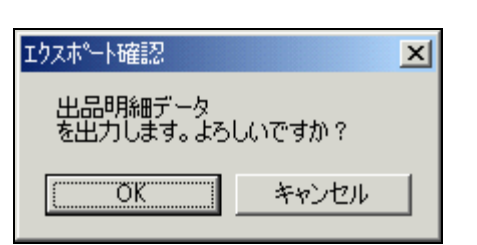

Windows2000

Mydocument

shuppi mei sai \_YYYYMMID YYYYMMID

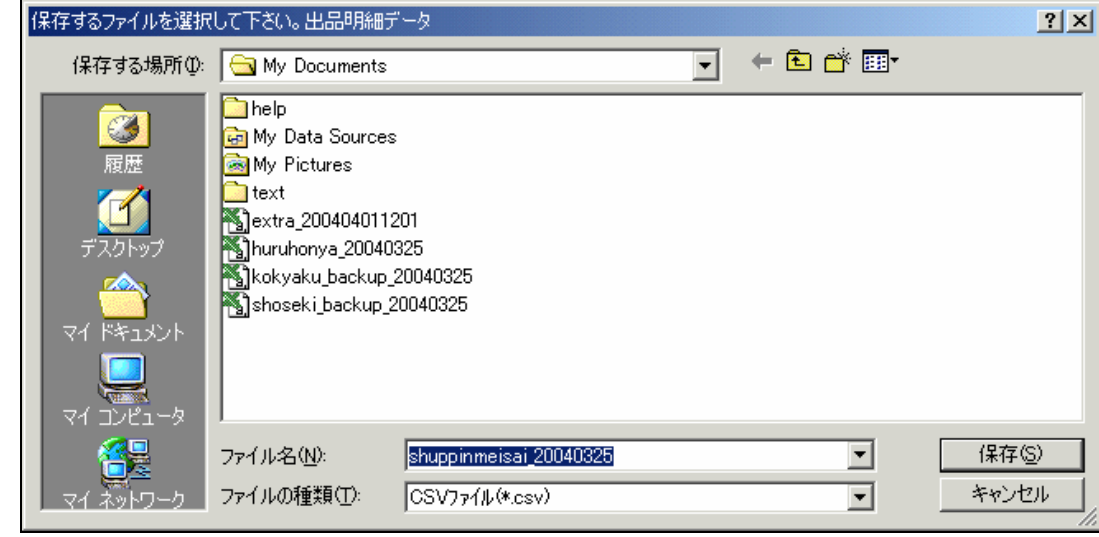

OK

**CSV** 

**CSV** 

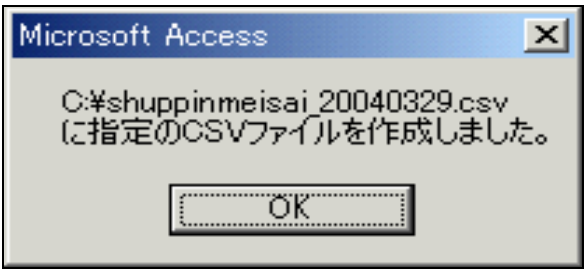

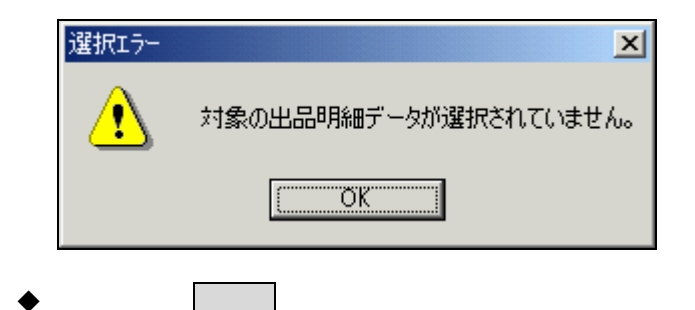

**CSV** 

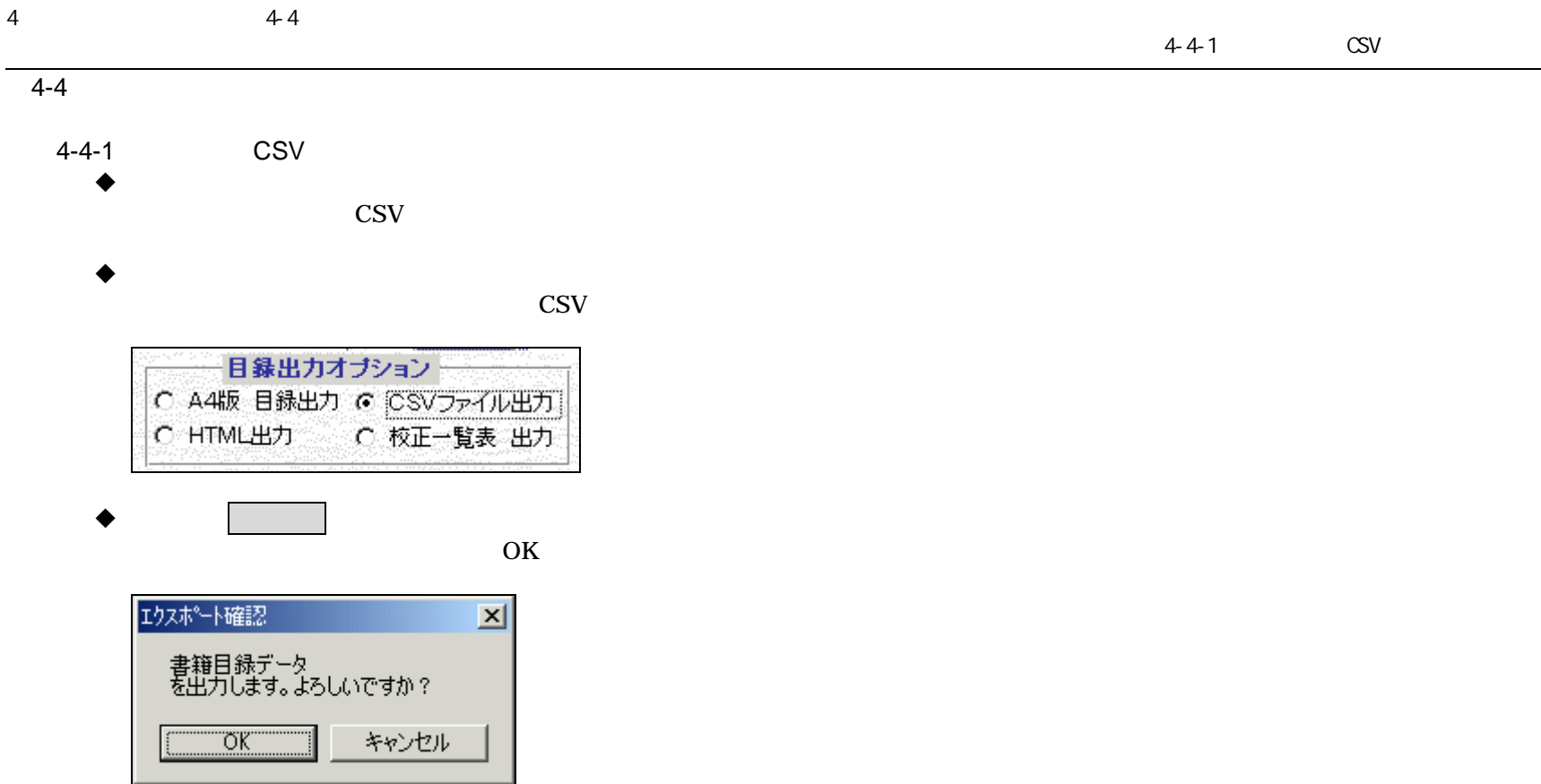

# Windows2000

# Mydocument

mokuroku\_YYYYMMDD YYYYMMDD

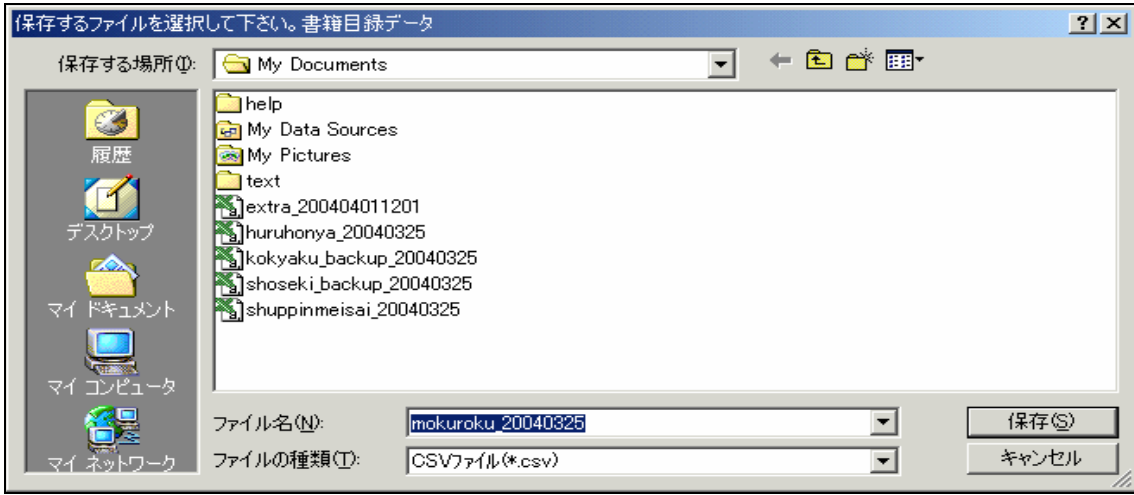

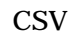

OK

**CSV** 

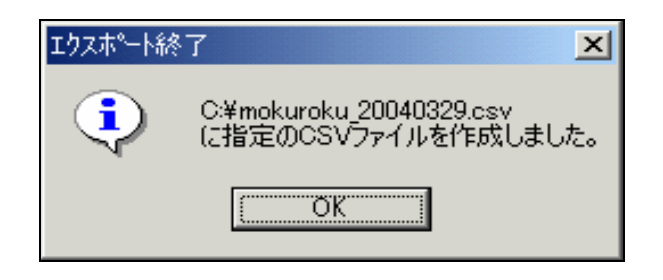

CSV NO

データの表示 C 書籍ID順 C 書名順 G 著者順 C 分類コード順

**CSV** 

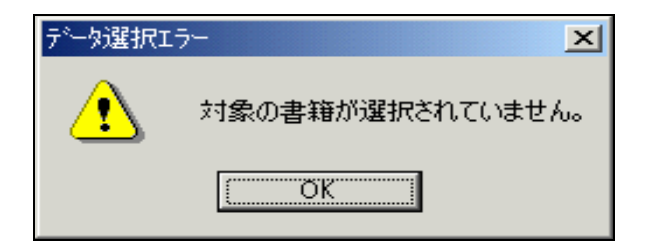

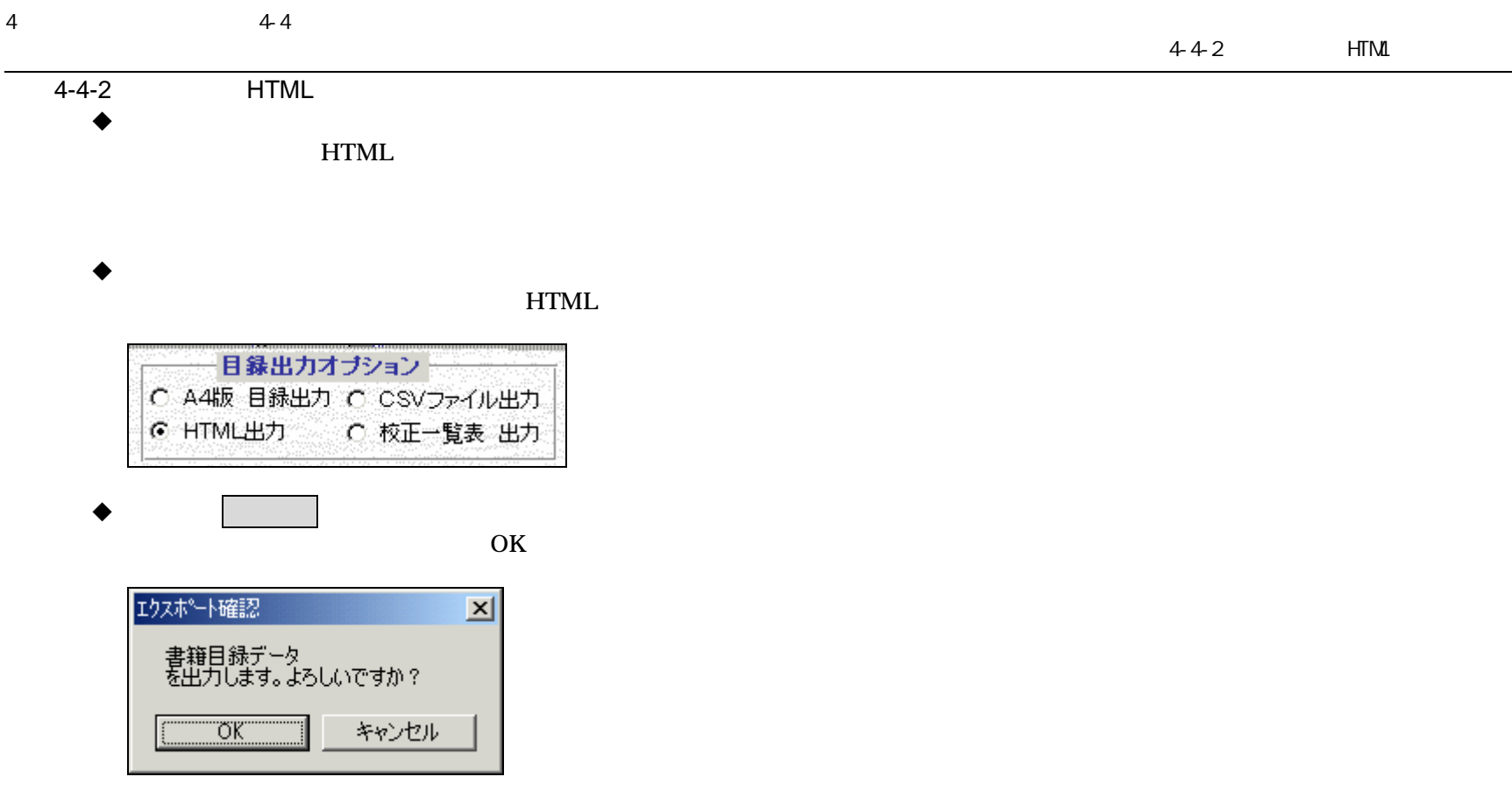

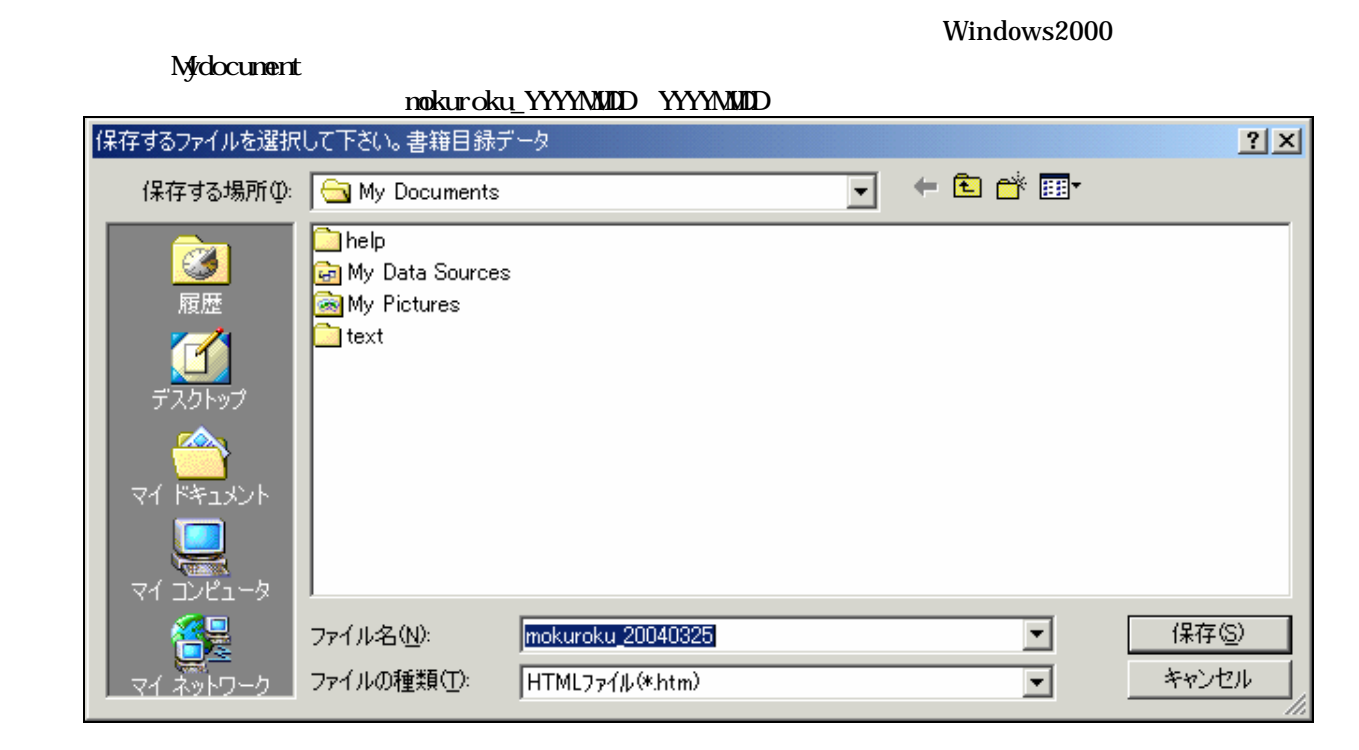

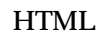

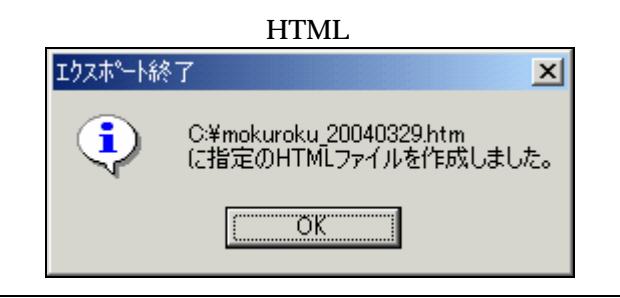

OK

HTML NO

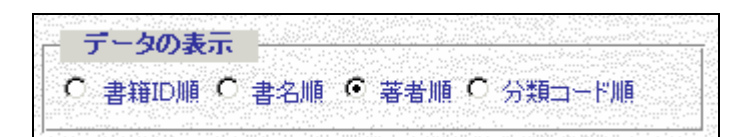

## HTML

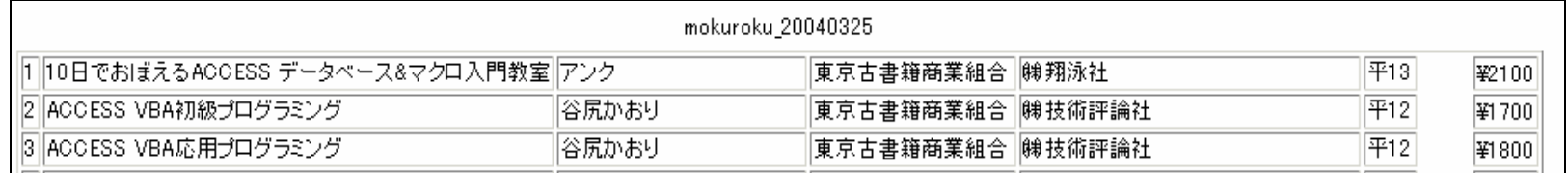

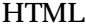

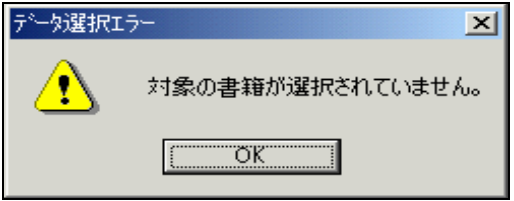

 $\mathbf{r}$ 

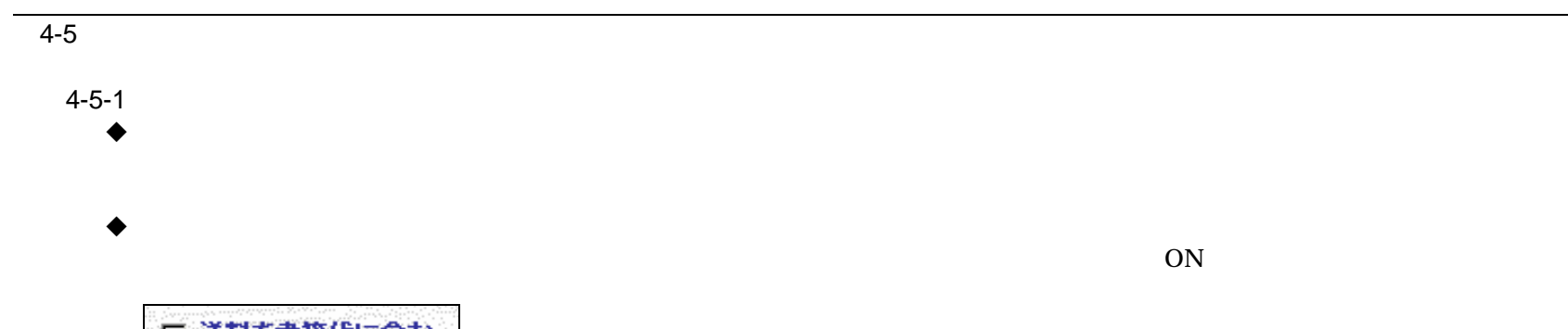

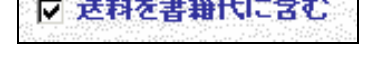

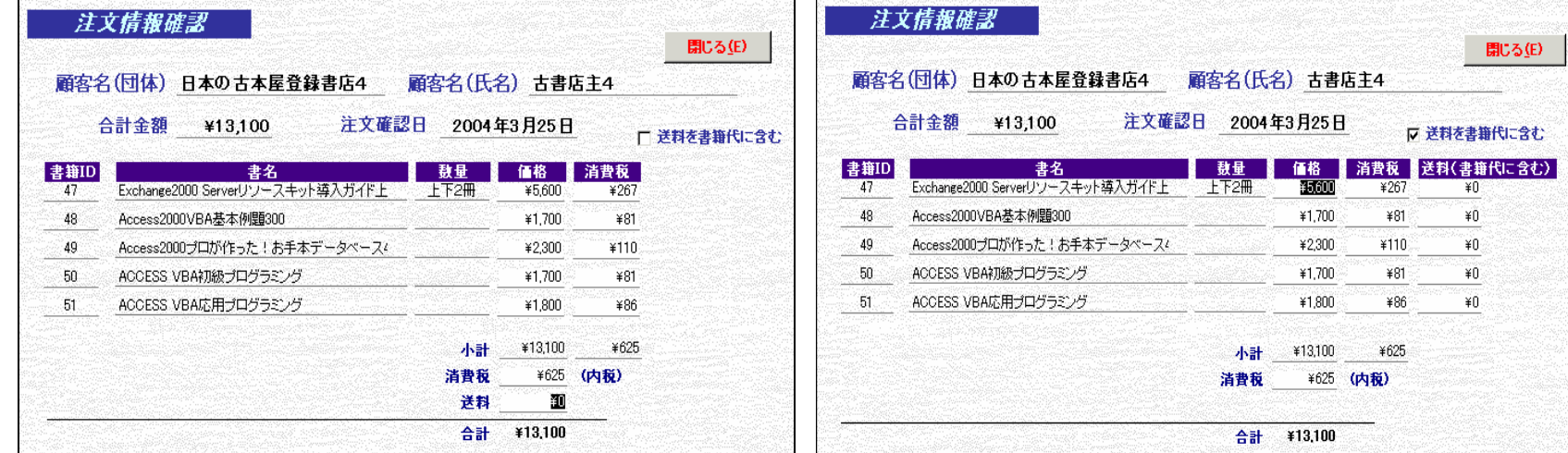

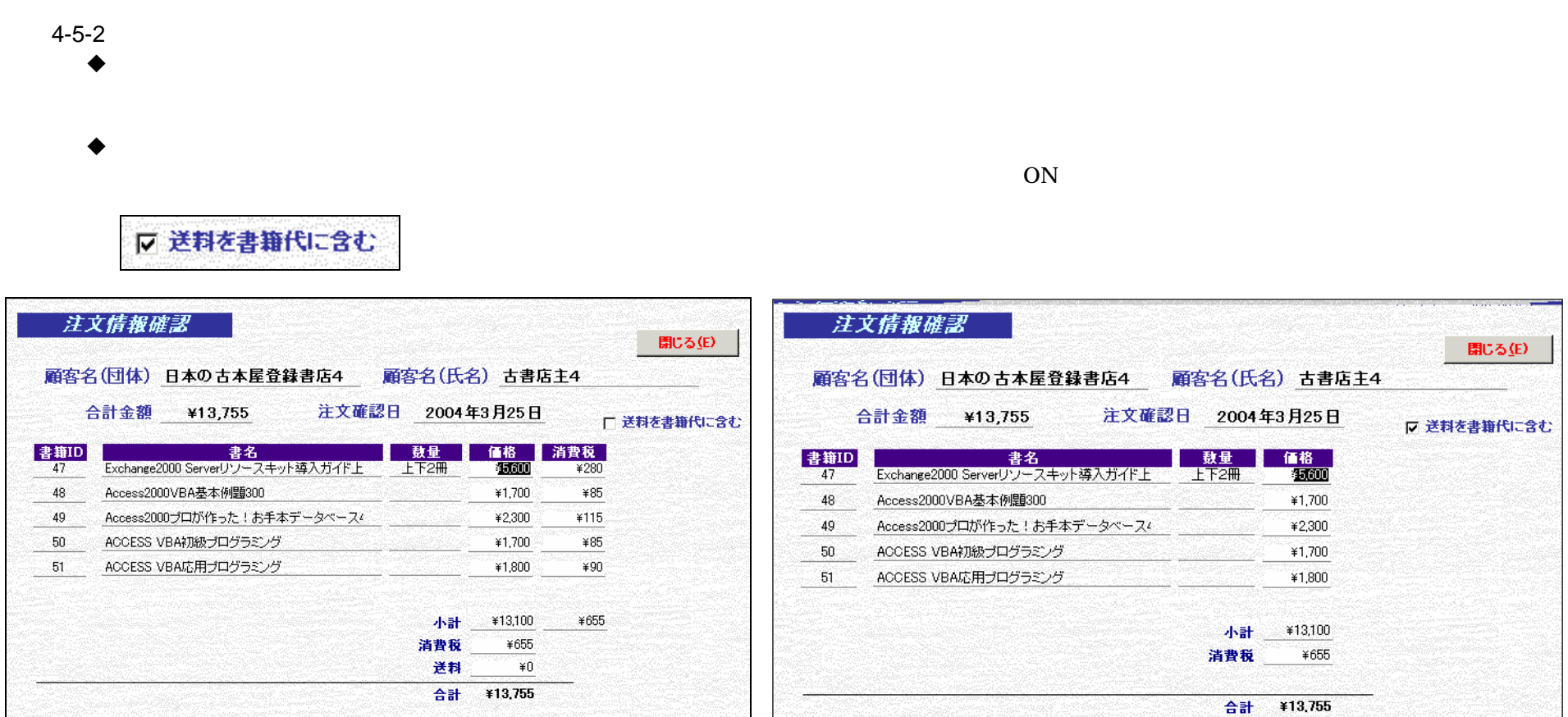

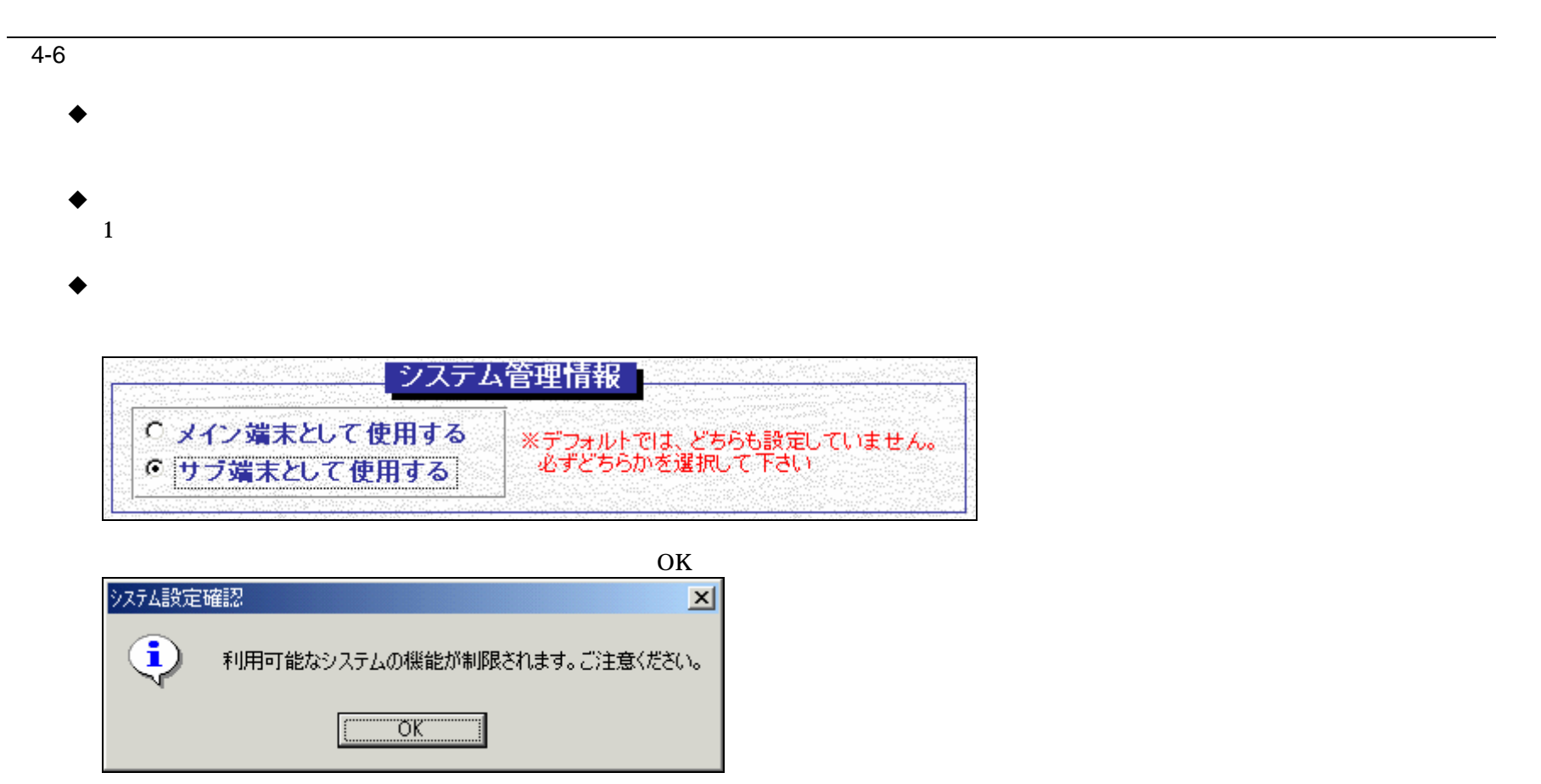

 $\bullet$ 

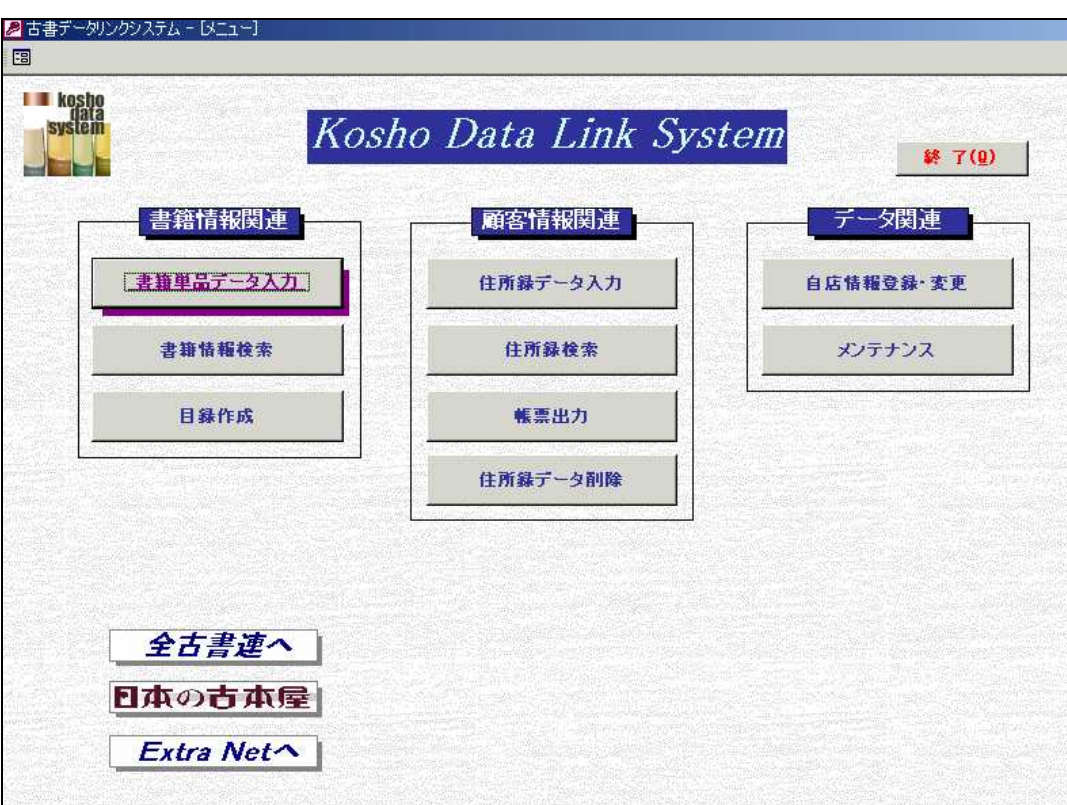

- 
- 
- 
- 
- 
- 

### 4 4-6

#### $\bullet$

# 4 4-7 ID

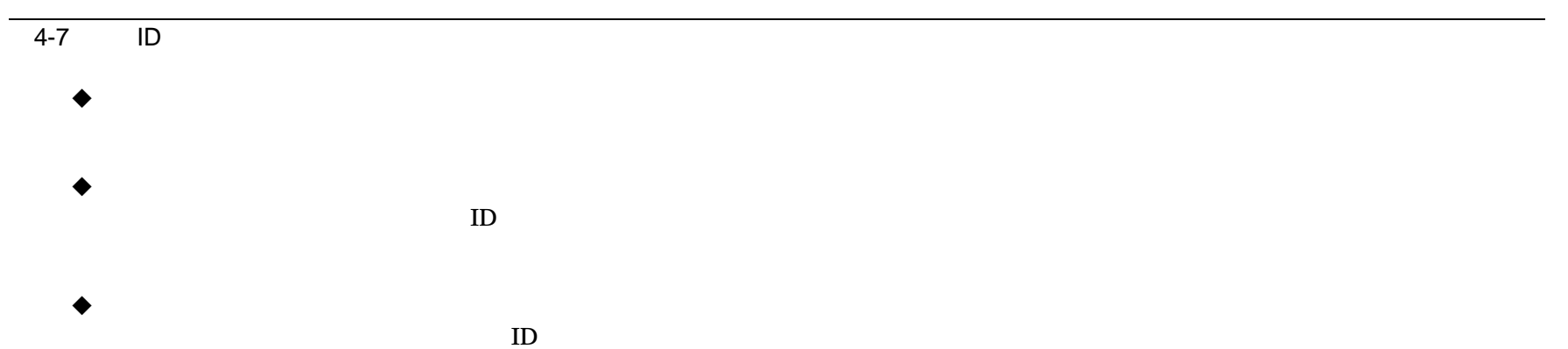